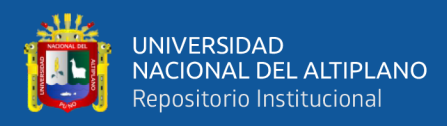

# **UNIVERSIDAD NACIONAL DEL ALTIPLANO DE PUNO**

# **FACULTAD DE INGENIERÍA AGRÍCOLA**

# **ESCUELA PROFESIONAL DE INGENIERÍA AGRÍCOLA**

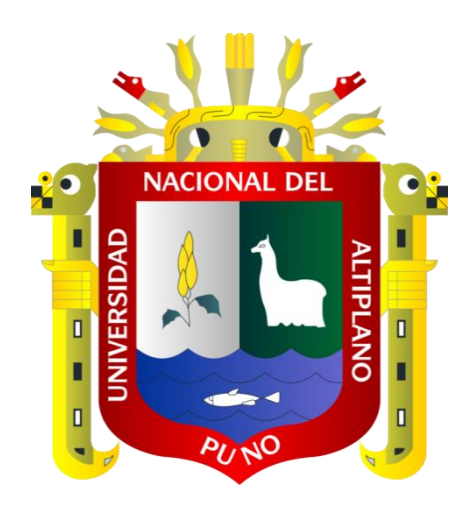

# **ANÁLISIS Y SIMULACIÓN EN PERIODO EXTENDIDO DEL**

# **SISTEMA DE AGUA POTABLE EN EL CENTRO POBLADO DE**

# **AMPARANI, DISTRITO DE ACORA, PROVINCIA DE PUNO,**

# **DEPARTAMENTO DE PUNO**

### **TESIS**

# **PRESENTADA POR:**

# **Bach. ERIC SALOMÓN QUILCA CHIPANA**

# **PARA OPTAR EL TÍTULO PROFESIONAL DE:**

# **INGENIERO AGRÍCOLA**

**PUNO – PERÚ**

**2020**

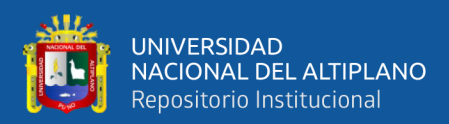

# **DEDICATORIA**

<span id="page-1-0"></span>*Dedico este proyecto de tesis a mis padres Salomón Quilca Vargas y Yolanda Chipana Mamani, pilares fundamentales en mi vida, por haber velado por mi bienestar y educación siendo mí apoyo en todo momento; depositando su entera confianza en cada reto que se me presentaba sin dudar ni un solo momento en mi capacidad.* 

*A mis hermanos Jannina y Jorge Luis por ser ejemplo de vida, de quienes aprendí aciertos y por haberme apoyado en los momentos más difíciles de mi vida.*

*A todas estas personas y otras que formaron parte de la historia de mi vida en mi formación como profesional.*

*Eric Salomón Quilca Chipana*

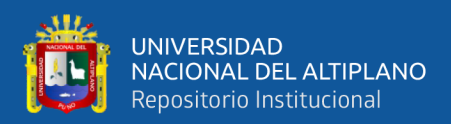

# **AGRADECIMIENTOS**

<span id="page-2-0"></span>Primeramente agradecer a la Universidad Nacional del Altiplano- Puno, Facultad de Ingeniería Agrícola por haberme acogido en sus aulas y brindarme la enseñanza para ser un gran profesional.

A mi director de tesis: D.Sc. German Belizario Quispe, deseo expresar mi más sincera gratitud también por haber confiado en mi persona y por ser quien a lo largo de este tiempo brindo su dirección y apoyo, para seguir este camino de tesis y llegar a la conclusión del mismo.

A mis padres, hermanos y amigos por su apoyo incondicional. A mi tía Beneranda por su apoyo desinteresado a lo largo de mis años de estudio.

Al presidente del JASS del centro poblado de Amparani, por tender puentes para un mejor contacto con las personas involucradas en esta investigación, por su hospitalidad, gran apoyo y amistad.

### **Eric Salomón Quilca Chipana**

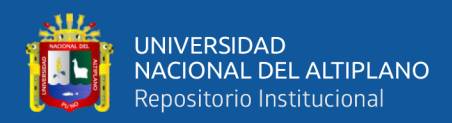

# ÍNDICE GENERAL

### <span id="page-3-0"></span>**DEDICATORIA**

**AGRADECIMIENTOS** 

ÍNDICE GENERAL

ÍNDICE DE TABLAS

### ÍNDICE DE FIGURAS

## ÍNDICE DE ACRÓNIMOS

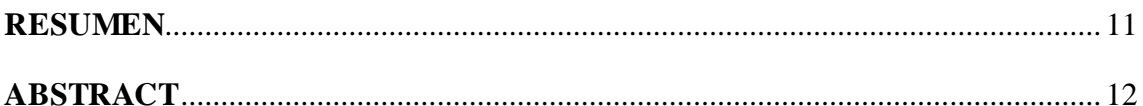

### **CAPITULOI**

### **INTRODUCCIÓN**

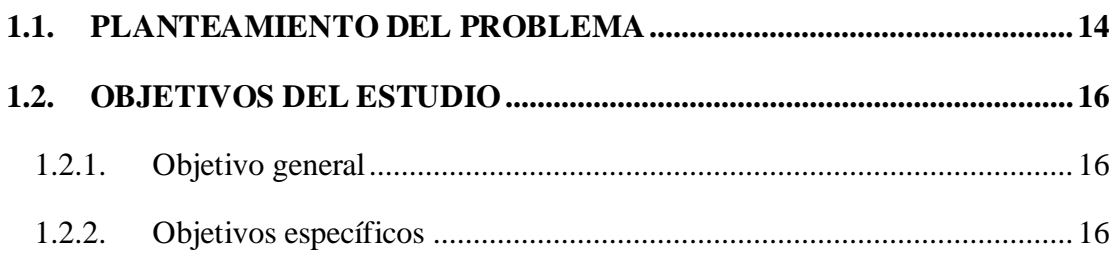

### **CAPITULO II**

## REVISIÓN DE LITERATURA

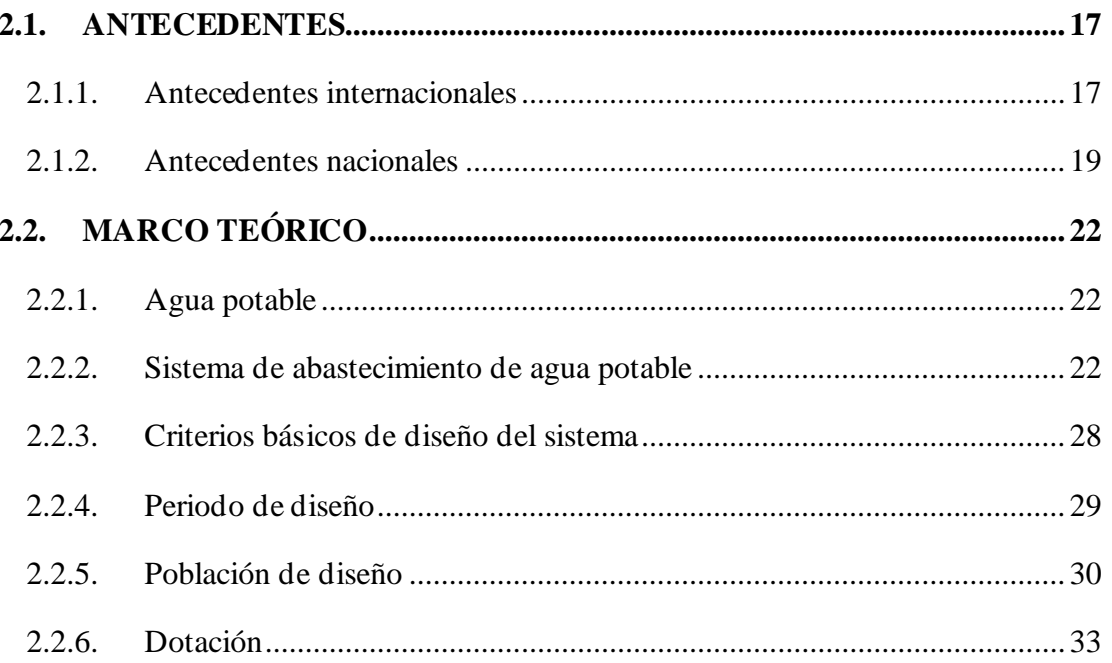

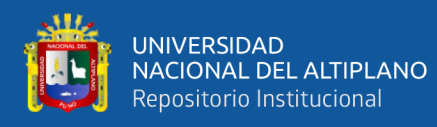

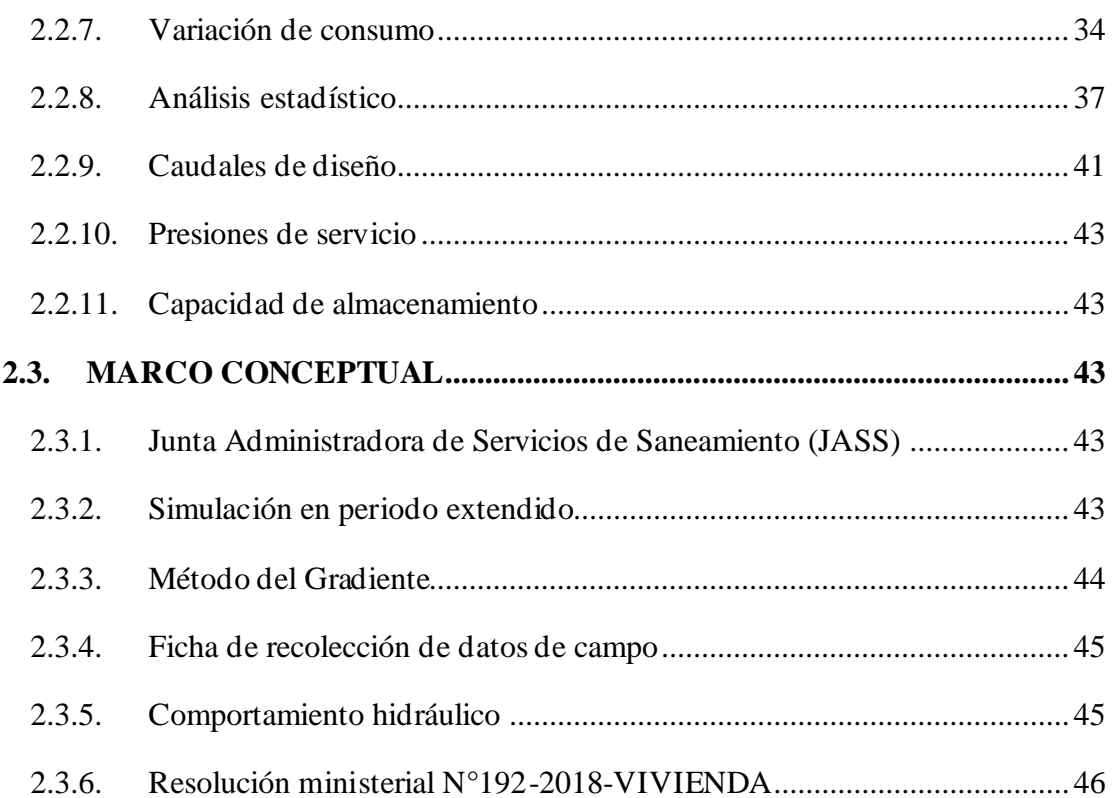

### **CAPITULO III**

### **MATERIALES Y MÉTODOS**

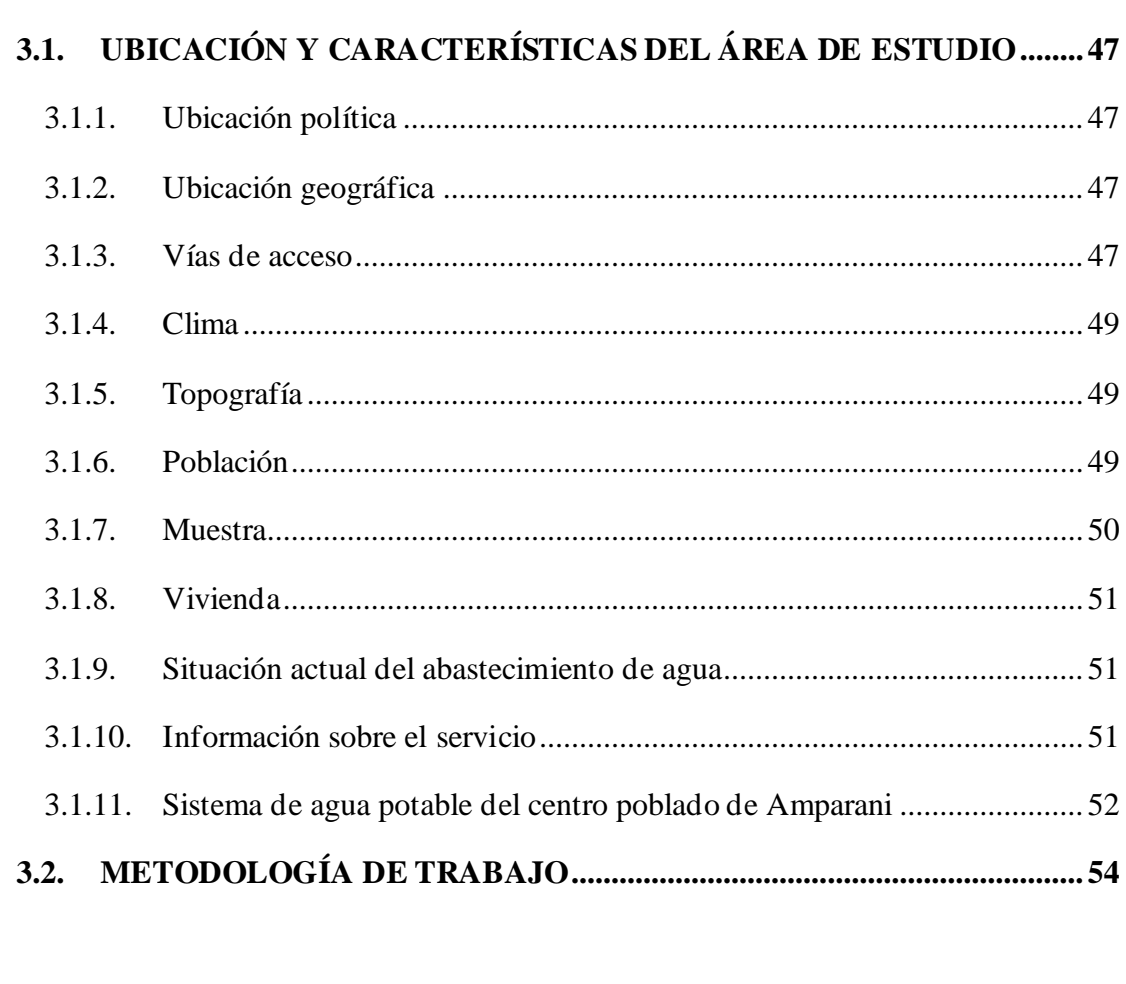

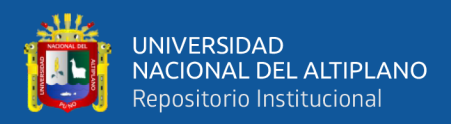

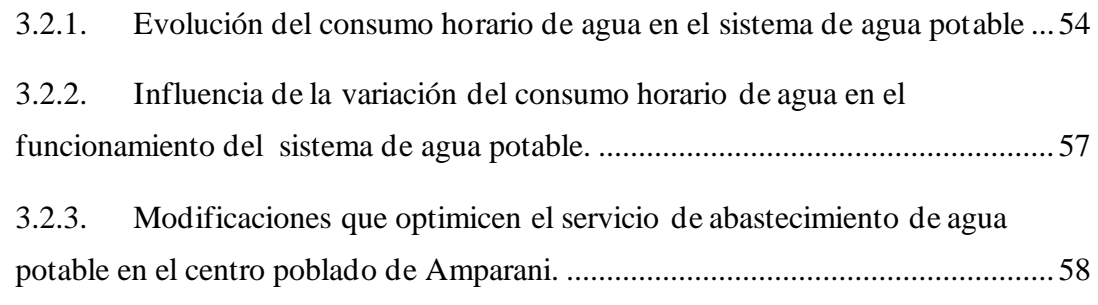

### **[CAPITULO IV](#page-59-0)**

# **[RESULTADOS Y DISCUSIÓN](#page-59-1)**

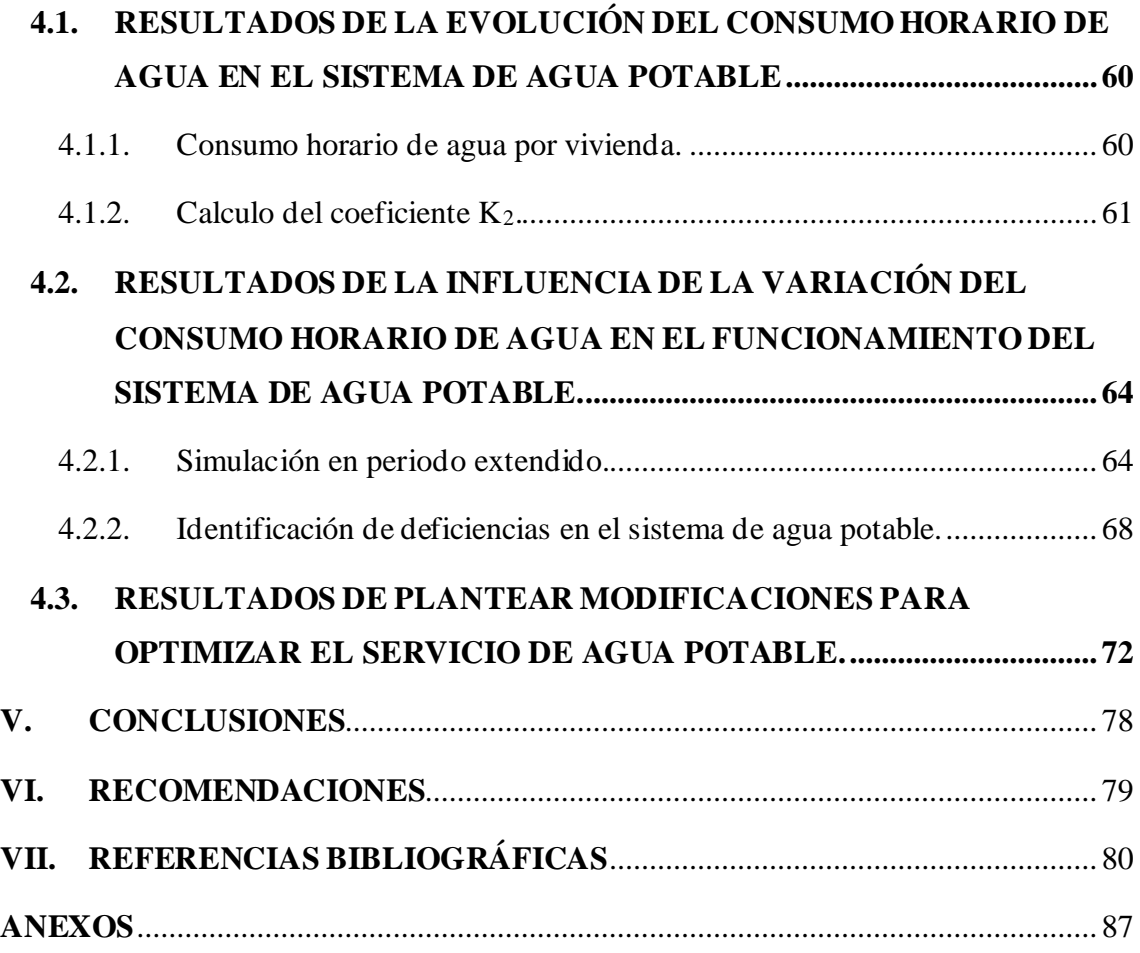

**Área :** Hidráulica

**Línea :** Ingeniería de Infraestructura Rural

# **FECHA DE SUSTENTACIÓN:** 27 de noviembre del 2020

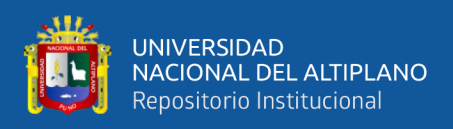

# **ÍNDICE DE TABLAS**

<span id="page-6-0"></span>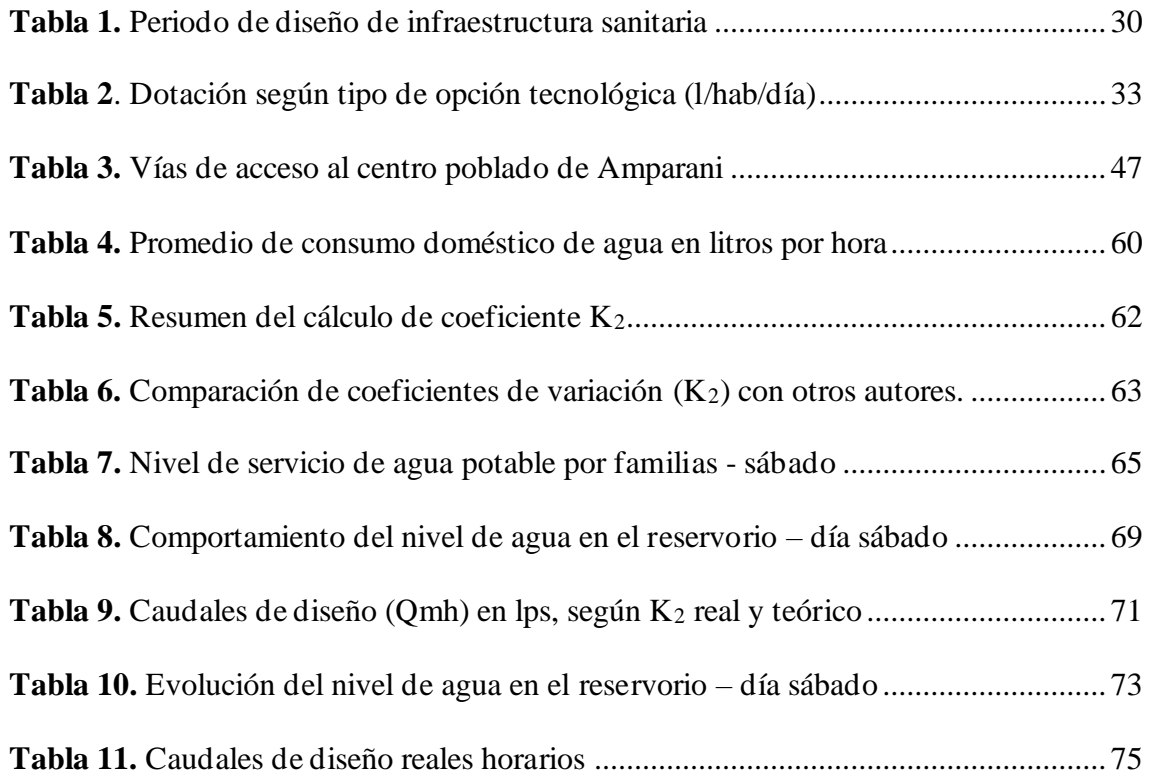

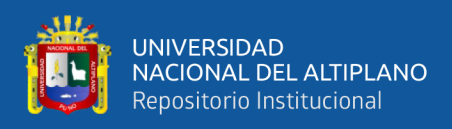

# **ÍNDICE DE FIGURAS**

<span id="page-7-0"></span>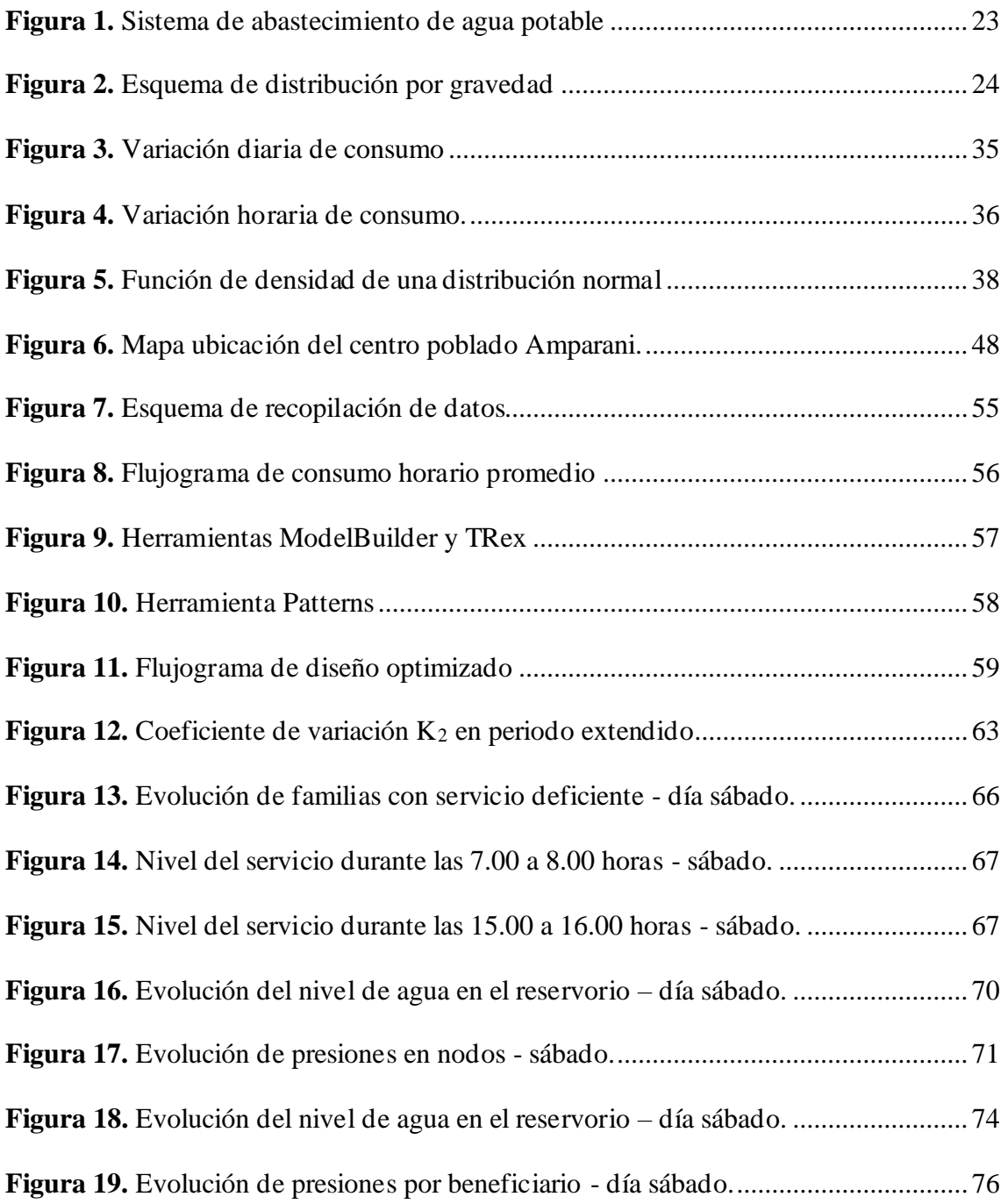

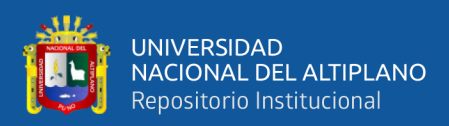

# **ÍNDICE DE ACRÓNIMOS**

<span id="page-8-0"></span>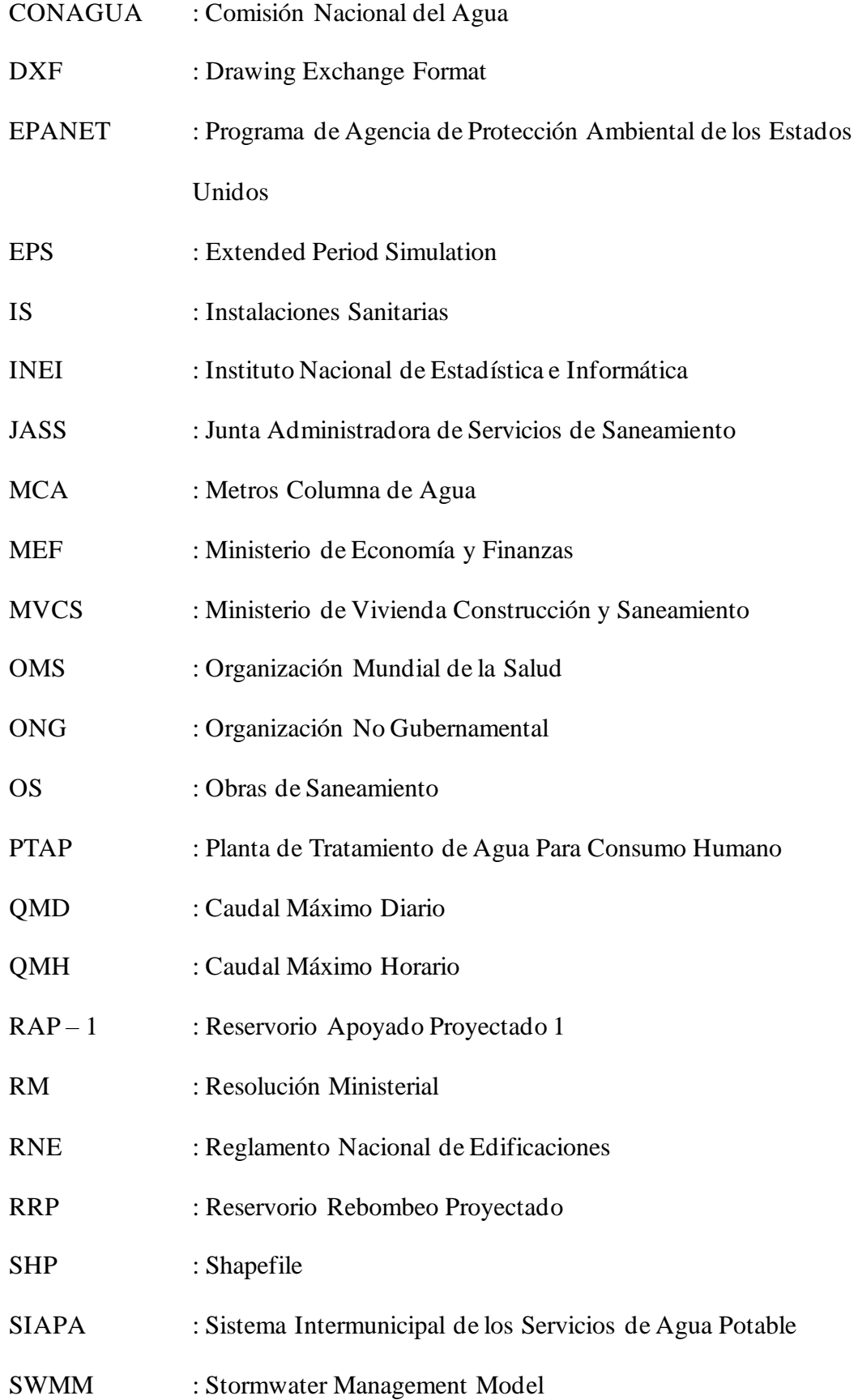

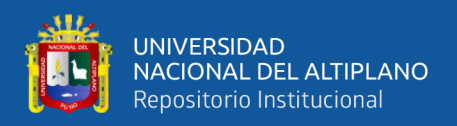

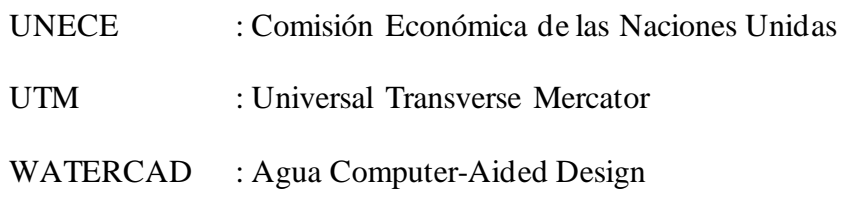

WATERGEMS : World Resources Institute

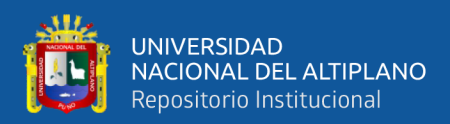

## **RESUMEN**

<span id="page-10-0"></span>En el centro poblado de Amparani el suministro de agua potable no es continuo, lo que limita las actividades propias de la población. El objetivo de la presente tesis fue analizar las características del comportamiento hidráulico del sistema, determinar la influencia de la variación de consumo y plantear modificaciones que garanticen el óptimo funcionamiento. Durante la investigación se recolecto información del consumo horario de agua para determinar los coeficientes de variación de consumo horario, además, se realizó la simulación en periodo extendido a través del software WaterGems. Se tiene como resultado que el consumo máximo horario es de 32.46 litros y su máximo coeficiente de variación horario es de  $K_2 = 3.09$ ; asimismo, la variación de consumo influye en el comportamiento del sistema, dado que el aumento de consumo de agua altera las presiones en diferentes zonas de la red de distribución; por lo que se realizó las modificaciones en el sistema de agua potable para que garanticen el suministro continuo de agua. Finalmente, se concluye que el sistema actual de abastecimiento de agua potable no está diseñado de acuerdo a la variación de consumo real, ocasionando que el suministro de agua potable sea intermitente; por lo que se plantea las modificaciones del sistema.

**Palabras clave:** comportamiento hidráulico, consumo de agua, periodo extendido, simulación, variación horaria.

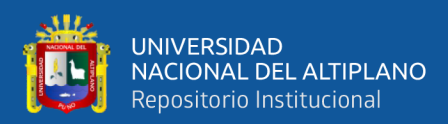

## **ABSTRACT**

<span id="page-11-0"></span>In the town of Amparani, the supply of drinking water is not continuous, which limits the activities of the population. The objective of this thesis was to analyze the characteristics of the hydraulic behavior of the system, determine the influence of the variation in consumption and propose modifications that guarantee optimal operation. During the investigation, information on hourly water consumption was collected to determine the coefficients of variation of hourly consumption, in addition, the simulation was carried out in an extended period through the WaterGems software. The result is that the maximum hourly consumption is 32.46 liters and its maximum hourly variation coefficient is  $K2 = 3.09$ ; Likewise, the variation in consumption influences the behavior of the system, since the increase in water consumption alters the pressures in different areas of the distribution network; Therefore, modifications were made to the drinking water system to guarantee the continuous supply of water. Finally, it is concluded that the current drinking water supply system is not designed according to the variation in real consumption, causing the supply of drinking water to be intermittent; reason why the modifications of the system are considered.

**Keywords:** hydraulic behavior, water consumption, extended period, simulation, hourly variation.

<span id="page-12-0"></span>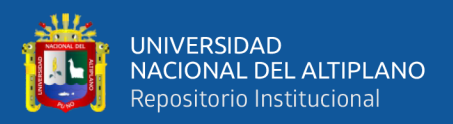

# **I. CAPITULO I INTRODUCCIÓN**

<span id="page-12-1"></span>Según las cifras mostradas por el Ministerio de Vivienda Construcción y Saneamiento (2018) en el Perú, aproximadamente 5 millones de personas no tienen acceso al servicio de agua potable. En la región Puno de acuerdo con el Plan de Saneamiento Puno (2018-2020), la cobertura de sistema de agua potable en el ámbito urbano es de 83% y en el ámbito rural es de 46.10%. (Gerencia Regional de Desarrollo Social, 2018).

Existe un contraste entre zonas urbanas y rurales, donde el 75% de las personas que carecen de buenos servicios de saneamiento viven en zonas rurales y solo el 20% de los residentes en zonas rurales tienen acceso a agua de calidad, este informe proporciona a los responsables de formular políticas bases de referencia y asesoramiento sobre el mejor modo de orientar las inversiones para garantizar que los servicios básicos lleguen a las comunidades y a los hogares más pobres (Banco Mundial, 2017).

El suministro intermitente del servicio de agua potable en el centro poblado de Amparani limita las actividades personales de la población, por lo cual se realiza el análisis del comportamiento hidráulico del sistema de agua potable mediante una simulación en periodo extendido, considerando la influencia de la variación de consumo de agua e identificando las deficiencias que genera en el sistema, para finalmente plantear modificaciones que garanticen el suministro optimo y continuo del servicio de abastecimiento de agua potable.

13

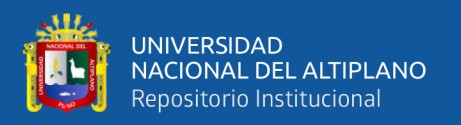

Para realizar la simulación en periodo extendido se hará uso del software WaterGems Connect Edition V10, el cual permite realizar modelos dinámicos del sistema, mostrando el comportamiento hidráulico en función a la variación de consumo.

### <span id="page-13-0"></span>**1.1. PLANTEAMIENTO DEL PROBLEMA**

De acuerdo con la Organización Mundial de la Salud (2017) en todo el mundo 3 de cada 10 personas carecen de acceso a agua potable, y 6 de cada 10, carecen de un saneamiento seguro.

En el informe de la Organización de las Naciones Unidas para la Educación, la Ciencia y la Cultura (2019) se concluye que al menos un 11% de la población europea y un 17% del territorio de la Unión Europea se han visto afectados por la escasez del agua.

A nivel de Latinoamérica, el Tribunal Latinoamericano del Agua (2020) indica que pese a que Latinoamérica cuenta con un 33% de los recursos hídricos renovables del mundo, los ciudadanos de Latinoamérica experimentan problemas en los niveles de cobertura de agua potable, las cifras indican que 77 millones de personas aún no cuentan con acceso al agua, de los cuales 51 millones habitan en zonas rurales mientras que los restantes 26 millones se encuentran en zonas urbanas. El crecimiento de suburbios alrededor las grandes urbes latinoamericanas, ha impedido dar una respuesta a los problemas derivados del agua para la población que lo sufre. En zonas rurales el problema radica en la falta de infraestructura. Países como Guatemala, Nicaragua, República Dominicana, Perú y Paraguay son los países donde la desigualdad más determina el acceso a recursos hídricos.

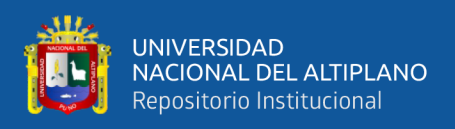

De acuerdo al World Resources Institute (2019) en México 15 de los 32 estados del país son clasificados como extremadamente escasos de agua. En Chile, 10 de las 16 regiones del país también fueron clasificadas como extremadamente escasas de agua, incluyendo Santiago.

En Brasil de acuerdo a la Agencia Nacional de Aguas de Brasil, el país posee cerca del 12% de la disponibilidad de agua dulce del planeta, pero la distribución del recurso no es equilibrada puesto que las regiones costeras, donde vive más del 45% de la población, poseen solamente el 3% de los recursos hídricos del país (BBC News, 2019).

El Perú es uno de los 20 países más ricos del mundo en agua, sin embargo, este recurso se encuentra distribuido de manera heterogénea en el territorio y no es ubicada necesariamente en los lugares donde existe una mayor demanda. Entre 7 y 8 millones de peruanos/as aún no tienen agua potable (Oxfam, 2020).

En la región Puno de acuerdo con el Plan de Saneamiento Puno 2018-2020, la cobertura de sistema de agua potable en el ámbito urbano es de 83% y en el ámbito rural es de 46.10% (Gerencia Regional de Desarrollo Social, 2018).

La presente investigación se realizó en el centro poblado de Amparani, que cuenta con 233 familias beneficiarias y están organizadas mediante la Junta Administradora de Servicios de Saneamiento (JASS). La captación tiene un aforo de 1 L/s según el diseño, sin embargo, en el aforo realizado durante la investigación solo cuenta con 0.86 L/s, pero se observa que, la población muestra cierta tendencia al incremento y contrariamente reporta el censo del 2017. Además, se observa que el sistema de agua potable no muestra un mantenimiento periódico, lo que conduce a un deterioro. Se observó que la cobertura del servicio de agua potable no es

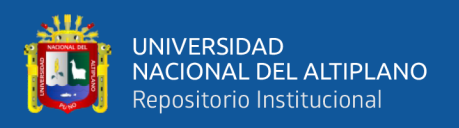

uniforme durante las diferentes horas del día, lo que representa un problema para la población ya que les impide realizar de manera normal sus actividades personales.

### <span id="page-15-0"></span>**1.2. OBJETIVOS DEL ESTUDIO**

### <span id="page-15-1"></span>**1.2.1. Objetivo general**

Analizar las características del comportamiento hidráulico en el sistema de agua potable del centro poblado de Amparani.

### <span id="page-15-2"></span>**1.2.2. Objetivos específicos**

- Describir la evolución del consumo horario de agua en el sistema de agua potable del centro poblado de Amparani.
- Determinar la influencia de la variación del consumo horario de agua en el funcionamiento del sistema de agua potable del centro poblado de Amparani.
- Plantear modificaciones para optimizar el servicio de agua potable en el centro poblado de Amparani.

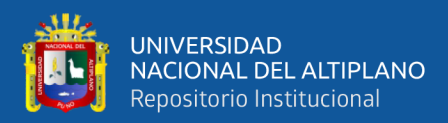

# **I. CAPITULO II**

# **REVISIÓN DE LITERATURA**

### <span id="page-16-2"></span><span id="page-16-1"></span><span id="page-16-0"></span>**2.1. ANTECEDENTES**

#### <span id="page-16-3"></span>**2.1.1. Antecedentes internacionales**

Cabrera & Gueorguiev (2012), en su trabajo "Modelación de redes de distribución de agua con suministro intermitente" proponen el uso de modelos de redes, como el SWMM, para el llenado inicial y vaciado posterior de redes de agua, y EPANET para modelar redes con operación intermitente. Encuentran que el suministro intermitente de agua es frecuente entre los países en desarrollo, algunas de sus consecuencias son distribución inequitativa del agua, posible contaminación y desperdicio de agua, duplicado costos para los consumidores y proveedores de agua.

Pérez Arellano et al. (2011), realizan un análisis del comportamiento hidráulico de la red de abastecimiento de la ciudad de Córdoba mediante EPANET con el objetivo de poner en marcha del modelo matemático de comportamiento hidráulico de la red de abastecimiento de la ciudad de Córdoba, donde encuentran que el correcto manejo y control de las redes de abastecimiento, la distribución de agua en condiciones adecuadas de presión y caudal, junto con la necesidad de hacer eficientes y económicamente viables las grandes inversiones necesarias para la construcción y el mantenimiento de estas redes, son los grandes retos que persiguen desde hace años las empresas de distribución de agua potable.

Morelos & Ramírez (2017) en su trabajo "Modelación hidráulica de la red de distribución de agua potable en una ciudad Mexicana EPANET" proponen el análisis y diseño hidráulico por computadora de la red de agua potable para una

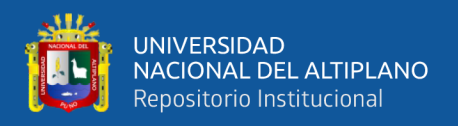

zona de San Luis Río Colorado Sonora México. Encuentran que el crecimiento urbano y poblacional obliga a los organismos operadores de agua a planificar continuamente la ampliación de la red de distribución de agua potable a partir de la información demográfica, topográfica e hidráulica. En los resultados presentan el diseño, análisis y la modelación hidráulica, indicando que las presiones y las velocidades de flujo en las tuberías son adecuadas para satisfacer la demanda en la zona de estudio.

García (2006) en su trabajo "Modelación y simulación de redes hidráulicas a presión mediante herramientas informáticas" encuentra que las condiciones de presión y calidad del suministro varían en el espacio y en el tiempo. Se considera que factores como el crecimiento poblacional y el desarrollo industrial influyen en la dinámica de crecimiento de la red de abastecimiento de una población. Del análisis de los algoritmos de programación de EPANET, encuentran que las consecuencias de las variaciones deben poder preverse con el objetivo de implantar las soluciones técnicas necesarias a tiempo a fin de que la demanda quede satisfecha.

Sánchez (2017), estudia las características y el comportamiento actual de la red de agua potable del núcleo urbano de Canyelles con el fin de determinar posibles problemas y carencias. Para cumplir su objetivo primero recopila datos de la cartografía de la zona, población actual del municipio, y las características de las tuberías y otros elementos; después realiza un análisis de la red de agua, seguido de un planteamiento de los problemas identificados con posibles soluciones, y finalmente una simulación con las soluciones propuestas. Comprueba que la simulación es correcta partir del modelo de la red de agua

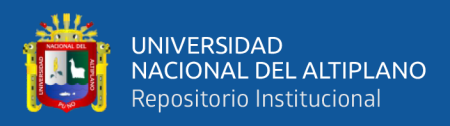

potable del núcleo urbano de Canyelles en régimen permanente y transitorio mediante EPANET.

Hernández (2016) centra su estudio en el análisis de la red de abastecimiento de la urbanización Sierramar de Valencia, tras la caracterización del sistema se detalla el proceso de modelación de la red con el software EPANET, realiza una modelación y simulación para conocer el estado de funcionamiento actual y proponer mejoras al sistema, el modelo lo usa para realizar propuestas de renovación de la red. En la primera propuesta mantiene la configuración actual de la red. La segunda propuesta, incluye modificaciones en la configuración actual de la red, con objeto de introducir mejoras en las condiciones y prestaciones del servicio de agua. En ambas propuestas de renovación se proponen las fases físicas para acometer la renovación de la red.

### <span id="page-18-0"></span>**2.1.2. Antecedentes nacionales**

Carhuapoma & Chahuayo (2019), realizan el diseño del sistema de abastecimiento de agua potable en la Rinconada de Pamplona Alta, aplicando EPANET y algoritmos genéticos para la localización de válvulas reductoras de presión. Proponen la mejora del proceso de diseño del sistema de abastecimiento de agua potable, para cumplir con los requisitos exigidos por las normas de diseño, usan el Algoritmo Genético Multiobjetivo en el diseño de la red para la zona de estudio. Concluyen que el diseño propuesto está conformado por el reservorio RAP-1 que abastece mediante una línea de aducción a 4 de presión y el reservorio RRP-3 que abastece por otra línea de aducción. Asignan caudales de demanda de manera automática en los nodos de la red de distribución.

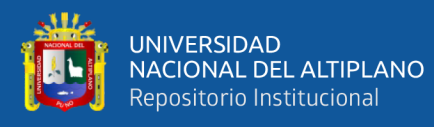

Alayo & Espinoza (2016), realizan la simulación hidráulica de la línea de conducción y red de distribución de agua potable aplicando el software Watercad, brindando información del comportamiento de la red de distribución y línea de conducción de agua potable en la localidad de Laredo del departamento de Trujillo. Realizaron simulaciones en Watercad, con una red de distribución inicial y después de esa se simularon dos más: una en caso que ocurran incendios en diferentes puntos de la red y otra con cambio de diámetros en las tuberías. Con los datos obtenidos compararon velocidades, presiones, diámetros, llegando al mejor diseño. Concluyen que la red de distribución es confiable para su funcionamiento y mejora del servicio de agua potable.

Flores & Wilson (2016), busca identificar nuevos coeficientes variación de demanda horaria y diaria de agua potable que se ajuste con mayor eficiencia al recomendado en el Reglamento Nacional de Edificaciones, calculando los valores de acuerdo a los caudales de ingreso y salida, que son proporcionados en las diferentes líneas de cada sistema de abastecimiento de agua potable. Para evaluar la dotación de agua, calculando los coeficientes de variación de demanda diaria y horaria  $K_1$  y  $K_2$  las variables a calcular, de esta forma se obtuvo un valor real de consumo de acuerdo a los hábitos de la población. A partir de la evaluación concluye que los valores de  $K_1 y K_2$  varían respecto a los establecidos por el RNE.

Condori & Asqui (2018), evalúan y determinan la dotación real para uso doméstico y el coeficiente de variación diario, también caracterizan los hábitos de consumo de la población para futuros proyectos de manera eficiente en zonas con características similares a Kunurana Bajo, para ello tomaron una muestra de 59 viviendas escogidas aleatoriamente Obteniéndose así el valor del consumo per cápita de 25.06 L/hab/día y una dotación real para uso doméstico de 35.80

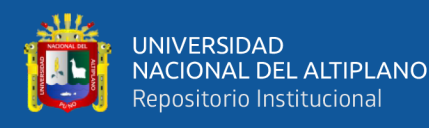

L/hab/día, también encontraron que el valor del coeficiente de variación diaria  $K_1=1.543$ , con lo cual concluyen que los valores obtenidos son distintos a lo establecido por la guía MEF - ámbito rural, el cual es utilizado para la elaboración de expedientes técnicos de saneamiento rural.

Ayamamani (2018), identificó que Juliaca solo dispone de mínimas horas de agua debido a los problemas de servicio de operación en los caudales, presiones y continuidades, con el objetivo de determinar y dar a conocer una posible propuesta eficiente hidráulica de la red, para la zona Rinconada de la ciudad de Juliaca en función al caudal, presión y continuidad. Desarrolló el modelamiento de la simulación de la red calibrada y sectorizada de la zona Rinconada a través del programa WÁTERCAD v8i, donde determinó los análisis hidráulicos y la automatización de la distribución de la red. A partir del modelo de la red obtenido en su investigación garantiza la eficiencia hidráulica en base a la sectorización.

Huaquisto & Chambilla (2019), analizan el consumo de agua influenciado por el ingreso económico y número de habitantes por vivienda para compararlos con los valores de la OMS. Determinan la variación diaria y horaria del consumo de agua en Salcedo-Puno. La muestra para el análisis del consumo de agua fue de 1246 viviendas y para las variaciones diarias y horarias 39 viviendas. Concluyen que los valores del consumo de agua potable están por debajo de los niveles establecidos por la OMS de 100 L/hab/día*,* en el inciden entre otros factores el ingreso económico y el número de habitantes por vivienda, siendo el consumo máximo de 72.83 L/hab/día para viviendas con 5 habitantes y mínimo de 50.55 L/hab/día para viviendas de 12 habitantes.

Anchapuri & Quispe (2018), en su investigación "Evaluación de la dotación de agua potable para Salcedo-Puno (2017)" evalúan y determinan valores de la

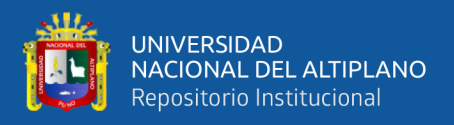

dotación, coeficientes de variación horaria y diaria de consumo de agua, así como los consumos críticos durante el día, mes y año, en la localidad de Salcedo – Puno, durante el año 2017, para la estratificación socioeconómica se realizó una encuesta, resultando el coeficiente de variación diaria  $K_1 = 1.244$ , el coeficiente de variación horaria  $K_2 = 3.382$ , concluyen que los valores de la dotación, coeficientes de variación horaria y diaria son distintas a la establecida en el RNE.

### <span id="page-21-0"></span>**2.2. MARCO TEÓRICO**

### <span id="page-21-1"></span>**2.2.1. Agua potable**

El agua potable es considerada aquella que cumple con la norma establecida por la Organización Mundial de la Salud (OMS), la que indica la cantidad de sales minerales disueltas que debe contener el agua para adquirir la calidad de potable (OMS, 2011)

Una definición aceptada es aquella que dice que el agua potable es toda la que es "apta para consumo humano", lo que quiere decir que es posible beberla sin que cause daños o enfermedades al ser ingerida. La contaminación del agua ocasionada por aguas residuales municipales, es la principal causa de enfermedades de tipo hídrico por los virus, bacterias y otros agentes biológicos que contienen las heces fecales, sobre todo si son de seres enfermos. Por tal motivo es indispensable conocer la calidad del agua que se piense utilizar para el abastecimiento a una población (Jiménez, 2013).

### <span id="page-21-2"></span>**2.2.2. Sistema de abastecimiento de agua potable**

Un sistema de abastecimiento de agua potable es un conjunto de infraestructura, equipos y servicios destinados al suministro de agua para el consumo doméstico, servicios públicos, industria y otros; cuya finalidad es

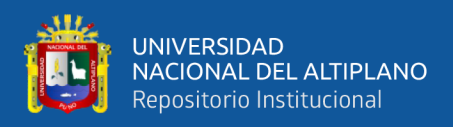

entregar a los habitantes de una localidad determinada la cantidad y calidad de agua necesaria para satisfacer sus necesidades (Lossio, 2012).

La elaboración del diseño de un sistema de abastecimiento de agua exige como elementos básicos: determinar la demanda de agua a suministrar, que determinarán la capacidad de las diferentes partes del sistema; estudios sobre cantidad y calidad del agua disponible en las diferentes fuentes; reunión de informaciones y antecedentes indispensables para el diseño, para la justificación de las soluciones adoptadas, para la preparación de su presupuesto, etc. (Lossio, 2012).

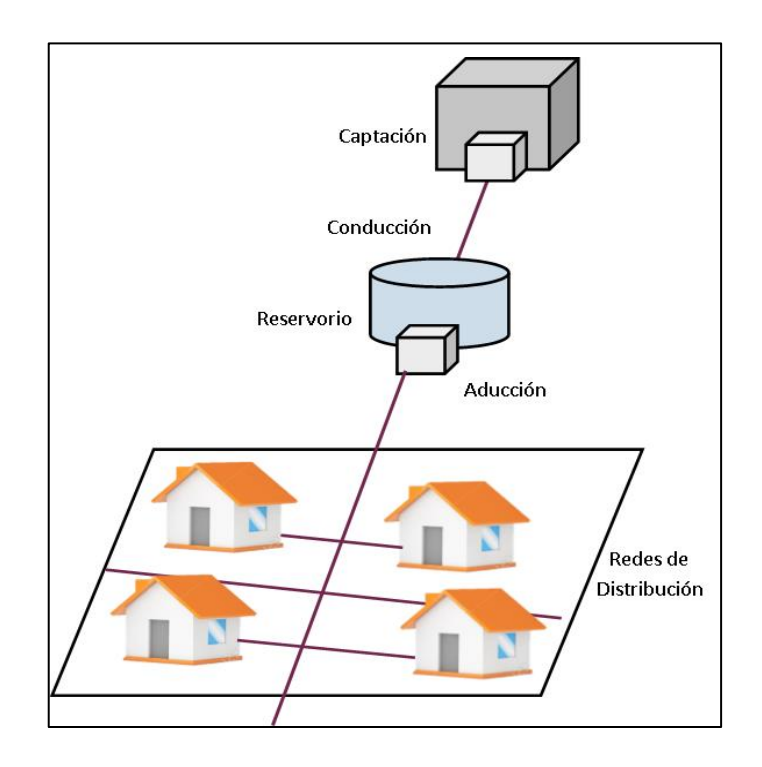

<span id="page-22-0"></span>**Figura 1.** Sistema de abastecimiento de agua potable Fuente: CONAGUA 2007

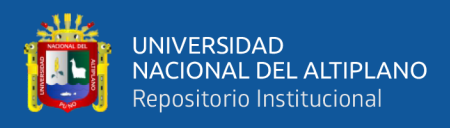

### **2.2.2.1. Tipos de sistema de abastecimiento de agua potable**

### **a. Sistema de abastecimiento de agua potable por gravedad**

Los sistemas por gravedad se basan en la utilización de la energía gravitatoria para el transporte del agua entre el punto de captación y el punto de consumo. La situación óptima es aquella donde la captación se encuentra a una cota superior a la de la comunidad y se respete las condiciones de distancia mínima al punto de consumo de agua (15 min. andando), también puede adoptarse esta solución si la comunidad se encuentra por encima de la captación (Salvador, 2005 ).

Entre las ventajas que tiene su implementación se puede destacar que requieren de poco mantenimiento, sus elementos son sencillos y los problemas presentados se detectan fácilmente.

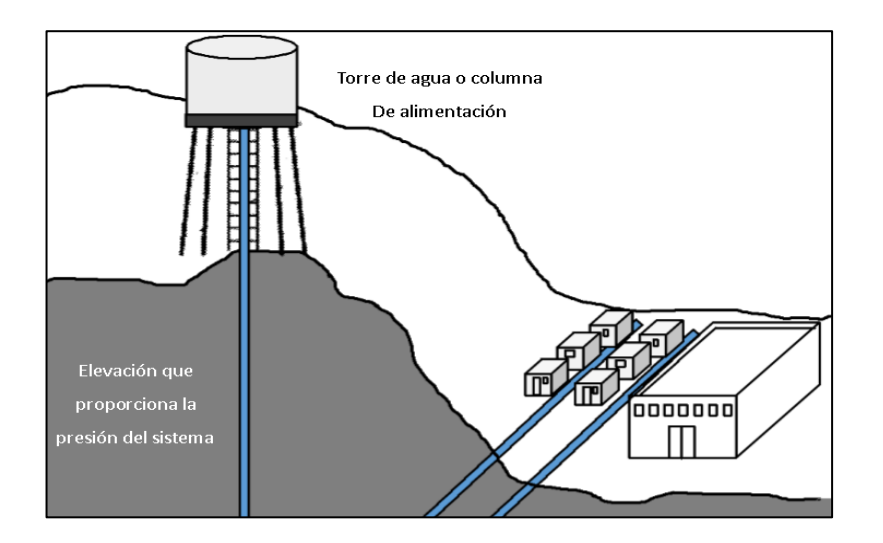

<span id="page-23-0"></span>**Figura 2.** Esquema de distribución por gravedad Fuente: CONAGUA 2007.

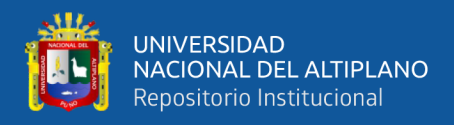

#### **b. Sistema de abastecimiento de agua potable por bombeo**

El bombeo del agua se hace generalmente de un pozo o un cárcamo. El equipo de bombeo produce un incremento brusco en el gradiente hidráulico para vencer todas las pérdidas de energía en la tubería de conducción. (SIAPA, 2015)

Normalmente es usado en líneas de conducción, sobre todo para abastecer reservorios que alimentaran luego a la red de distribución. Este sistema necesita equipos que transformen la energía mecánica proporcionada por una bomba en energía potencial para elevar el agua desde un nivel inferior hasta uno superior (reservorio). Este sistema puede estar constituido por cisterna o reservorio, caseta de bombeo y su respectivo equipamiento (Carhuapoma & Chahuayo, 2019).

### **2.2.2.2. Componentes de un sistema de abastecimiento de agua**

El sistema de abastecimiento de agua potable en el centro poblado de Amparani comprende: captación, línea de conducción, reservorio, línea de aducción, red de distribución y conexiones domiciliarias.

### **a. Fuente de abastecimiento:**

La fuente de abastecimiento apropiada es la que asegure el caudal máximo diario (Qmd) para un periodo de diseño, esta puede ser subterránea, meteórica o superficial. Las fuentes subterráneas proceden de manantiales, galerías filtrantes y pozos, generalmente están libres de patógenos y son aptas para el consumo humano. Las fuentes superficiales proceden de lagos, ríos, embalses, arroyos entre otros, es preciso conocer características físico-químicas, bacteriológicas y por lo general requieren un tratamiento para el consumo humano. Las fuentes meteóricas provienen de las precipitaciones pluviales, granizo, etc. (Sánchez, 2017)

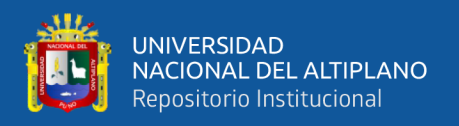

La fuente de agua para el centro poblado de Amparani es el manantial Collpa, el cual brinda un caudal de 1 L/s, y cumple con los parámetros de calidad de agua necesarios para el consumo humano.

#### **b. Obras de captación:**

Es el método que permite explotar la fuente de abastecimiento, la estructura está destinada a facilitar la derivación de los caudales demandados por la población. En los casos de agua superficial como ríos, [se construyen bocatomas,](https://www.arkiplus.com/bocatoma) mientras que para la captación de aguas subterráneas se habla de perforación de pozos, hasta llegar a acuíferos, finalmente para aguas meteóricas obras que recojan y conduzcan el agua de las lluvias hacia el lugar de almacenamiento.

La captación construida en el manantial Collpa es de tipo ladera, el cual capta un caudal de 1 L/s, y lo deriva al reservorio mediante la línea de conducción.

### **c. Línea de Conducción:**

Se denomina obras de conducción a las estructuras y elementos que sirven para transportar el agua desde la captación hasta al reservorio o planta de tratamiento. La estructura deberá tener capacidad para conducir como mínimo, el caudal máximo diario.

### **d. Reservorio:**

El agua debe ser almacenada porque el caudal de captación no es siempre el mismo y la demanda tampoco lo es. Se requiere almacenar agua en un tanque destinado a almacenar parte de los volúmenes requeridos por la población a fin de garantizar su entrega de manera continua y permanente. El Reservorio tiene como

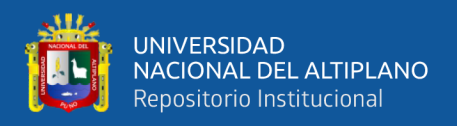

objetivo garantizar las presiones requeridas en los aparatos sanitarios de las viviendas.

### **e. Línea de aducción:**

Es el tramo de tubería destinado a conducir el agua desde el reservorio hasta la red de distribución.

### **f. Red de distribución:**

Es el conjunto de tuberías y accesorios que permiten la distribución de agua a todos y cada una de los usuarios a través de las calles. Hay tres tipos de redes de distribución: redes abiertas, cerradas y mixtas.

La red abierta parte de un conducto central, de donde derivan tuberías secundarias o ramales; es muy usado en urbanizaciones en donde hay una vía principal y convergen en ella las vías públicas o en zonas rurales. Un problema que se presenta con este tipo de redes es la presión ineficiente en los puntos más alejados del conducto central.

La red de distribución cerrada, en donde las tuberías principales forman circuitos semejantes a una malla, muestra una ventaja al ofrecer presión uniforme pues la circulación de agua en los conductos puede darse en ambos sentidos.

Para llevar el agua a los diferentes sectores de una comunidad se requiere de un sistema de conductos a presión que tengan la capacidad necesaria para suministrar cantidades suficientes y dentro de los parámetros establecidos por el (MVCS, 2018).

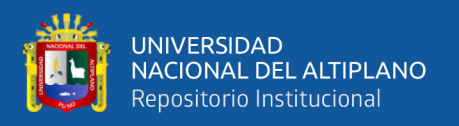

### **g. Conexión domiciliaria:**

Es el tramo de tubería que conduce las aguas desde la red de distribución hasta el interior de la vivienda.

### <span id="page-27-0"></span>**2.2.3. Criterios básicos de diseño del sistema**

Para diseñar el sistema de agua es preciso toma en cuenta el comportamiento de los materiales desde el punto de vista funcional, su resistencia física y eficiencia; así ajustarlo a criterios económicos.

#### **a. Consumo de agua**

Las cifras de consumo de agua permiten determinar el gasto o consumo medio. En caso de tener los planos urbanísticos que presenta la zonificación por área de acuerdo al uso, se puede aproximar y predecir consumos de manera más eficaz.

El consumo es la parte del suministro de agua potable que generalmente utilizan los usuarios, sin considerar las pérdidas en el sistema. Se expresa en unidades de m<sup>3</sup>/d o L/d, o bien cuando se trata de consumo per cápita se utiliza L/hab/día. Los organismos operadores lo manejan en m<sup>3</sup>/toma/día (CONAGUA, 2015).

El consumo en zonas rurales varía con respecto a la región: las condiciones climatológicas e hidrológicas, las costumbres locales y la actividad de los habitantes. Para zonas rurales se recomienda considerar un consumo promedio diario de 80 *L*/hab, según el MVCS (2018), el cual está en función del uso doméstico. Para el consumo no doméstico se aplica la norma IS.010 Instalaciones

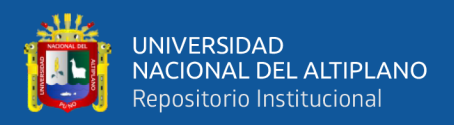

Sanitarias para Edificaciones, del Reglamento Nacional de Edificaciones (R.N.E., 2018).

### **b. Tipos de consumo**

El consumo de agua puede ser doméstico y no doméstico; el consumo doméstico, se subdivide según la clase socioeconómica de la población en alto, medio y bajo. El consumo no doméstico incluye el comercial, el industrial y de servicios públicos; a su vez, el consumo industrial se clasifica en industrial de servicio e industrial de producción (fábrica).

- − **Consumo doméstico:** Agua usada en las viviendas para el consumo familiar, lavado de ropa, baño o aseo personal. Su variación depende del nivel socioeconómico de la familia, siendo predominante en diseños urbanísticos.
- − **Consumo industrial o comercial:** Las cifras de consumo se basan en el tipo de industria y estimado dentro del consumo per cápita adoptado.
- − **Consumo público:** Lo constituye el agua destinada a riego de áreas verdes, parques y limpieza de las calles.

Además, se debe tomar en cuenta el consumo por perdidas en la red, que puede deberse al mal estado de las válvulas y conexiones, y el consumo por incendio.

### <span id="page-28-0"></span>**2.2.4. Periodo de diseño**

El periodo de diseño se define como el tiempo en el cual la capacidad de un componente del sistema de agua potable y/o saneamiento cubre la demanda,

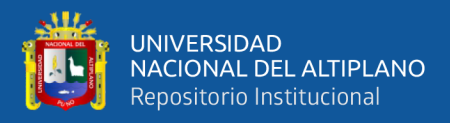

minimizando el valor actual de costos de inversión, operación y mantenimiento,

durante el horizonte de evaluación (Ministerio de Economía y Finanzas, 2015).

Se puede decir entonces que el periodo de diseño es el tiempo en el que se estima la obra funcione de forma eficiente, para el caso de agua potable es de 20 años (MVCS, 2018), los periodos de diseño se detallan en la Tabla 1.

<span id="page-29-1"></span>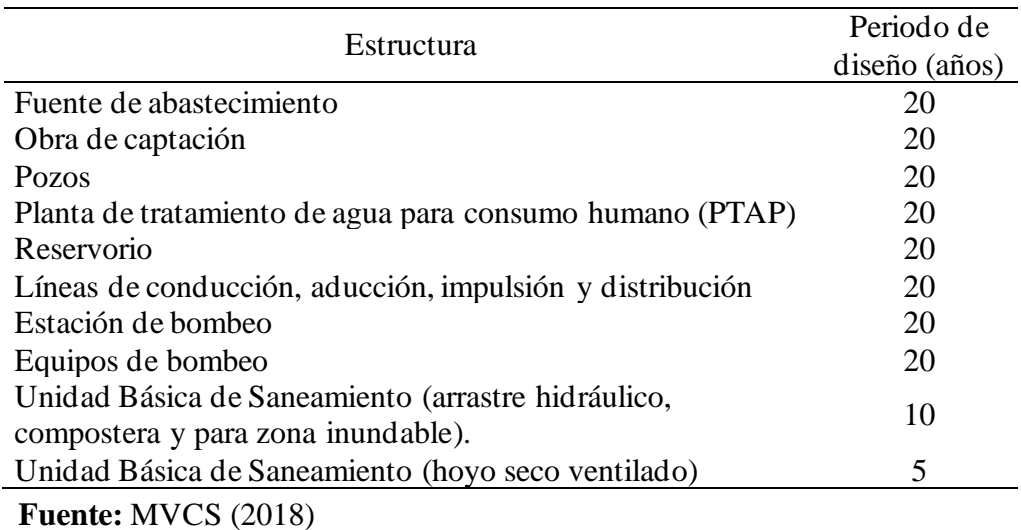

**Tabla 1.** Periodo de diseño de infraestructura sanitaria

Para determinar el periodo de diseño se consideran factores como: la vida útil de las estructuras y equipos, el grado de dificultad para realizar la ampliación de la infraestructura, el crecimiento poblacional y la economía de escala que se recomiendan para cada tipo de sistema de abastecimiento de agua potable.

### <span id="page-29-0"></span>**2.2.5. Población de diseño**

Consiste en calcular la población futura beneficiada con el proyecto. Para determinarla se toma como base la población inicial tomando en cuenta el padrón de beneficiarios, densidad poblacional y tasa de crecimiento; para luego proceder a proyectar la población a 20 años, para zonas rurales se recomienda usar el método aritmético.

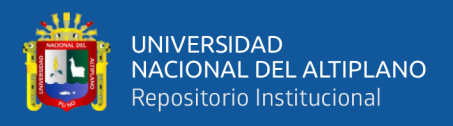

La población actual y la densidad poblacional, se determinara de acuerdo al Padrón de Beneficiarios de la JASS. Para fines de estimación de la proyección poblacional, se considera todoslos datos censales del INEI.

En caso que la tasa de crecimiento anual presente un valor negativo, se debe adoptar una población de diseño similar a la actual, donde la tasa de crecimiento será cero ( $r = 0$ ), caso contrario, se debe solicitar opinión al INEI MVCS (2018)

### **a. Tasa de crecimiento intercensal**

Se define como el ritmo de crecimiento de la población en un periodo determinado, expresado en porcentaje. (De Ramos, 2020)

Para el cálculo de la tasa de crecimiento se utiliza la fórmula:

$$
r=10^{(\log(Pf/P0))/t}-1
$$

En donde:

- $r = t$  as a de crecimiento
- $P<sub>O</sub> =$  Población inicial
- $Pf =$ Población final
- $t =$  Tiempo en años

### **b. Métodos para el cálculo de la población futura**

### **Método aritmético para el cálculo de la población futura**

Es un método de proyección que considera que el crecimiento poblacional es constante. Para estimar la población de diseño, se requiere conocer el tamaño de la población en dos tiempos distintos; la población futura a través de este método se calcula mediante la siguiente fórmula:

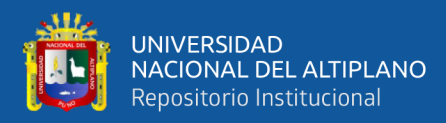

$$
Pf = Pa * \left(1 + \frac{r * t}{100}\right)
$$

Dónde:

- Pf : Población futura
- Pa : Población actual
- t : Periodo de diseño
- r : Tasa de incremento poblacional

### **Método geométrico para el cálculo de la población futura**

Se asume que el crecimiento de la población es proporcional al tamaño de ésta; gráficamente está representado por una curva semilogaritmica. Se calcula la población futura a través del método geométrico mediante la fórmula:

$$
Pf = Pa * (1+r)^{t-1}
$$

Dónde:

- Pf : Población futura
- Pa : Población actual
- t : Periodo de diseño
- r : Tasa de incremento poblacional

### **Método exponencial para el cálculo de la población futura**

Para el uso de este método, se asume que el crecimiento de la población se ajusta al tipo exponencial, su aplicación requiere el conocimiento de por lo menos tres censos, pues para el halar el valor de k promedio se requieren al menos de dos valores.

$$
Pf = Pa * e^{k.t}
$$

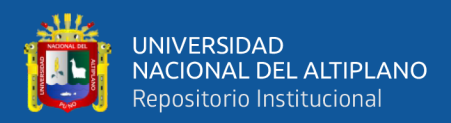

#### Dónde:

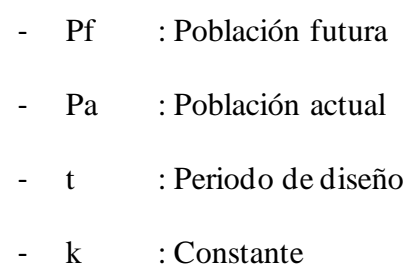

### <span id="page-32-0"></span>**2.2.6. Dotación**

La dotación es la cantidad de agua que consume cada habitante por día, considerando todos los consumos de los servicios como consumo doméstico, comercial, industrial y de servicios públicos, además se incluyen las pérdidas físicas en el sistema; sus unidades se expresan en L/hab/día.

La dotación media de una localidad se obtiene a partir de los consumos registrados por el organismo operador o de un estudio de demandas, dividiendo el consumo total, que incluye servicio doméstico, comercial, industrial y de servicios públicos, más las pérdidas físicas de agua, entre el número de habitantes de la localidad (CONAGUA, 2015).

En caso del centro poblado de Amparani, por ser centro poblado rural con población menor a los 2000 habitantes, se utiliza la dotación de agua de 80 L/hab/día, para una tecnología de arrastre hidráulico en región sierra fijada por el MVCS (2018).

<span id="page-32-1"></span>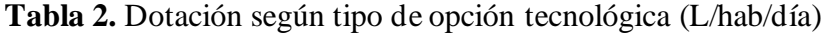

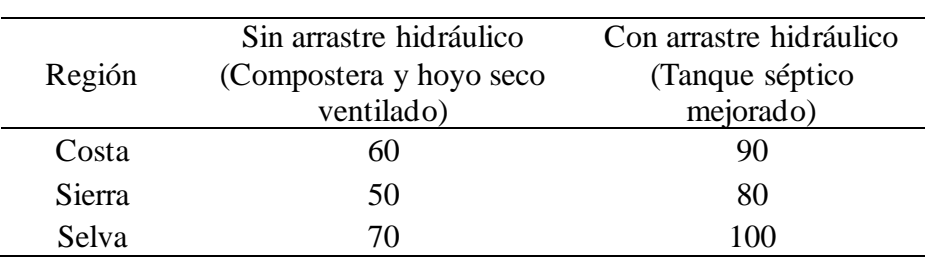

**Fuente:** MVCS (2018)

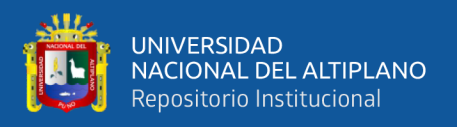

### <span id="page-33-0"></span>**2.2.7. Variación de consumo**

Los requerimientos de agua para un sistema de distribución no son constantes durante el año, ni el día, sino que la demanda varía en forma diaria y horaria. Debido a la importancia de estas fluctuaciones para el abastecimiento de agua potable, es necesario obtener los gastos máximo diario y máximo horario, los cuales se determinan multiplicando el coeficiente de variación diaria por el gasto medio diario y el coeficiente de variación horaria por el gasto máximo diario respectivamente (CONAGUA, 2015).

Los coeficientes de variación de la demanda expresan la relación entre el gasto máximo y el gasto medio que conduciría la tubería. Obtenidos de esta manera para cierta tubería los coeficientes de variación y curva de variación de la demanda, se asumen válidos para cualquier otra tubería de la red, siendo su uso del coeficiente diario para la captación, conducción y reservorio y del horario para la aducción y red de distribución (Huaquisto & Chambilla, 2019)

### **a. Consumo máximo diario.**

El consumo máximo diario se define como el día de máximo consumo, de una serie de registros observados durante los 365 días del año (Agüero, 1997).

Según el MVCS (2018), indica que para el diseño de la línea de conducción se considere la variación de consumo diario  $(K_1)$  sea el 130% del caudal promedio (Qp).

$$
Q_{md} = K_1 * Q_p
$$

Dónde:

Omd : Caudal máximo diario

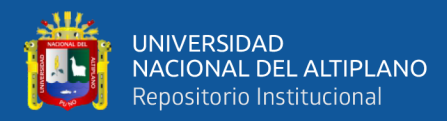

- $K_1$  : Variación de consumo diario  $(K_1=1.3)$
- Qp : Caudal promedio

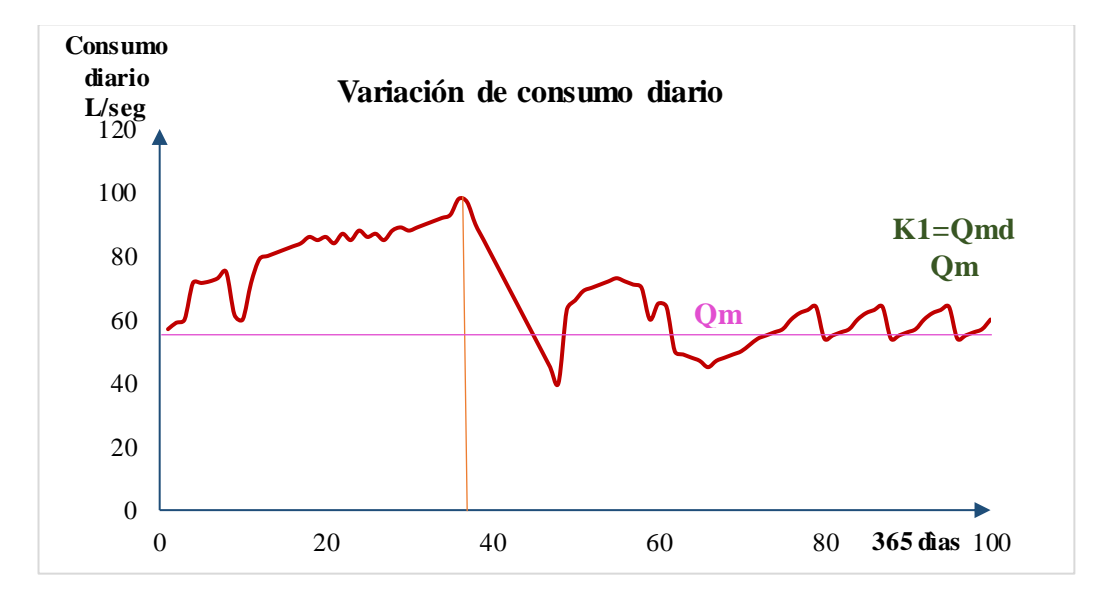

**Figura 3.** Variación diaria de consumo Fuente: Agüero, 1997

#### <span id="page-34-0"></span>**b. Consumo máximo horario.**

El consumo máximo horario se define como la hora de mayor consumo durante el día de mayor consumo (Agüero, 1997).

Según el Reglamento Nacional de Edificaciones en su artículo 1.5 de la norma OS.100, en abastecimientos por conexión domiciliaria los coeficientes de las variaciones de consumo, referidos al promedio diario anual de la demanda, deberán ser fijados en base al análisis de información estadística comprobada (MVCS, 2006).

Según MVCS (2018), para sistemas de abastecimiento de agua potable en zonas rurales con población menor a los 2000 hab. Indica que para el diseño de la red de distribución se debe considerar que la variación de consumo horario  $(K_2)$ sea el doble del Caudal Promedio (Qp).

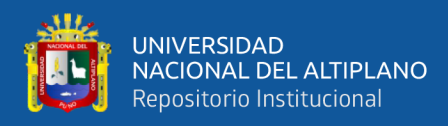

 $Q_{mh} = K_2 * Q_p$ 

Dónde:

- Qmh : Caudal Máximo Horario
- $K2$  : Variación de Consumo Horario (K<sub>2</sub>=2)

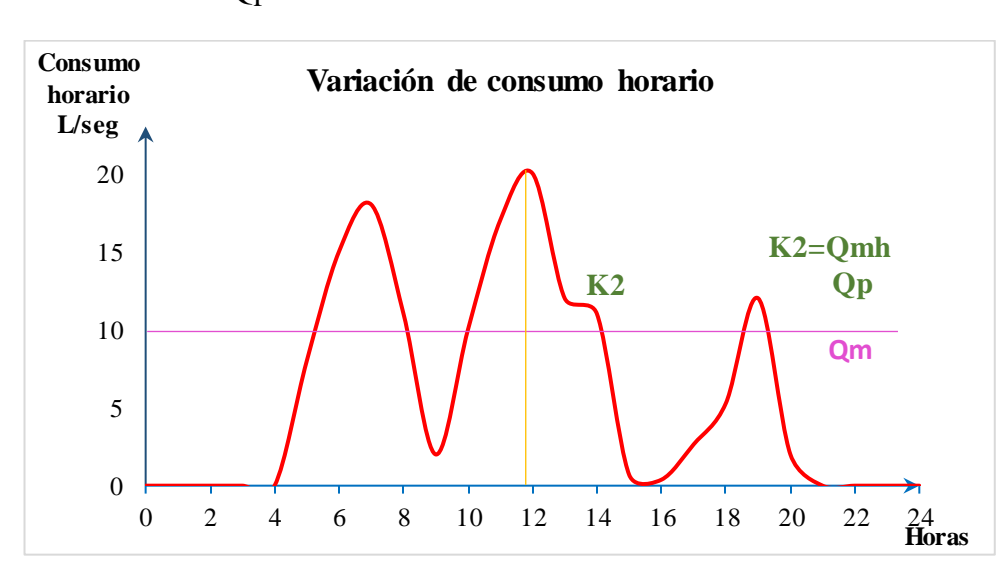

Qp : Caudal Promedio

<span id="page-35-0"></span>**Figura 4.** Variación horaria de consumo. Fuente: Pittman, 1997

Según el MVCS (2018), el caudal máximo horario calculado se utiliza para diseños estáticos del sistema, mas no representa la variación de la demanda durante el día, por lo cual no se puede realizar un análisis del comportamiento dinámico del sistema (simulación en periodo extendido). Para determinar la variación de consumo horario durante el día se hallara la relación entre el consumo horario real entre el caudal promedio (Qp).
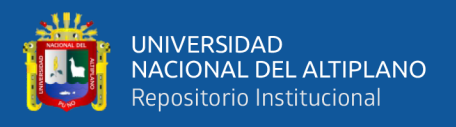

#### **2.2.8. Análisis estadístico**

#### **a. Distribución Normal**

Según Cubero & Berzal (2020), la distribución normal es una distribución que queda especificada por dos parámetros: la media y la desviación estándar de una distribución. Una variable X que se distribuye con distribución normal de media  $\mu$  y desviación típica  $\sigma$ , se representa de la siguiente manera:

$$
X \to N[\mu, \sigma]
$$

Donde la función de densidad viene definido por:

$$
f_{\mu,\sigma}(x) = \frac{1}{\sigma\sqrt{2\pi}}e^{-\frac{(\mu-\sigma)^2}{2\sigma^2}}
$$

La Función de Probabilidad permite calcular la probabilidad de que una variable aleatoria X, pertenezca a un intervalo  $[a,b]$ , dicha probabilidad se obtiene con la siguiente integral:

$$
F(X) = \int_{a}^{b} f(X) dx
$$

Y para el caso del intervalo [−∞,∞], se cumple que la probabilidad es de 100%, al ser el resultado de la integral igual a 1:

$$
\int_{-\infty}^{\infty} f(X) dx = 1
$$

El histograma correspondiente a la Función de Densidad, tiene forma de una campana simétrica con una densidad o valor máximo en la media µ y dicha densidad decrece de forma simétrica a ambos lados en función del valor de la desviación típica σ.

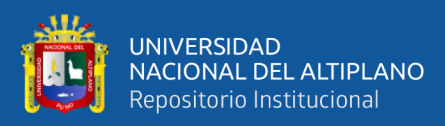

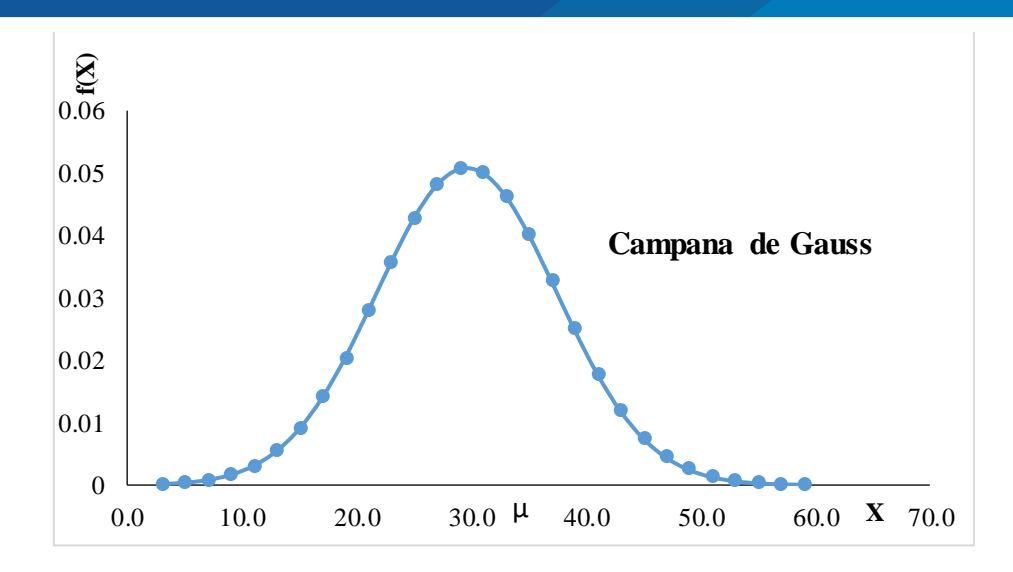

**Figura 5.** Función de densidad de una distribución normal Fuente: Cubero & Berzal, 2020.

## **b. Media Aritmética**

La media aritmética se calcula sumando todas las observaciones de un conjunto de datos, dividiendo después ese total entre el número total de elementos involucrados (Alfaro y Gonzales, 2008).

$$
\bar{x} = \sum_{i=1}^{n} \frac{x_i}{n}
$$

Dónde:

n: número de datos

X: media o promedio

xi: cada uno de los valores a promediar

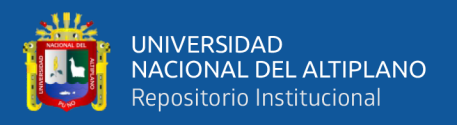

#### **c. Desviación estándar**

La desviación estándar es una medida de la dispersión de un conjunto de datos; es decir, cuán dispersos están los valores. Se define como la raíz cuadrada de la varianza (Estuardo, 2012).

$$
s = \sqrt{\frac{\sum (Y_i - \bar{X})^2}{N - 1}}
$$

Dónde:

s: desviación estándar

N: número de datos

X: media o promedio

Yi: cada uno de los valores a analizar

## **d. Datos atípicos:**

Una observación atípica es la que se encuentra numéricamente distante del modelo lineal que tienen los otros datos (alejados de la media registrada). Las estadísticas derivadas de los conjuntos de datos que incluyen valores atípicos serán frecuentemente engañosas.

Entre las principales causas para la presencia de datos atípicos se encuentran los errores en los datos debido a la recolección equivoca de los mismos, errores intencionados por parte del encuestado cuando no brinda información real, errores de muestreo al introducir en la muestra un individuo que no pertenece a la población objetivo (Perea, 2015).

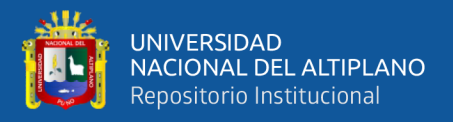

#### **e. Método Z- score para la detección de valores atípicos**

Según Perea (2015) Se consideran valores atípicos a aquellos casos cuyos valores estandarizados (media = 0 y desviación típica = 1) superen el siguiente umbral:

$$
N < 80 \rightarrow 2.5
$$
\n
$$
N > 80 \rightarrow 3 \cdot 6 \cdot 4
$$

Dónde: N representaba al tamaño de la población.

Entonces para evitar sesgo por la presencia de datos atípicos, se recurre a la fórmula de identificación de datos atípicos Z score, propuesta por Pérez López (2001), la cual, especifica que un dato cualquiera es considerado atípico cuando Z toma un valor inferior a -3 o superior a 3.

$$
Atipico = \{z < -3 \land z > 3\}
$$

Dónde Z, representa a la normalización de la variable y viene dado por:

$$
z = \frac{x - \bar{x}}{s}
$$

Dónde:

 $\bar{x}$ : Media o promedio

: Dato

## s: Desviación estándar

Donde la media y la desviación estándar se calculan a partir del promedio de los datos iniciales, para que una vez identificados los datos atípicos se proceda

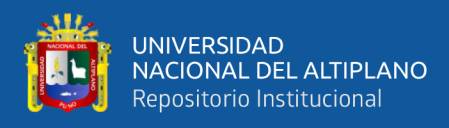

a calcular un nuevo promedio el cual no considera a los datos identificados, generando así un valor medio más consistente.

#### **f. Tratamiento de datos atípicos:**

Para corregir la presencia de datos atípicos se debe proceder de acuerdo al error que se haya presentado. Si el error está en la introducción de los datos, se procede a buscar el original y corregirlo, en caso el error se de en el registro se puede volver a encuestar (Pérez, 2001).

Si es un error evidente es conveniente corregirlo o eliminarlo. Algunos autores consideran correcta la eliminación de datos atípicos, para que los análisis reflejen la tendencia mayoritaria de la población. Otros consideran que sería conveniente suavizar su influencia con transformaciones, lo que dificulta la interpretación de los resultados. Además el proceso de conversión de datos atípicos debe ser muy cuidadoso, a fin de que devuelva estimadores robustos, con una significancia estadística aceptable (Aldás & Uriel, 2017).

## **2.2.9. Caudales de diseño**

El cálculo del caudal permite diseñar las estructuras de los elementos que son parte del sistema de abastecimiento de agua (CONAGUA, 2015).

## **a. Caudal promedio (Qp)**

El caudal medio es la cantidad de agua requerida para satisfacer las necesidades de una población en un día de consumo promedio (CONAGUA, 2015).

$$
Q_p = \frac{Poblacion(hab) * Dotacion(L/hab/dia)}{86400(s)}
$$

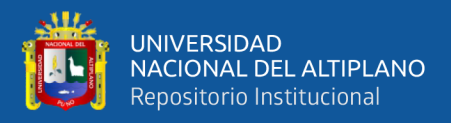

## **b. Caudal máximo diario (Qmd)**

Según CONAGUA (2015), el caudal máximo diario es el caudal requerido para satisfacer las necesidades de la población en un día de máximo consumo.

Según el MVCS (2018), el caudal máximo diario se utiliza para el diseño de la línea de conducción y determinar si la oferta hídrica del manante abastecerá al sistema.

$$
Q_{md} = K_1 * Q_p
$$

Dónde:

- Qm : Caudal promedio
- $K_1$ : Coeficiente de variación diario (K<sub>1</sub> = 1.3)

#### **c. Caudal máximo horario (Qmh)**

Según CONAGUA (2015), el caudal máximo diario es el caudal requerido para satisfacer las necesidades de la población en la hora de máximo consumo.

Según el MVCS (2018), se define como el gasto máximo de agua que se generan en una hora y en base al cual se diseña la red de distribución.

$$
Q_{mh} = K_2 * Q_m
$$

Dónde:

- $Q_p$  : Caudal promedio
- $K_2$ : Coeficiente de variación horario (K<sub>2</sub>=2)

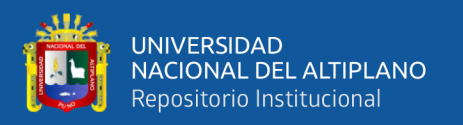

#### **2.2.10. Presiones de servicio**

La presión representa la cantidad de energía gravitacional contenida en el agua (Agüero Pittman, 1997).

Según el MVCS (2018), "la presión estática no será mayor de 60 m.c.a., ni menor a 5 m.c.a. en cualquier punto de la red".

#### **2.2.11. Capacidad de almacenamiento**

La norma OS.030 del RNE (2006), almacenamiento de agua para consumo humano, indica que la capacidad del reservorio debe ser la suficiente para satisfacer el gasto del día de máximo consumo correspondiente al período de diseño adoptado. Se consideran las necesidades de almacenamiento para regular las variaciones de consumo y par que se genere presión adecuada en la red de distribución.

## **2.3. MARCO CONCEPTUAL**

Durante las etapas que conforman el presente proyecto se deben tener en cuenta las siguientes definiciones y conceptos, los cuales permitirán entender de manera más eficaz la finalidad y el desarrollo del mismo.

## **2.3.1. Junta Administradora de Servicios de Saneamiento (JASS)**

Según el ministerio de vivienda, construcción y saneamiento (MVCS, 2018). La JASS es una organización comunal sin fines de lucro encargada de administrar, operar y mantener los servicios de saneamiento.

## **2.3.2. Simulación en periodo extendido**

La simulación de los [sistemas](https://www.monografias.com/trabajos11/teosis/teosis.shtml) de [distribución](https://www.monografias.com/trabajos11/travent/travent.shtml) de [agua](https://www.monografias.com/trabajos14/problemadelagua/problemadelagua.shtml) puede entenderse, como usar una representación [matemática](https://www.monografias.com/Matematicas/index.shtml) del [sistema](https://www.monografias.com/trabajos11/teosis/teosis.shtml) real (denominado [modelo](https://www.monografias.com/trabajos/adolmodin/adolmodin.shtml)

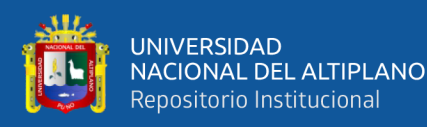

matemático), con el que se pretende aumentar su comprensión, hacer predicciones y posiblemente ayudar a controlar el sistema utilizándose como la base en el [cálculo](https://www.monografias.com/trabajos7/caes/caes.shtml) hidráulico para simular los diferentes estados de carga que se producen en la [red](https://www.monografias.com/Computacion/Redes/) de distribución (Milanes, 2007).

Para García Alcaraz (2006), en simulación de periodo extendido, el variable tiempo se considera explícitamente. En todo caso considera que los tiempos de maniobra son muy superiores a los tiempos de viaje de las ondas de forma que no existe golpe de ariete. La simulación en periodo extendido rastrea el sistema a lo largo del tiempo de una serie de estados estáticos unido como conectividad, datos de tuberías, datos de nodos, datos de bombas y válvulas, niveles de agua en tanques, entre otros; permitiendo dimensionar tanques, cuantificar gastos de energía y analizar la calidad del agua.

### **2.3.3. Método del gradiente**

El método del gradiente fue desarrollado por los profesores Ezio Todini y Enda O'Connell en los años 1983 – 1984. (Todini & Pilati, 1988) plantearon la forma definitiva del método, con el objeto de optimizar el tiempo de cálculo de las redes disminuyendo el tamaño de las matrices a invertir, con esto se posibilitó la calibración de redes existentes y la generación de reglas de operación necesarias para el control en tiempo real de la distribución de agua potable.

Condiciones del Método:

$$
\sum_{j=1}^{NT1} Q_{\nu} - Q_{Di} + Q_{ei} = 0
$$

$$
Q = -2\frac{\sqrt{2gdh_f}}{\sqrt{L}}A \cdot \log_{10}\left\{\frac{k_s}{3.7d} + \frac{2.5lv\sqrt{L}}{\sqrt{2gd^3\sqrt{h_f}}}\right\}
$$

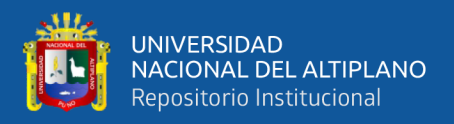

Si se tiene en cuenta las perdidas menores y la posible existencia de bombas en algunos de los tubos de la red, la anterior ecuación toma la siguiente forma general, válida para todos los tubos:

$$
h_f = \alpha Q_1^n + BQ + \gamma
$$

La ecuación de conservación de la energía. La ecuación de Continuidad para todos los nodos de la red es:

$$
[A21][Q] = [q]
$$

En forma compacta se pueden expresar en la siguiente forma Matricial:

$$
\left[\!\frac{[A11][A12]}{[A21][0]}\!\right]\!\!\left[\!\frac{Q}{H}\!\right]=\!\left[\!\frac{-[A10][H_0]}{[q]}\!\right]
$$

El método del gradiente es el utilizado por la mayoría de los programas comerciales y de distribución gratuita en la Web (Saldarriaga, 2019).

#### **2.3.4. Ficha de recolección de datos de campo**

De acuerdo con Robledo (2003), la ficha de campo sirve para recolectar información sobre la población a investigar anotando los hechos significativos. Debe detallar los siguientes aspectos: tema de investigación, nombre del investigador, institución, lugar, fecha, hora, datos de la fuente (edad, sexo, ocupación) y los datos recolectados de acuerdo a la necesidad del investigador.

## **2.3.5. Comportamiento hidráulico**

Según CONAGUA (2015), para evaluar el comportamiento hidráulico de una red de distribución en la que se conocen los diámetros, longitudes y coeficientes de fricción; se requiere determinar las cargas de presión en los nodos que posee y las velocidades que fluyen en los tubos que la componen.

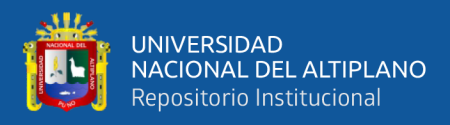

## **2.3.6. Resolución ministerial N° 192-2018-VIVIENDA**

El MVCS (2018), Aprueba la "Norma técnica de diseño: opciones tecnológicas para sistemas de saneamiento en el ámbito rural" para la formulación y elaboración de proyectos de sistemas de saneamiento en el ámbito rural, en centros poblados rurales que no sobrepasen los dos mil (2000) habitantes.

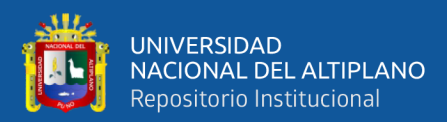

## **II. CAPITULO III**

# **MATERIALES Y MÉTODOS**

## **3.1. UBICACIÓN Y CARACTERÍSTICAS DEL ÁREA DE ESTUDIO**

## **3.1.1. Ubicación política**

El centro poblado de Amparani se encuentra ubicado en el distrito de Acora, provincia y región de Puno.

## **3.1.2. Ubicación geográfica**

La zona de estudio se ubica en las siguientes coordenadas geográficas del sistema de proyección de coordenadas UTM, este 423925.84, norte 8217337.74 y con una altitud media de 3976 m.s.n.m.

## **3.1.3. Vías de acceso**

Las vías de acceso al centro poblado de Amparani, desde la ciudad de Puno, se detallan en la Tabla 3.

| Origen | Destino  | Estado de vía | Distancia | Tiempo de  |
|--------|----------|---------------|-----------|------------|
|        |          |               |           | viaje      |
| Puno   | Acora    | Asfaltado     | 33 km     | 40 minutos |
|        |          | Asfaltado     | 8 km      | 10 minutos |
| Acora  | Amparani | Trocha        | 13.5 km   | 20 minutos |

**Tabla 3.** Vías de acceso al centro poblado de Amparani

**Fuente:** Elaboración propia

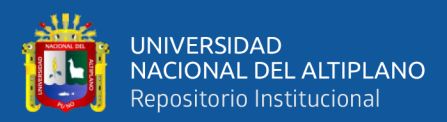

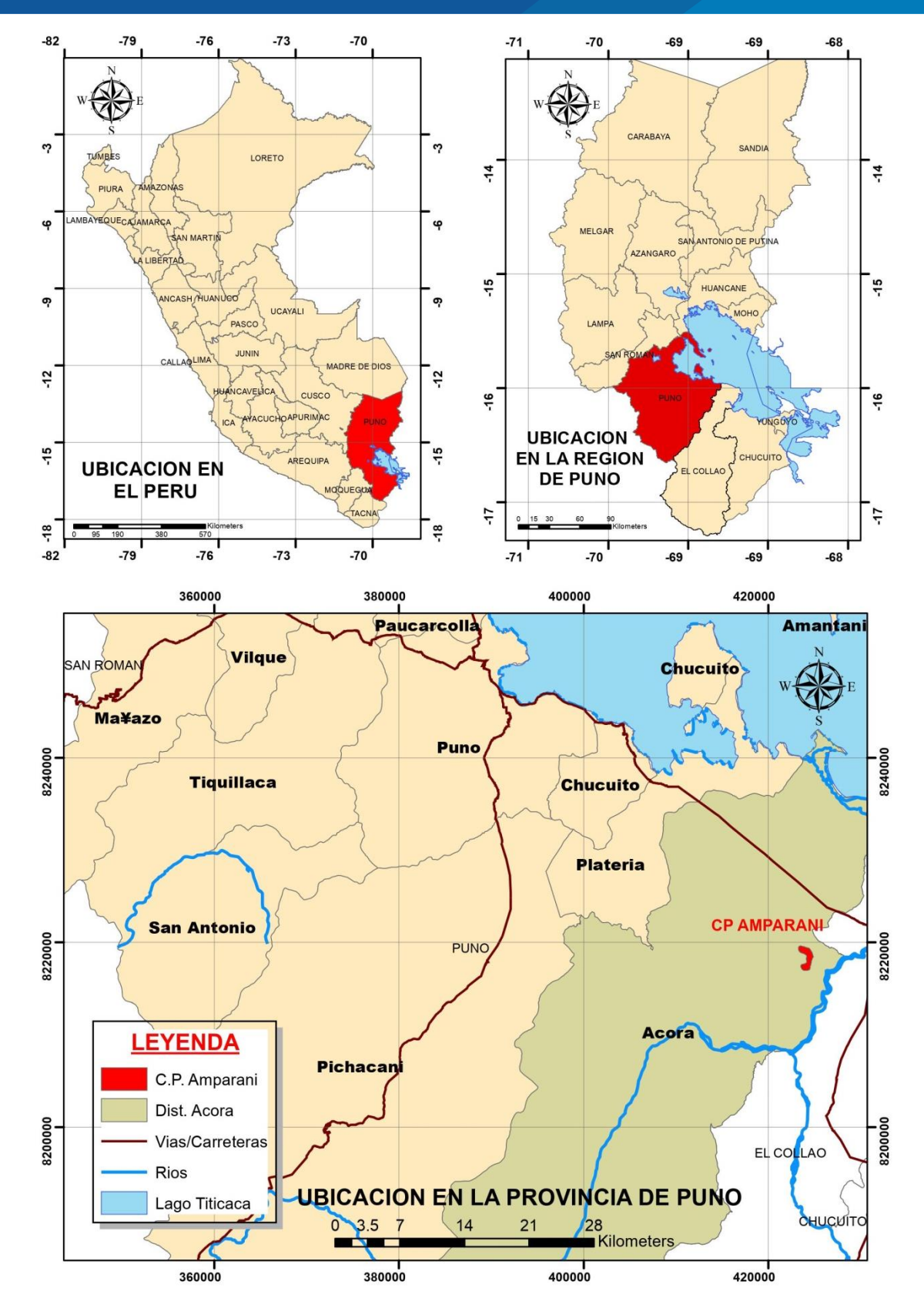

**Figura 6.** Mapa ubicación del centro poblado Amparani. Fuente: Elaboración propia

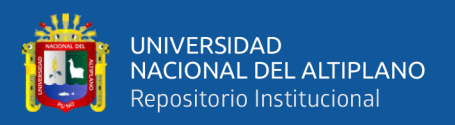

## **3.1.4. Clima**

La temperatura en el centro poblado de Amparani, presenta un clima frío y seco, varía según las estaciones del año, el promedio es 8 grados Celsius alcanzando en el verano a 12 grados Celsius en el día, y en el invierno baja hasta -10 grados Celsius durante la noche. Las precipitaciones pluviales se presentan en la estación de verano en los meses de diciembre a abril.

## **3.1.5. Topografía**

La topografía en la zona de estudio presenta cerros con pendientes moderadas y planicies con pendiente casi no pronunciados.

## **3.1.6. Población**

Según el padrón de beneficiarios se registra 233 familias con una población actual de 734 habitantes (Padrón de beneficiarios), y una tasa de crecimiento de -2.20% valor calculado con la fórmula de tasa de crecimiento intercensal y los datos de población del distrito de Acora registrados en los censos de población y vivienda realizados por el INEI en los años 2007 y 2017.

$$
r=10^{(\log(Pf/P0))/t}-1
$$

Dónde:

- $r =$ Tasa de crecimiento (-2-20%)
- Po = Población inicial (Población de Acora en el año 2007)
- Pf = Población final (Población de Acora en el año 2017)
- $t =$  Tiempo en años (10)

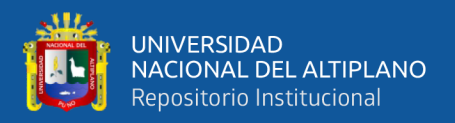

## **3.1.7. Muestra**

Se trabaja con una muestra de 53 viviendas, las cuales son seleccionadas completamente al azar, los jefes de familia detallan los datos del consumo de agua a lo largo del día, por un periodo de 5 semanas. La muestra fue obtenida mediante la técnica de muestreo aleatorio, el cual considera la siguiente fórmula probabilística (Alfaro y Gonzales, 2008):

$$
n = \frac{N}{1 + \frac{e^2(N-1)}{Z^2pq}}
$$

Dónde:

- N: Representa al número de total de familias (233)
- Z: Valor asociado al nivel de confianza (1.96)
- p: Probabilidad de éxito (0.5)
- q: Probabilidad de fracaso (0.5)
- $e$ : Error muestral  $(0.10)$

Según García, Reding & López (2013), el error muestral "e" determina la precisión del muestreo y para garantizar un menor error el valor debe ser como máximo 5%; sin embargo, cuando se trabajan con encuestas, el investigador puede trabajar con un 10% de error puesto que existen motivos por los cuales los datos recolectados no sean completamente ciertos y se detallan a continuación:

> - El encuestado puede no contestar una pregunta por falta de conocimiento sobre esa cuestión, por considerarla muy entrometida al invadir el ámbito de su privacidad.

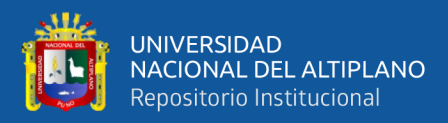

- El investigador también contribuye a la no respuesta parcial por el error al tomar equivocadamente las respuestas.

El valor de "p" está determinado por la proporción estimada del parámetro poblacional, por lo general este valor lo determinan estudios previos que hayan calculado dicho valor para el área a ser investigada. Si estadísticamente no se determinó esa proporción, se considera  $p = 0.5$  y  $q = 1 - p = 0.5$  valores que garantizan un mayor tamaño de muestra.

#### **3.1.8. Vivienda**

El centro poblado de Amparani, está organizado 04 barrios: barrio Alfonso Ugarte, barrio Central, barrio Progreso y barrio Alianza. En el centro poblado de Amparani actualmente cuenta con 233 viviendas de adobe. 01 municipio, 01 colegio, 01 inicial, 02 iglesias, 01 salón comunal, 01 posta de salud y 01 plataforma deportiva.

#### **3.1.9. Situación actual del abastecimiento de agua**

En el centro poblado de Amparani existen 233 familias que cuentan con servicio de agua con un suministro intermitente, lo que lleva a que parte de la población use agua de pozos o quebradas en las horas de escases, a su vez los beneficiarios carecen de saneamiento básico.

#### **3.1.10. Información sobre el servicio**

Actualmente el funcionamiento del servicio de agua es deficiente ya que el suministro no es continuo.

En el Año 2006 se construyó el sistema de agua existente por la Organización no Gubernamental SOLARIS, que comprende 01 captación

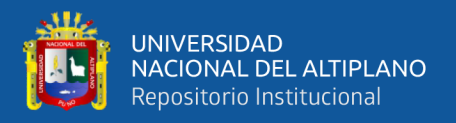

(Collpa) línea de conducción, reservorio de 15m<sup>3</sup> (Chutaccollo) línea de distribución de DN 2" y 1", conexiones domiciliarias de ½", válvulas de purga (04 und.) y válvula de control (05 und.).

## **3.1.11. Sistema de agua potable del centro poblado de Amparani**

#### **a. Captación Collpa**

La captación de agua Collpa está a una distancia de 3061.45 metros lineales del centro poblado de Amparani.

La captación de agua Collpa está ubicada a una altitud de 3935 msnm. Cuyas coordenadas UTM WGS84 son de 421653.35 m este, 8216272.12 m sur, con una producción de agua de 0.86 litros/segundos. El año en que fue construido es el 2006 por la entidad ONG Solaris.

El caudal captado para su conducción hacia el reservorio es de 0.86 Litros por segundo.

#### **b. Línea de conducción**

La línea de conducción, fue instalada en el año 2006 por la ONG SOLARIS. Desde la captación Collpa hasta el reservorio se tiene una distancia de 3061.45m de distancia.

#### **c. Almacenamiento**

El actual almacenamiento de agua tiene una infraestructura en el cerro Chutaccollo, cuya capacidad de almacenamiento de agua es de aproximadamente 15 m<sup>3</sup> . Su forma es cuadrada; sus medidas tomadas son:

$$
-\quad \text{Altura}\qquad \qquad =1.85\text{ m}
$$

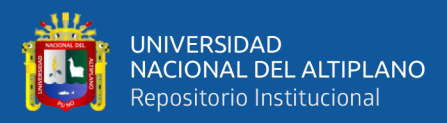

 $-$  Lado = 3.15 m

El cálculo del volumen se determina de la siguiente fórmula:

 $Volumen = (1.55m) * (3.15m) * (3.15m) = 15m<sup>3</sup>$ 

#### **d. Redes de distribución**

El centro poblado de Amparani cuenta con redes de distribución, de aproximadamente en 4,395.64 metros lineales entre tuberías de diámetro de 1" y 2", según información de campo trabajado con el responsable de operaciones de la JASS. Los trabajos de las Instalaciones han sido realizados en el año 2006 por la ONG Solaris.

#### **e. Conexiones domiciliarias**

Actualmente se tiene instalados 233 conexiones domiciliarias de agua. Las cuales llegan a los beneficiarios a través de lavatorios multiusos, sin contar con el servicio de saneamiento básico, existen beneficiarios que no cuentan con el suministro de agua constante, ya que se interrumpe durante horas determinadas en el día, perjudicando sus actividades personales.

## **f. Capacidad operativa del operador**

La JASS del centro poblado de Amparani, utiliza el local comunal, donde llevan la administración del manejo de la operación y mantenimiento de todo el sistema de agua; sin embargo, falta una capacitación adecuada al personal que asume los trabajos.

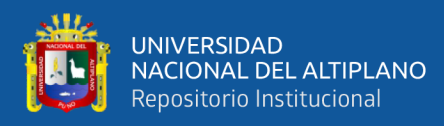

## **3.2. METODOLOGÍA DE TRABAJO**

Para el desarrollo de la presente tesis se planteó tres etapas según los objetivos específicos; la primera etapa consiste en describir la evolución del consumo horario de agua en el sistema de agua potable, en la segunda etapa se determina la influencia de la variación del consumo horario en el funcionamiento del sistema y por último se plantea modificaciones en el sistema para garantizar un óptimo funcionamiento, que se describen a continuación:

#### **3.2.1. Evolución del consumo horario de agua en el sistema de agua potable**

#### **a. Recopilación de datos.**

En primer lugar se realizó un levantamiento topográfico que permite conocer la topografía, lotización y ubicación de los componentes existentes en el sistema de agua potable del centro poblado de Amparani.

A su vez se recolecto los datos sobre la población como: el padrón de beneficiarios, el cual fue brindado por el JASS Amparani; la tasa de crecimiento, cuyos datos se encuentran en la página web de consulta libre [http://ineidw.inei.gob.pe/ineidw/#;](http://ineidw.inei.gob.pe/ineidw/) y la dotación por habitante, tal como indica la Norma Técnica de Diseño: Opciones Tecnológicas para Sistemas de Saneamiento en el Ámbito Rural (MVCS, 2018).

Finalmente se aplicó la recopilación de información de campo según el número de muestras definidas (53 familias) mediante fichas para determinar el consumo horario de agua, indicando en detalle el correcto llenado de fichas a los jefes de familia. Prosiguiendo a anotar los consumos de agua por vivienda a lo largo del día, desde las 6 am hasta las 8pm, durante 5 semanas consecutivas,

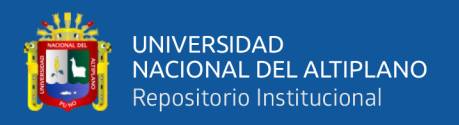

empezando desde el 16 de agosto del 2020 hasta el 20 de septiembre del 2020, a fin de tener una muestra representativa de datos y poder calcular el consumo promedio adecuado. Dichas cantidades fueron anotadas en los formatos planteados en el anexo A.

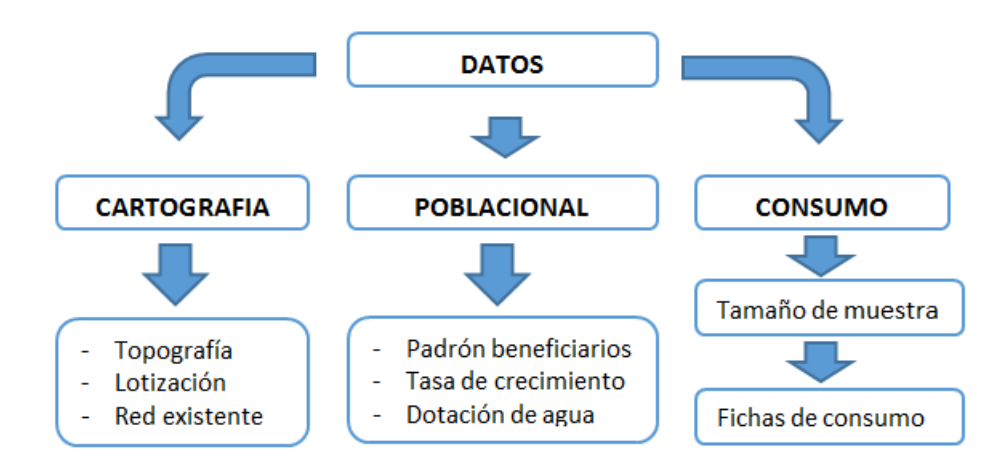

**Figura 7.** Esquema de recopilación de datos Fuente: Elaboración propia

#### **b. Procesamiento de datos.**

Para realizar el procesamiento de datos, se procedió al registro de los datos de consumo diario de agua llenados previamente por los jefes de familia en la ficha de consumo. El registro se realizó de manera diaria, para poder encontrar un promedio de consumo de agua horario y diario.

Por lo cual se hace un análisis estadístico de los consumos horarios de agua, los cuales se extrajeron de las fichas de consumo aplicadas de manera pseudo aleatoria a una parte de la población del centro poblado de Amparani.

Para obtener un análisis consistente se determinó la media aritmética y la desviación estándar de los datos (Estuardo, 2012), luego se identificó los datos atípicos según el método de Z score (Pérez, 2001).

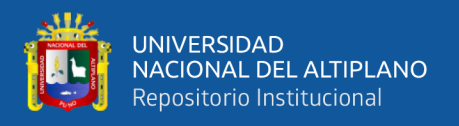

Al trabajar con datos de consumo de agua familiar para una muestra significativa, donde hay variación en el número de miembros de hogar y en los consumos horarios, se encuentra la presencia de datos atípicos procediendo a eliminarlos, a fin de obtener un valor de consumo promedio consistente.

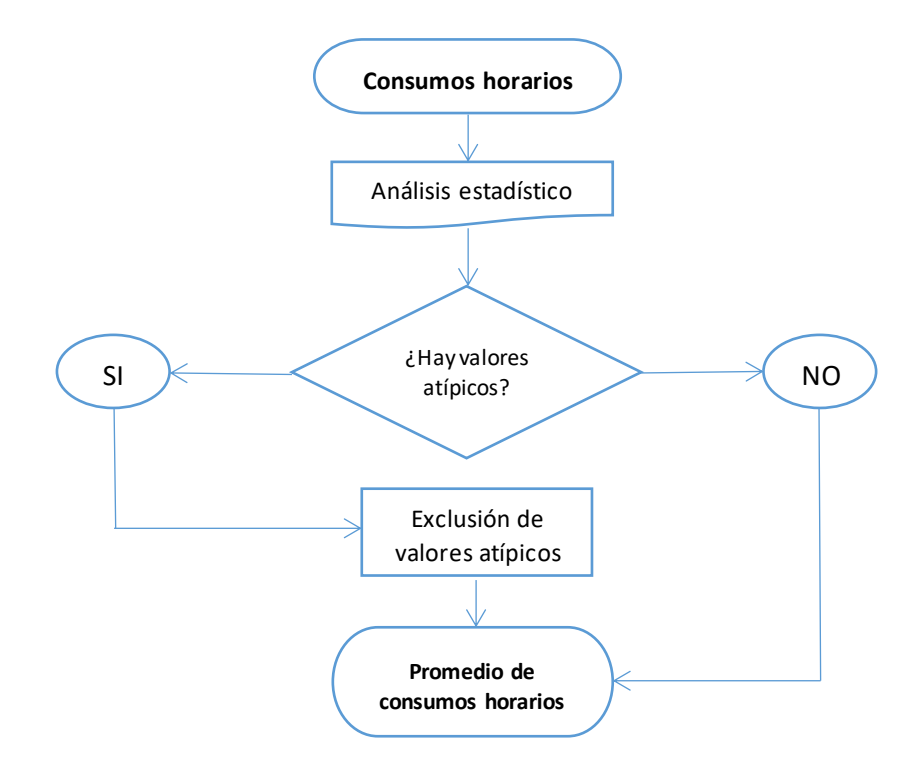

**Figura 8.** Flujograma de consumo horario promedio Fuente: Elaboración propia

En cuanto a la población de diseño se obtuvo mediante el método aritmético. Luego se procedió al cálculo del caudal promedio de diseño o referencial, mediante la fórmula que indica la Norma Técnica de Diseño: Opciones Tecnológicas para Sistemas de Saneamiento en el Ámbito Rural (MVCS, 2018). Por consiguiente se determinó el caudal unitario, el cual es la relación entre el caudal promedio y el número de viviendas beneficiarias. Finalmente se calculó el coeficiente de variación horaria mediante la relación del caudal máximo horario y el caudal promedio (MVCS, 2018):

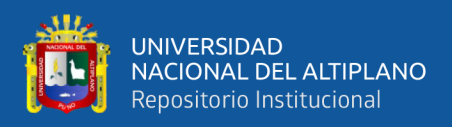

 $K_2 =$ Caudal maximo horario (L/s)  $\emph{Caudal promedio (L/s)}$ 

# **3.2.2. Influencia de la variación del consumo horario de agua en el funcionamiento del sistema de agua potable.**

Para determinar las características del comportamiento hidráulico del sistema de agua potable se utilizó el software WaterGems Connect Edition V10, mediante el cual se realizó una simulación en periodo extendido en función a la variación horaria de consumo del sistema de agua potable, como se detalla a continuación:

Primeramente se utilizó la herramienta ModelBuilder, el cual permite cargar de manera automática al software las redes de agua potable existente en formato DXF, la ubicación y caudales unitarios en formato SHP.

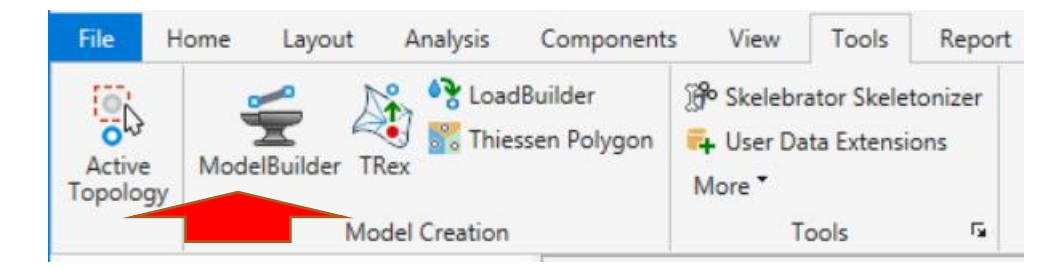

**Figura 9.** Herramientas ModelBuilder y TRex Fuente: WaterGems Connect Edition V10

Luego se utilizó la herramienta TRex, la cual permite asignar de manera automática elevaciones a los componentes del sistema (nodos, viviendas, etc.) al cargar la superficie del área de investigación en formato DXF.

Después se hizo uso de la herramienta Patterns, que permite generar y clasificar los patrones de consumo horario de agua en función al coeficiente de variación horaria  $(K_2)$  y al tipo de conexión (domestico, no doméstico, etc.).

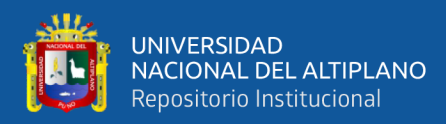

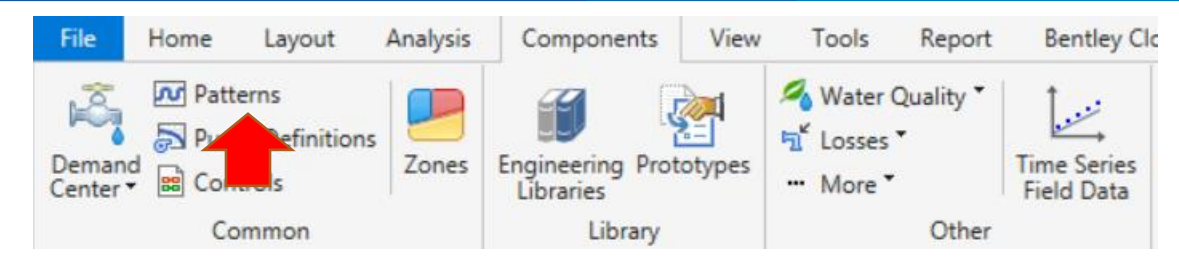

**Figura 10.** Herramienta Patterns Fuente: WaterGems Connect Edition V10

Además se utilizó la herramienta Customer Meter, que permite asignar los coeficientes de variación horario a cada conexión de acuerdo a los patrones de consumos horarios generados.

Finalmente se procede a validar y computar el escenario generado en el software WaterGems Connect Edition V10, obteniendo la simulación en periodo extendido lo que permite observar las características del comportamiento hidráulico a lo largo del día (comportamiento del reservorio, presiones y caudales), y se compara los resultados obtenidos con los parámetros establecidos por el MVCS (2018), identificando cuales son las deficiencias que existen dentro del sistema de agua potable.

# **3.2.3. Modificaciones que optimicen el servicio de abastecimiento de agua potable en el centro poblado de Amparani.**

Luego de identificar las causas de las deficiencias, se procede a plantear modificaciones para garantizar el suministro continuo y optimo del servicio de agua potable en el centro poblado de Amparani.

Por lo que, se realizaron modificaciones en el trazo de las redes, las cuales se adecuaron a la lotización del centro poblado y los caudales de diseño, debido a que el consumo real es superior al teórico; y por último a los componentes del

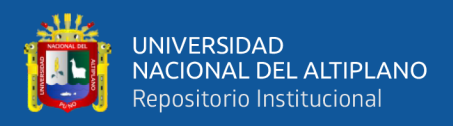

sistema, tales como reservorio, captación, línea de impulsión y estación de bombeo.

Finalmente se hizo uso de la herramienta Darwin Designer, la cual permite generar un diseño optimizado del sistema de agua potable, cumpliendo con los parámetros establecidos de velocidades, demandas, presiones, etc. Maximizando beneficios y minimizando los costos.

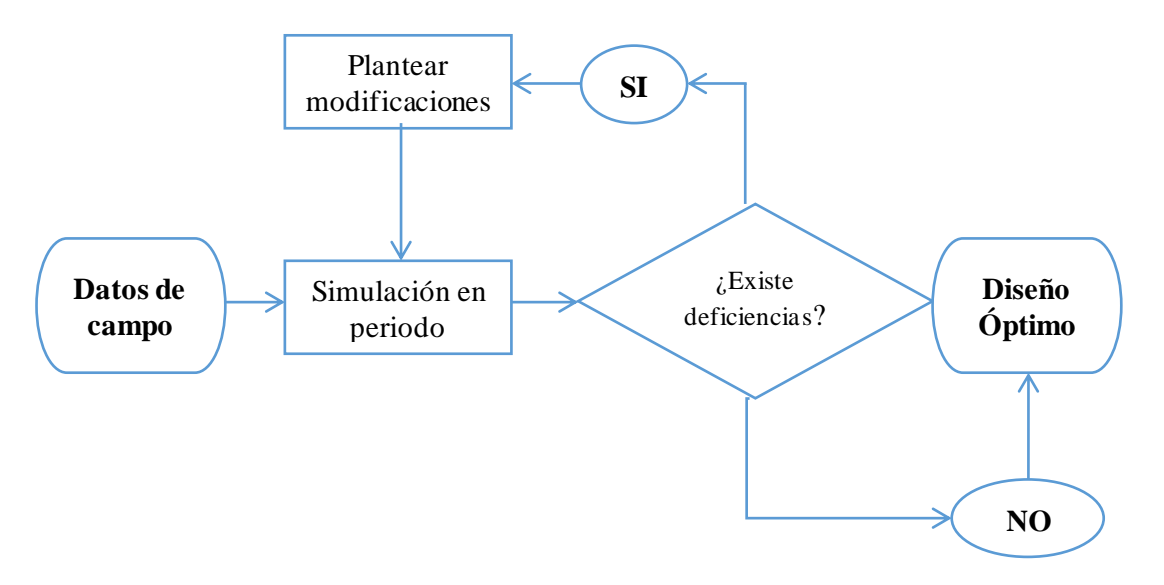

**Figura 11.** Flujograma de diseño optimizado Fuente: Elaboración propia

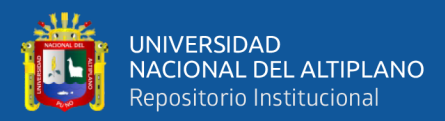

## **IV. CAPITULO IV**

## **RESULTADOS Y DISCUSIÓN**

# **4.1. RESULTADOS DE LA EVOLUCIÓN DEL CONSUMO HORARIO DE AGUA EN EL SISTEMA DE AGUA POTABLE**

## **4.1.1. Consumo horario de agua por vivienda.**

El consumo horario promedio de agua obtenido mediante el análisis estadístico de las fichas de consumo, aplicadas mediante Z scoure a una muestra de 53 beneficiarios, para los diferentes días de la semana, se muestran en la tabla 4.

| Hora         | Lunes | <b>Martes</b> | Miércoles | Jueves | Viernes | Sábado | Domingo |
|--------------|-------|---------------|-----------|--------|---------|--------|---------|
| 05:00        | 0.00  | 0.00          | 0.00      | 0.00   | 0.00    | 0.00   | 0.00    |
| 06:00        | 29.19 | 29.42         | 29.61     | 29.58  | 29.52   | 29.88  | 24.45   |
| 07:00        | 9.35  | 9.37          | 9.42      | 9.27   | 9.43    | 32.46  | 7.51    |
| 08:00        | 0.87  | 0.16          | 1.03      | 0.02   | 2.66    | 29.16  | 8.81    |
| 09:00        | 0.32  | 0.69          | 0.60      | 0.30   | 3.64    | 30.56  | 12.34   |
| 10:00        | 0.43  | 0.87          | 0.60      | 0.84   | 0.62    | 28.66  | 6.67    |
| 11:00        | 7.29  | 7.16          | 7.22      | 7.35   | 7.31    | 29.20  | 6.43    |
| 12:00        | 3.27  | 3.49          | 3.21      | 3.05   | 3.36    | 8.98   | 2.59    |
| 13:00        | 5.86  | 5.77          | 5.91      | 5.95   | 5.91    | 5.84   | 5.32    |
| 14:00        | 0.01  | 0.09          | 0.05      | 0.00   | 0.01    | 0.10   | 0.00    |
| 15:00        | 0.28  | 0.05          | 0.39      | 0.27   | 0.35    | 0.00   | 0.25    |
| 16:00        | 0.03  | 0.07          | 0.15      | 0.00   | 0.08    | 0.04   | 0.16    |
| 17:00        | 5.03  | 5.12          | 5.01      | 5.08   | 5.22    | 4.98   | 4.25    |
| 18:00        | 6.80  | 6.76          | 6.77      | 6.83   | 6.75    | 6.83   | 5.62    |
| 19:00        | 0.0   | 0.0           | 0.0       | 0.0    | 0.0     | 0.0    | 0.0     |
| Total diario | 69    | 69            | 70        | 69     | 75      | 207    | 84      |

**Tabla 4.** Promedio de consumo doméstico de agua en litros por hora

**Fuente**: Elaboración propia

En la Tabla 4 se aprecia que el consumo varia significativamente durante las diferentes horas de cada día, presentando horas pico de consumo entre las 6:00 y 7:00 horas, esto se debe a que al ser una zona rural, la población realiza la mayor

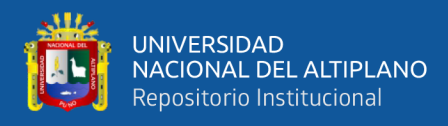

parte de sus actividades personales antes de ir a trabajar; luego se observa que a las 11:00 y 17:00 horas existen ligeros incrementos de consumo, debido a que durante esas horas se preparan sus alimentos (almuerzo y cena). Durante las 6:00 y 12:00 horas del día sábado, el consumo de agua aumenta drásticamente, esto se debe a que gran parte de la población realiza la mayor parte de sus actividades domésticas durante este día (lavado de ropa, preparación de alimentos, etc.), donde se presenta el consumo máximo horario de toda la semana (32.46 litros) entre las 7:00 y 8:00 horas. El día domingo presenta un incremento leve durante las 8:00 y 11:00 horas, debido a que un parte de la población realiza sus actividades domésticas durante estas horas del día domingo.

Según las dotaciones sugeridas por MVCS (2018) el consumo máximo horario por vivienda debería ser de 21 litros en el centro poblado de Amparani; sin embargo, los resultados de las fichas de consumo mostraron que hay horas donde se superan los 21 litros, esto se debe a que cada pueblo posee hábitos diferentes y el consumo no es uniforme.

Flores & Wilson (2016) y Huaquisto & Chambilla (2019), realizaron un muestreo de la evolucion de consumo horario en el reservorio y medidores domiliciliarios respectivamente, para determinar el maximo coeficiente de variacion horaria; mostrando que el consumo de agua varia drasticamente durante las diferentes horas del dia.

#### **4.1.2. Calculo del coeficiente K2.**

El coeficiente de variación horaria de consumo  $(K_2)$  se obtuvo de la relación del consumo máximo horario y el caudal promedio, los resultados se muestran en la tabla 5.

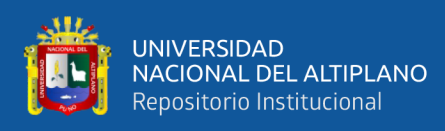

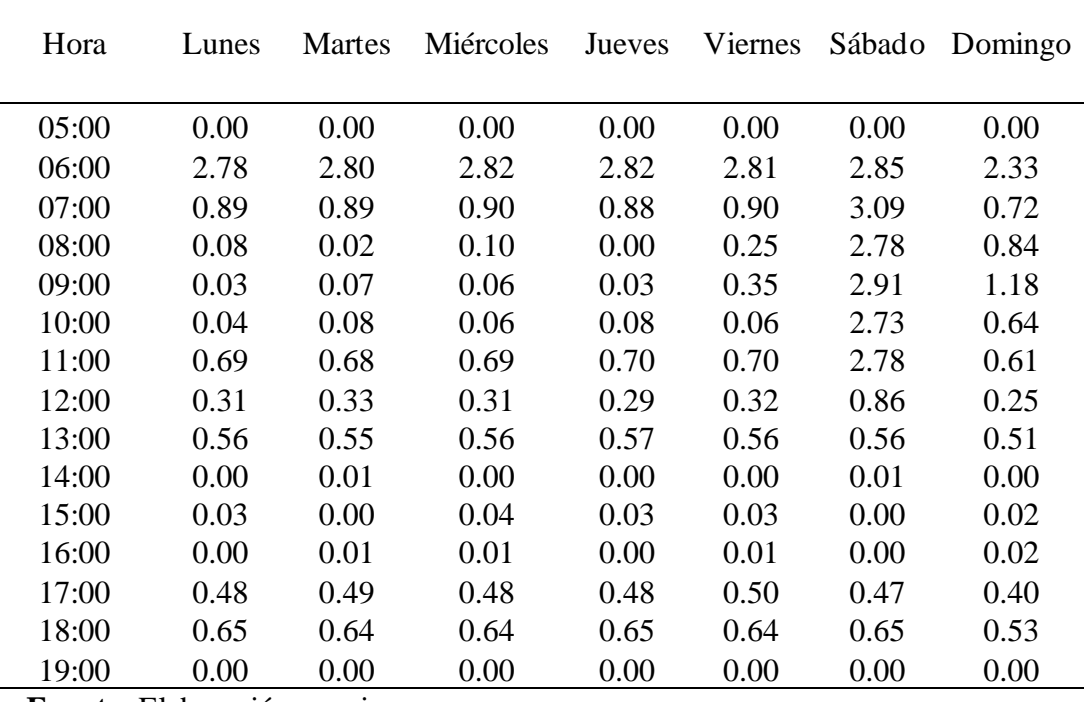

**Tabla 5.** Resumen del cálculo de coeficiente K<sub>2</sub>

**Fuente:** Elaboración propia

En la Tabla 5, se aprecia que el coeficiente de variación cambia claramente durante las diferentes horas de cada día, presentando horas con un valor más elevado durante las 6:00 y 7:00 horas, esto se debe a que durante esas horas los consumos de agua por parte de la población son mayores; luego se observa que a las 11:00 y 17 horas el valor del coeficiente de variación aumenta ligeramente debido al incrementos delconsumo. Durante las 6:00 y 12:00 horas del día sábado, los coeficientes de variación sufren un aumento drástico, presentando el mayor coeficiente de variación de K<sub>2</sub>=3.09 entre las 7:00 y 8:00 horas; esto se debe a que los consumos de agua se elevan durante estas horas. En el día domingo existe un ligero incremento del coeficiente de variación durante las 8:00 y 11:00 horas, esto se debe a un leve incremento del consumo de agua.

La diferencia entre los coeficientes de variación horaria de consumo real y el teórico se muestran en la figura 12:

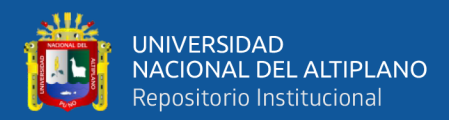

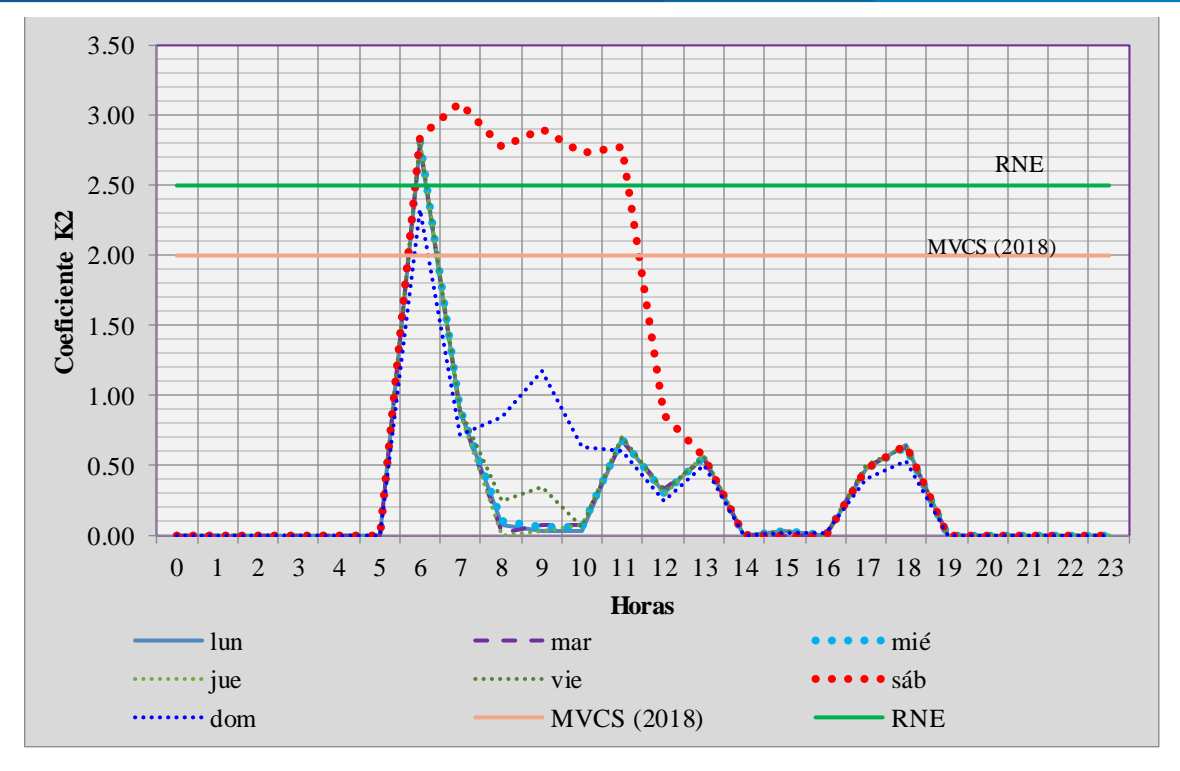

Figura 12. Coeficiente de variación K<sub>2</sub> en periodo extendido Fuente: Elaboración propia

Los resultados que se muestran en la figura 12 indican, que los coeficientes de variación horario aumentan durante las horas de mayor consumo, siendo superiores al coeficiente de variación teórico brindado por el MVCS (2018) donde K<sub>2</sub> = 2, y en el R.N.E. que indica que K<sub>2</sub> = 1.8 a 2.5.

La tabla 6 muestra los coeficientes de variación obtenidos por diferentes autores, donde se puede ver la disparidad en los resultados, esto se debe a que cada pueblo posee diferentes hábitos de consumo.

| Fuente                 | $K_2$ |
|------------------------|-------|
| Presente investigación | 3.09  |
| <b>MVCS</b> (2018)     | 2.00  |
| R.N.E. OS.100          | 2.50  |
| <b>CONAGUA</b>         | 1.55  |
| Flores & Wilson        | 2.063 |
| Anchapuri & Quispe     | 3.382 |

**Tabla 6.** Comparación de coeficientes de variación (K2) con otros autores.

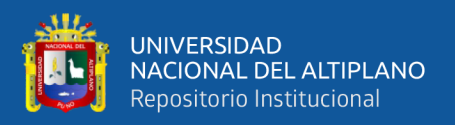

## **Fuente:** Elaboración propia

Al igual que, Anchapuri & Quispe (2018) encuentran valores superiores a los resultados de la presente investigación, mientras que Flores & Wilson (2016) encuentran valores menores del máximo coeficiente de variación horaria real, como se muestra la tabla 6.

# **4.2. RESULTADOS DE LA INFLUENCIA DE LA VARIACIÓN DEL CONSUMO HORARIO DE AGUA EN EL FUNCIONAMIENTO DEL SISTEMA DE AGUA POTABLE.**

## **4.2.1. Simulación en periodo extendido.**

La simulación en periodo extendido realizado mediante el uso del software WaterGems Connect Edition V10, nos muestra el nivel del servicio de agua potable (por familia) durante el día de mayor consumo (Tabla 7):

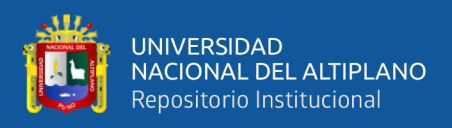

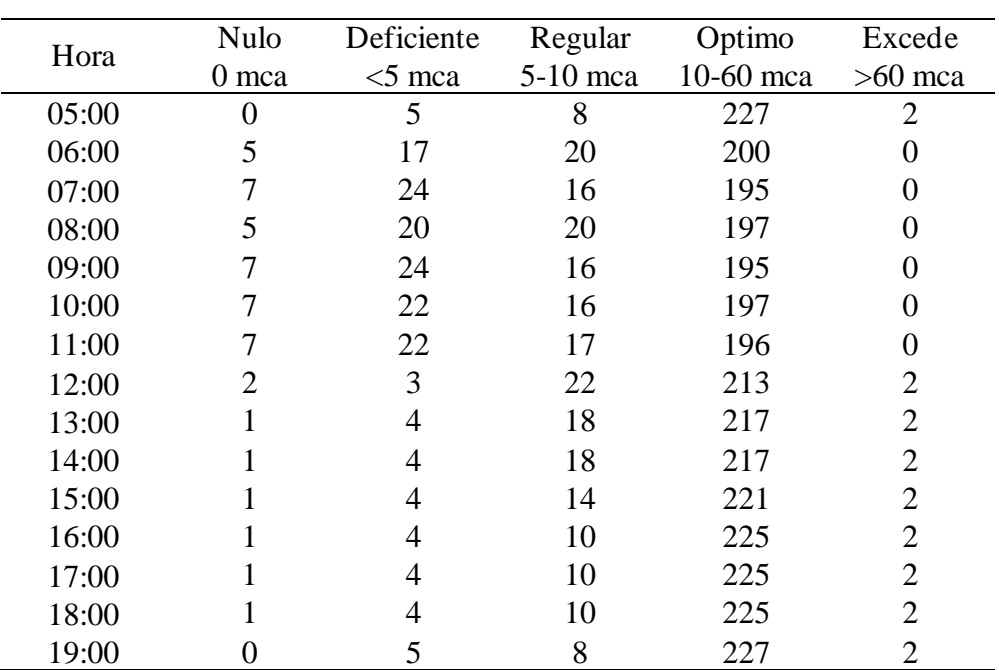

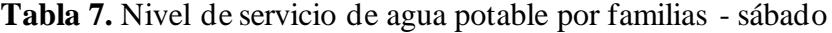

**Fuente:** Elaboración propia

En la Tabla 7, se puede apreciar que durante las 6:00 y 13:00 horas como aumenta el número de familias con nivel de servicio nulo o defiende; así mismo, durante las horas donde no se presenta consumo el nivel de servicio para 5 familias es deficiente, esto se debe a que el gradiente hidráulico está por debajo de la elevación de estas familias. Además, se observa que durante las horas de consumo (6:00-19:00), el nivel del servicio óptimo disminuye y el servicio regular aumenta. Finalmente, se muestra que durante las horas de menor consumo, existen dos viviendas con presiones mayores a los 60 mca; indicando que existe sobrepresión en las tuberías, las cuales ocasionan fugas y deterioro de las mismas.

Con los resultados obtenidos de la Tabla 7, se realiza el grafico de la evolución de los niveles deficientes y nulos de servicio de agua potable por familias, como se muestra en la figura 13:

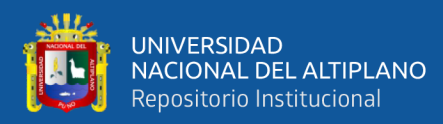

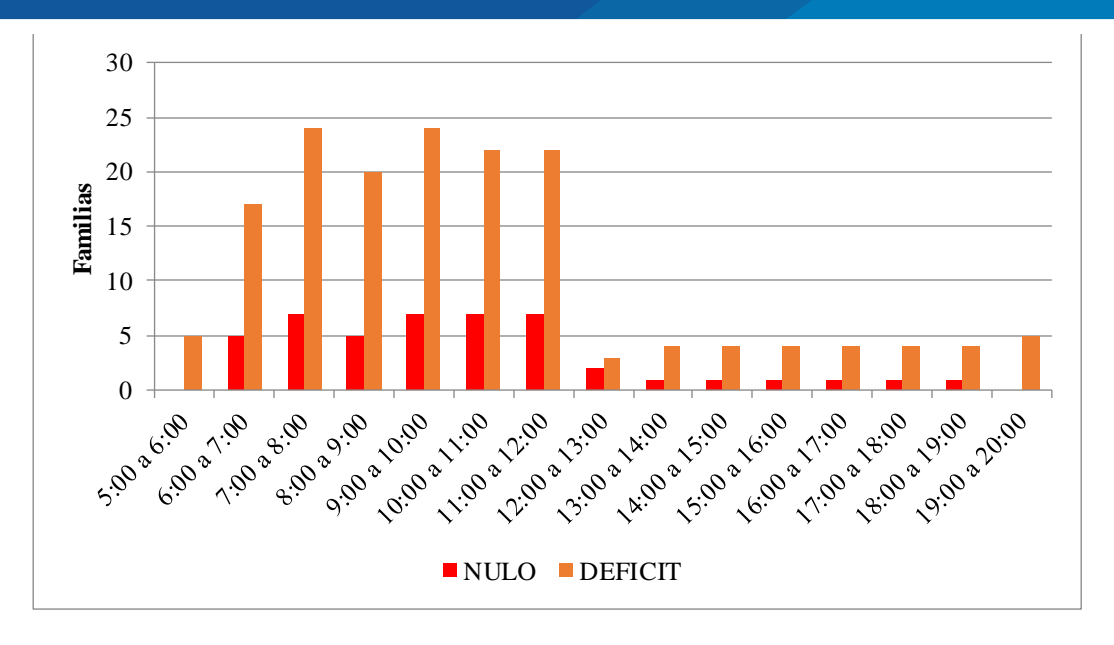

**Figura 13.** Evolución de familias con servicio deficiente - día sábado. Fuente: Elaboración propia

En la Figura 13, se muestra que durante las 6:00 y 12:00 horas, el número de familias con un servicio nulo de agua potable aumenta a alrededor de 5, y las familias con servicio deficiente estén por alrededor de las 20; a su vez durante las 12:00 y 19:00 horas el nivel de servicio deficiente y nulo afecta entre 1 y 4 familias respectivamente, esto se debe a que a mayor consumo de agua las pérdidas de carga se incrementan, disminuyendo así la gradiente hidráulica y generando desabastecimiento en zonas elevadas.

Se grafica los niveles de servicio en la hora de mayor consumo de agua (7:00 a 8:00 horas), a partir de los resultados obtenidos en la tabla 7, lo cual se muestra en la figura 14:

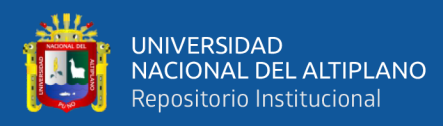

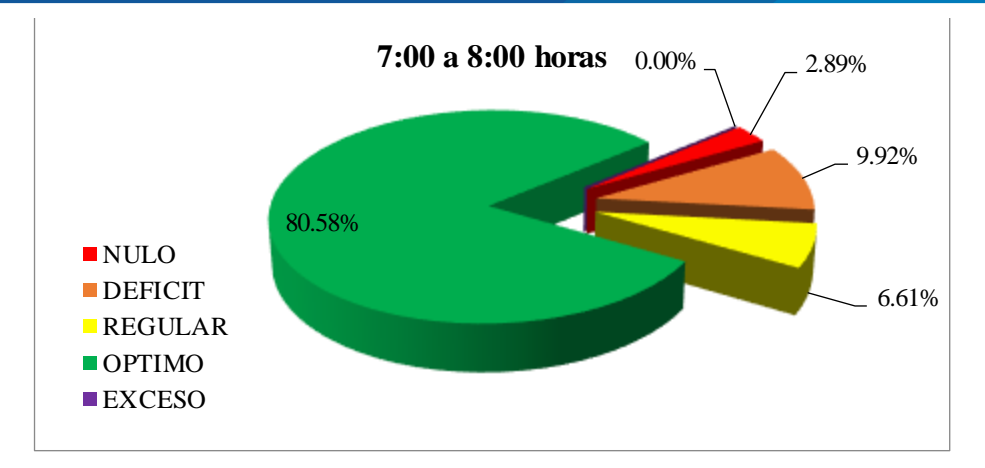

**Figura 14.** Nivel del servicio durante las 7.00 a 8.00 horas - sábado. Fuente: Elaboración propia

La figura 14 muestra que durante la hora de mayor consumo (7:00 a 8:00), el número de familias con un nivel de servicio nulo (presión nula) representa el 2.89% (7 familias); a su vez el número de familias con un servicio deficiente (presión menor a 5mca) representa el 9.92% (24 familias); finalmente se observa que el número de familias con un servicio regular (presión entre 5 a 10mca) representa el 6.61% (16 familias).

Finalmente se grafica los niveles de servicio entre las 15:00 a 16:00 horas (hora de leve consumo), los resultados se muestran en la figura 15:

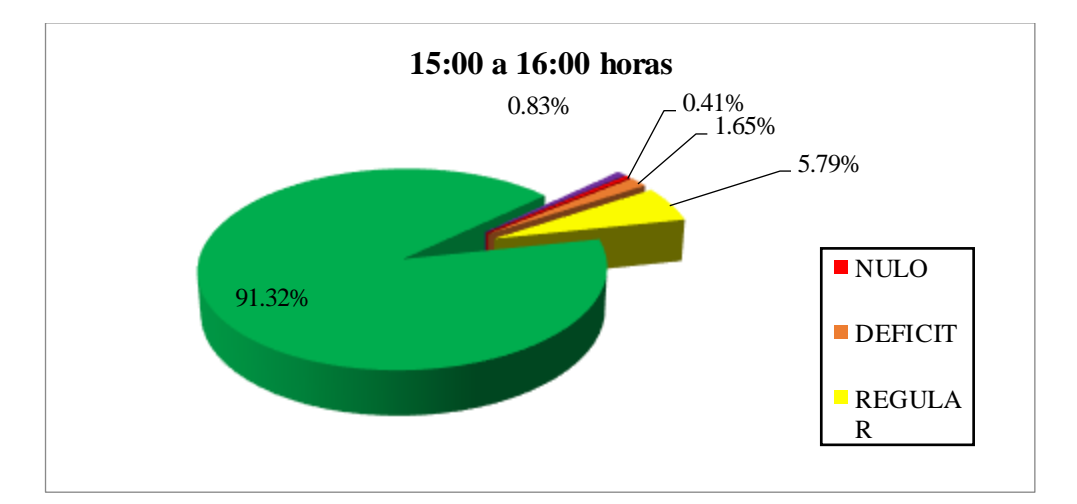

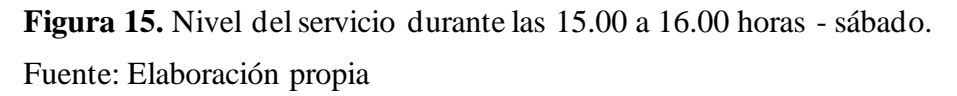

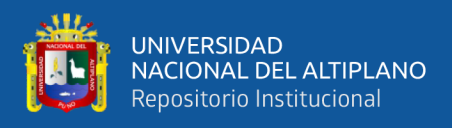

La figura 15 muestra que durante la hora de leve consumo (15:00 a 16:00), donde el número de familias con un nivel de servicio nulo (presión nula) representa el 0.41% (1 familia); a su vez el número de familias con un servicio deficiente (presión menor a 5mca) representa el 1.65% (4 familias); también se observa que el número de familias con un servicio regular (presión entre 5 a 10mca) representa el 5.79% (14 familias); y por último, el número de familias con sobrepresión representa el 0.83% (2 familias)

Ayamamani (2018), generó un modelo basado en los consumos horarios reales a través del tiempo para garantizar un comportamiento hidráulico óptimo del sistema de agua potable. Sin embargo en la presente investigación se generó una simulación basada en los consumos reales a través del tiempo, determinando que la variación de consumo de agua influye en el comportamiento hidráulico del sistema.

Hernández (2016), observó que mediante una modelación del sistema de agua en periodo extendido, permite conocer el estado de funcionamiento actual, lo que posibilita proponer mejoras al sistema en función a sus deficiencias.

#### **4.2.2. Identificación de deficiencias en el sistema de agua potable.**

Una vez realizada la simulación en periodo extendido del sistema de agua potable en el centro poblado de Amparani, se identificó las deficiencias que existen actualmente y que limitan su buen funcionamiento, las cuales que se describen a continuación:

#### **a. En el reservorio.**

Debido al aumento del consumo de agua en el sistema, el nivel agua en el reservorio tiende a disminuir, este comportamiento ocasiona que durante los

68

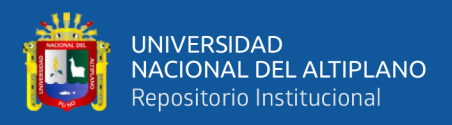

periodos de mayor consumo el reservorio se encuentre vacío, la tabla 8 nos

muestra este comportamiento:

| Hora  | Elevación | Elevación<br>máxima | Nivel de<br>agua | Altura<br>de agua<br>(m) | % de Agua | Estado   |
|-------|-----------|---------------------|------------------|--------------------------|-----------|----------|
| 05:00 | 3,911.00  | 3,912.55            | 3,912.55         | 1.55                     | 100.00%   | Lleno    |
| 06:00 | 3,911.00  | 3,912.55            | 3,912.55         | 1.55                     | 100.00%   | Vaciando |
| 07:00 | 3,911.00  | 3,912.55            | 3,912.14         | 1.14                     | 73.60%    | Vaciando |
| 08:00 | 3,911.00  | 3,912.55            | 3,911.67         | 0.67                     | 43.10%    | Vaciando |
| 09:00 | 3,911.00  | 3,912.55            | 3,911.27         | 0.27                     | 17.70%    | Vaciando |
| 09:39 | 3,911.00  | 3,912.55            | 3,911.00         | 0.00                     | 0.00%     | Vacío    |
| 10:00 | 3,911.00  | 3,912.55            | 3,911.11         | 0.11                     | 7.30%     | Vaciando |
| 10:17 | 3,911.00  | 3,912.55            | 3,911.00         | 0.00                     | 0.00%     | Vacío    |
| 11:00 | 3,911.00  | 3,912.55            | 3,911.23         | 0.23                     | 14.50%    | Vaciando |
| 11:35 | 3,911.00  | 3,912.55            | 3,911.00         | 0.00                     | 0.00%     | Llenando |
| 12:00 | 3,911.00  | 3,912.55            | 3,911.14         | 0.14                     | 8.70%     | Llenando |
| 13:00 | 3,911.00  | 3,912.55            | 3,911.23         | 0.23                     | 15.00%    | Llenando |
| 14:00 | 3,911.00  | 3,912.55            | 3,911.41         | 0.41                     | 26.20%    | Llenando |
| 15:00 | 3,911.00  | 3,912.55            | 3,911.72         | 0.72                     | 46.20%    | Llenando |
| 16:00 | 3,911.00  | 3,912.55            | 3,912.03         | 1.03                     | 66.20%    | Llenando |
| 17:00 | 3,911.00  | 3,912.55            | 3,912.34         | 1.34                     | 86.20%    | Llenando |
| 18:00 | 3,911.00  | 3,912.55            | 3,912.53         | 1.53                     | 98.60%    | Llenando |
| 18:09 | 3,911.00  | 3,912.55            | 3,912.55         | 1.55                     | 100.00%   | Lleno    |
| 19:00 | 3,911.00  | 3,912.55            | 3,912.55         | 1.55                     | 100.00%   | Lleno    |

**Tabla 8.** Comportamiento del nivel de agua en el reservorio – día sábado

**Fuente:** Elaboración propia

En la Tabla 8 se observa que durante las 9:00 y 13:00 horas el nivel del reservorio está por debajo de los 25cm, donde a las 9:39, 10:17 y 11:35 horas, el reservorio se encuentre vacío, lo que ocasiona interrupciones del suministro de agua potable al sistema, esto se debe a que el consumo de agua por parte de la población es mayor a la oferta brindada por el sistema, esto se debe al incremento de la temperatura consecuencia del cambio climático(Belizario, 2014, 2015).

Con los resultados mostrados en la tabla 8, se realizó un gráfico que ejemplifique la evolución del nivel de agua a lo largo del día de mayor consumo de agua (sábado), como se muestra en la figura 16:

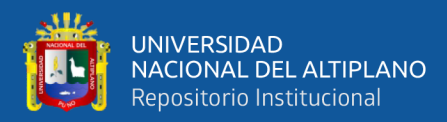

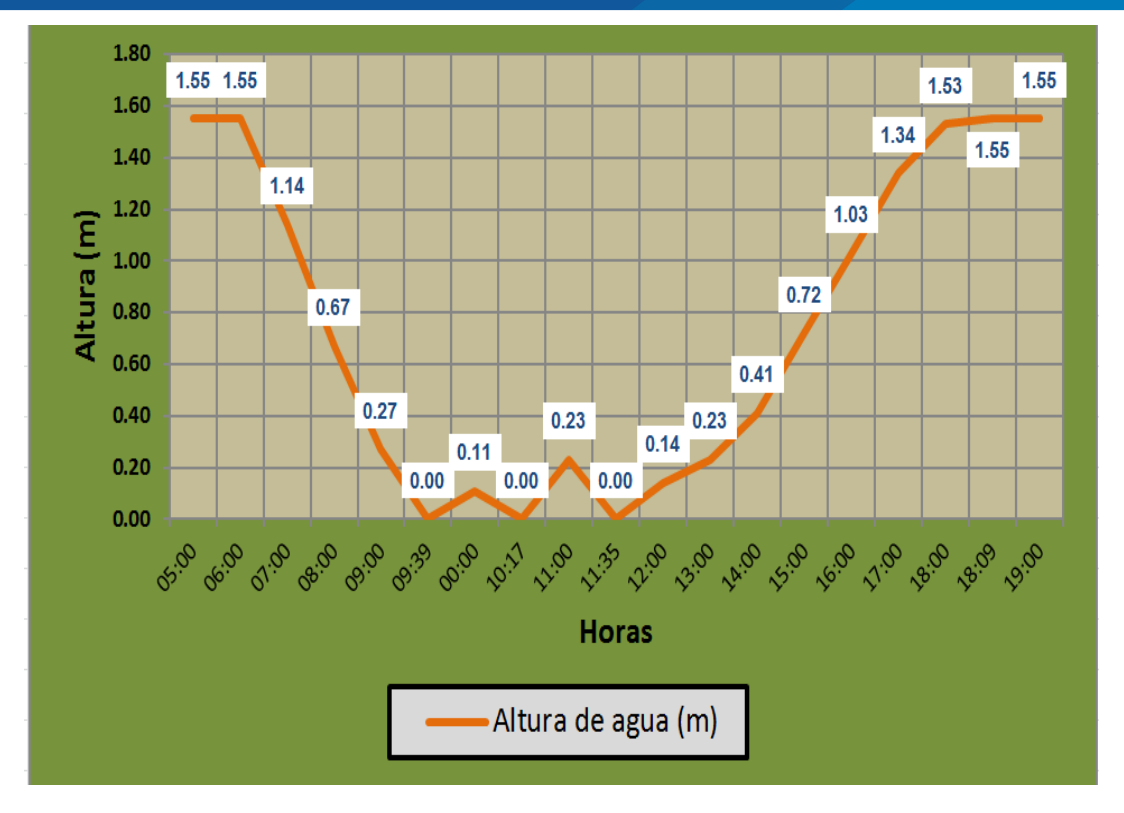

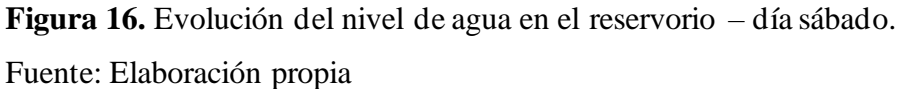

La figura 16 nos permite visualizar el comportamiento hidráulico del reservorio durante el día de mayor consumo; donde se observa que durante las horas de mayor demanda, el reservorio no pueda abastecer de forma óptima de agua a la población, debido a que se encuentra vacío.

#### **b. El caudal de diseño.**

Analizado el comportamiento hidráulico del sistema de agua potable mediante la simulación en periodo extendido, se puede observar que a mayor consumo de agua, el suministro óptimo disminuye; esto se debe que el sistema actual no está diseñado en función al consumo máximo horario real, la tabla 9 no muestra los caudales de diseño real y teórico:

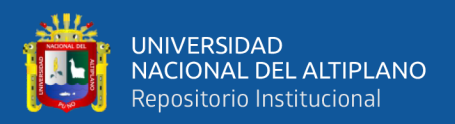

|       | $k_2 = 2.5$ | $k_2 = 3.09$ |
|-------|-------------|--------------|
| 1.359 | 1.699       | 2.10         |
| 0.040 | 0.050       | 0.040        |
| 1.40  | 1.75        | 2.14         |
|       | $k = 2$     |              |

Tabla 9. Caudales de diseño (Qmh) en lps, según K<sub>2</sub> real y teórico

**Fuente:** Elaboración propia

La Tabla 9 muestra la diferencia entre los caudales de diseño recomendados por el MVCS y el RNE, los cuales están por debajo del caudal de diseño calculado en función al consumo real de la población,

#### **c. Las presiones.**

Mediante los resultados obtenidos a través de la simulación en periodo extendido del sistema de agua potable, se generó un gráfico de la evolución de presiones por nodos durante el día de mayor consumo como se muestra en la figura 17:

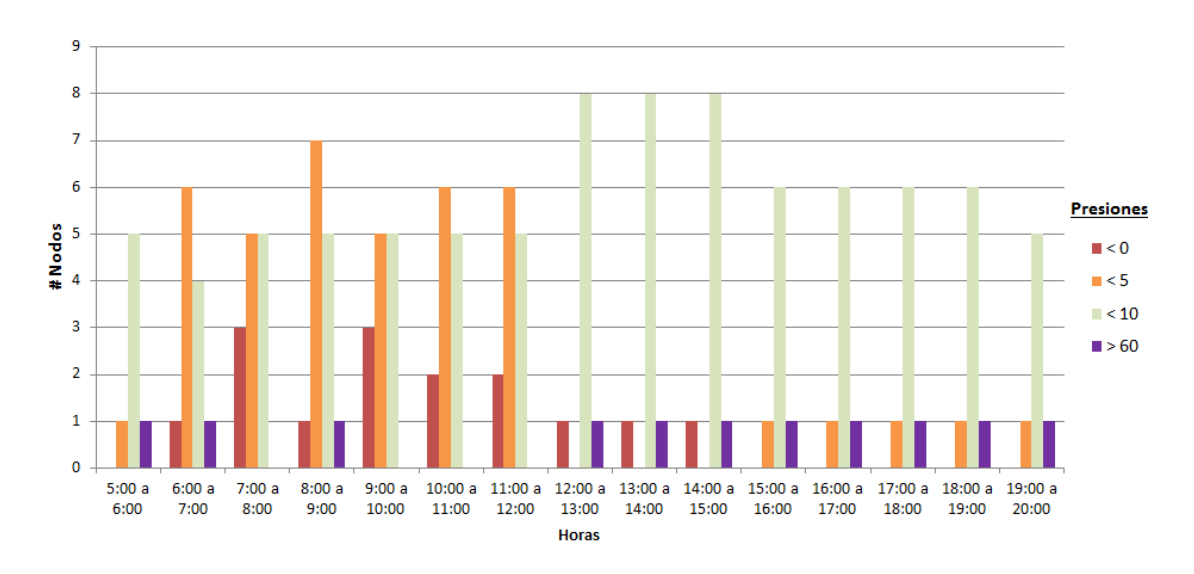

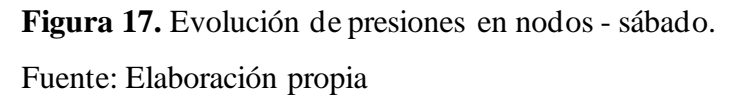

En la Figura 17, se observa que durante las 6:00 a 15:00 horas existen nodos donde la presión es nula, indicando que durante esas horas no tienen flujo

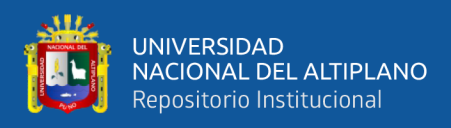

de agua, debido a que son horas de mayor consumo. También se puede apreciar que durante las 6:00 y 12:00 horas hay más de 6 nodos que presentan presiones menores a los 5 mca. Estos valores no cumplen con los parámetros establecidos por el MVCS (2018).

La variación de consumo de agua influye en la presión disponible en los nodos, afectando directamente a la cantidad de agua suministrada; como indica Cabrera & Gueorguiev (2012).

Las deficiencias encontradas en el comportamiento hidráulico del sistema debido a la influencia de la variación de consumo, guarda relación con lo que sostiene Mondón, (2017); el cual señala que la red presenta mayores presiones en condiciones normales, sin embargo, cuando las condiciones son desfavorables debido al aumento de demanda la energía del flujo disminuye.

García (2006), encontró que las condiciones de presión y calidad del suministro varían en el espacio y en el tiempo; esta variación se debe a la evolución del consumo por parte de la población.

# **4.3. RESULTADOS DE PLANTEAR MODIFICACIONES PARA OPTIMIZAR EL SERVICIO DE AGUA POTABLE.**

Para garantizar que el óptimo servicio de abastecimiento de agua, se realizó modificaciones en función a la evolución de consumo de agua por parte de la población. A continuación se detallan los cambios realizados:

#### **a. Captación.**

Se diseñó un sistema de captación por bombeo, que transporta un caudal de Qb = 2.07 L/s, a través de una línea de impulsión (tubería PVC de DN=63mm)
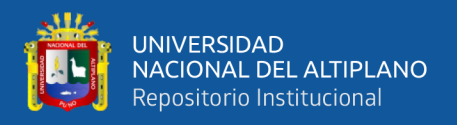

hacia el reservorio apoyado. Mediante este sistema de impulsión se garantiza suministrar el volumen adecuado de agua respecto a la variación de consumo.

#### **b. En el reservorio.**

La nueva ubicación del reservorio se encuentra próxima a la captación y con una elevación superior al antiguo reservorio, lo que garantiza un mayor nivel del gradiente hidráulico; el comportamiento del nivel de agua en el reservorio se muestra en la tabla 10.

|       | Elevación | Elevación<br>máxima | Altura  |         |           |          |
|-------|-----------|---------------------|---------|---------|-----------|----------|
| Hora  |           |                     | de agua | Volumen | % de Agua | Estado   |
|       |           |                     | (m)     |         |           |          |
| 00:00 | 3,930.45  | 3,932.00            | 1.55    | 15.04   | 100.00    | Lleno    |
| 01:00 | 3,930.45  | 3,932.00            | 1.55    | 14.99   | 99.70     | Vaciando |
| 01:01 | 3,930.45  | 3,932.00            | 1.55    | 15.03   | 100.00    | Lleno    |
| 02:00 | 3,930.45  | 3,932.00            | 1.55    | 15.00   | 100.00    | Lleno    |
| 03:00 | 3,930.45  | 3,932.00            | 1.54    | 14.96   | 99.50     | Vaciando |
| 04:00 | 3,930.45  | 3,932.00            | 1.54    | 14.93   | 99.30     | Vaciando |
| 05:00 | 3,930.45  | 3,932.00            | 1.53    | 14.89   | 99.00     | Vaciando |
| 06:00 | 3,930.45  | 3,932.00            | 1.53    | 14.87   | 98.90     | Vaciando |
| 07:00 | 3,930.45  | 3,932.00            | 0.81    | 7.89    | 52.50     | Vaciando |
| 07:24 | 3,930.45  | 3,932.00            | 0.50    | 4.85    | 32.30     | Vaciando |
| 08:00 | 3,930.45  | 3,932.00            | 0.49    | 4.79    | 31.90     | Llenando |
| 09:00 | 3,930.45  | 3,932.00            | 0.56    | 5.43    | 36.10     | Llenando |
| 10:00 | 3,930.45  | 3,932.00            | 0.59    | 5.74    | 38.20     | Llenando |
| 11:00 | 3,930.45  | 3,932.00            | 0.67    | 6.50    | 43.20     | Llenando |
| 12:00 | 3,930.45  | 3,932.00            | 0.73    | 7.11    | 47.30     | Llenando |
| 13:00 | 3,930.45  | 3,932.00            | 1.28    | 12.41   | 82.50     | Llenando |
| 13:25 | 3,930.45  | 3,932.00            | 1.55    | 15.03   | 100.00    | Lleno    |
| 14:00 | 3,930.45  | 3,932.00            | 1.47    | 14.24   | 94.70     | Vaciando |
| 15:00 | 3,930.45  | 3,932.00            | 1.46    | 14.16   | 94.10     | Vaciando |
| 16:00 | 3,930.45  | 3,932.00            | 1.46    | 14.12   | 93.90     | Vaciando |
| 17:00 | 3,930.45  | 3,932.00            | 1.45    | 14.08   | 93.60     | Vaciando |
| 18:00 | 3,930.45  | 3,932.00            | 1.33    | 12.93   | 86.00     | Vaciando |
| 19:00 | 3,930.45  | 3,932.00            | 1.17    | 11.33   | 75.40     | Vaciando |
| 20:00 | 3,930.45  | 3,932.00            | 1.16    | 11.29   | 75.10     | Vaciando |
| 21:00 | 3,930.45  | 3,932.00            | 1.16    | 11.25   | 74.80     | Vaciando |
| 22:00 | 3,930.45  | 3,932.00            | 1.15    | 11.20   | 74.50     | Vaciando |
| 23:00 | 3,930.45  | 3,932.00            | 1.15    | 11.17   | 74.30     | Vaciando |
| 24:00 | 3,930.45  | 3,932.00            | 1.15    | 11.14   | 74.10     | Vaciando |

**Tabla 10.** Evolución del nivel de agua en el reservorio – día sábado

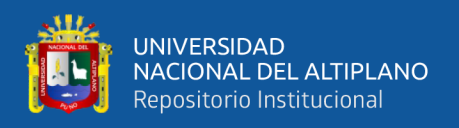

En la Tabla 10 se puede apreciar que el mínimo nivel de agua en el reservorio durante las horas de mayor consumo es de 0.49 metros, garantizando que el reservorio pueda suministrar agua en forma constante a toda la red de distribución según los requerimientos y operación (Huaquisto, Belizario, & Tudela, 2020).

Con los resultados mostrados en la tabla 10, se realizó un gráfico que ejemplifique la evolución del nivel de agua del reservorio proyectado, a lo largo del día de mayor consumo de agua (sábado), como se muestra en la figura 18:

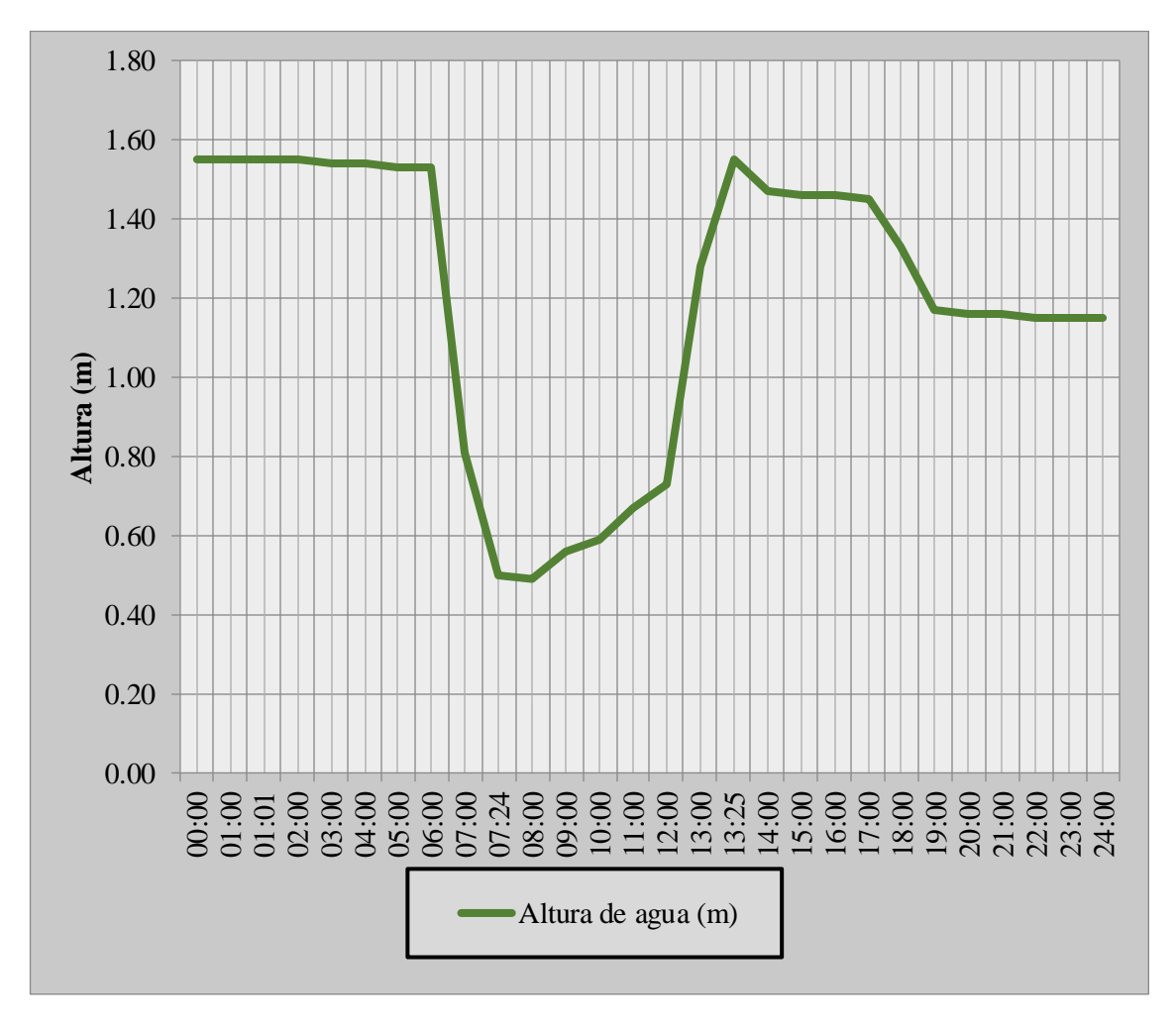

**Figura 18.** Evolución del nivel de agua en el reservorio – día sábado. Fuente: Elaboración propia

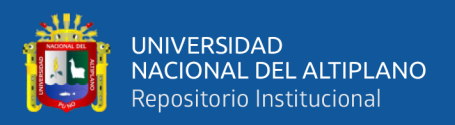

En la Figura 18 se puede apreciar que durante las 07:00 y 12:00 horas se presenta el menor nivel de agua en el reservorio, no obstante, el reservorio no llega a vaciarse.

### **c. Caudal de diseño.**

Se realizó el diseño del sistema de agua potable en función al caudal máximo horario real; además, se realizó la simulación en función a la evolución de los consumos de agua durante el día crítico, los valores de los coeficientes de variación y su respectivo consumo horario se muestran en la tabla 11:

| Horas         | Qp<br>(L/s) | K <sub>2</sub> | Qmh(L/s) |
|---------------|-------------|----------------|----------|
| 0:00a1:00     | 0.680       | 0.00           | 0.00     |
| 1:00 a 2:00   | 0.680       | 0.00           | 0.00     |
| 2:00a3:00     | 0.680       | 0.00           | 0.00     |
| $3:00a$ 4:00  | 0.680       | 0.00           | 0.00     |
| 4:00a5:00     | 0.680       | 0.00           | 0.00     |
| 5:00 a 6:00   | 0.680       | 0.00           | 0.00     |
| 6:00 a 7:00   | 0.680       | 2.85           | 1.94     |
| 7:00 a 8:00   | 0.680       | 3.09           | 2.10     |
| 8:00 a 9:00   | 0.680       | 2.78           | 1.89     |
| 9:00 a 10:00  | 0.680       | 2.91           | 1.98     |
| 10:00 a 11:00 | 0.680       | 2.73           | 1.86     |
| 11:00 a 12:00 | 0.680       | 2.78           | 1.89     |
| 12:00 a 13:00 | 0.680       | 0.86           | 0.58     |
| 13:00 a 14:00 | 0.680       | 0.56           | 0.38     |
| 14:00 a 15:00 | 0.680       | 0.01           | 0.01     |
| 15:00 a 16:00 | 0.680       | 0.00           | 0.00     |
| 16:00 a 17:00 | 0.680       | 0.00           | 0.00     |
| 17:00 a 18:00 | 0.680       | 0.47           | 0.32     |
| 18:00 a 19:00 | 0.680       | 0.65           | 0.44     |
| 19:00 a 20:00 | 0.680       | 0.00           | 0.00     |
| 20:00 a 21:00 | 0.680       | 0.00           | 0.00     |
| 21:00 a 22:00 | 0.680       | 0.00           | 0.00     |
| 22:00 a 23:00 | 0.680       | 0.00           | 0.00     |
| 23:00 a 24:00 | 0.680       | 0.00           | 0.00     |

**Tabla 11.** Caudales de diseño reales horarios

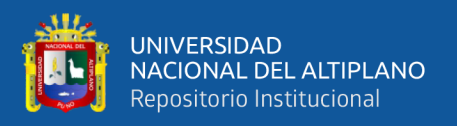

En la Tabla 11 se observa que durante las 6:00 y 19:00 horas el consumo es variable por parte de la población, donde el caudal máximo de diseño es de Qmh = 2.10 L/s, el cual representa el máximo consumo horario domestico que se realiza en el sistema; también se muestra que desde las 19:00 a las 6:00 horas el caudal máximo horario es nulo, debido a que no se generan consumos durante esas horas.

#### **d. En las presiones.**

La simulación de periodo extendido en función a la variación horario de consumo, muestra los resultados de las presiones por número de familias en la figura 19:

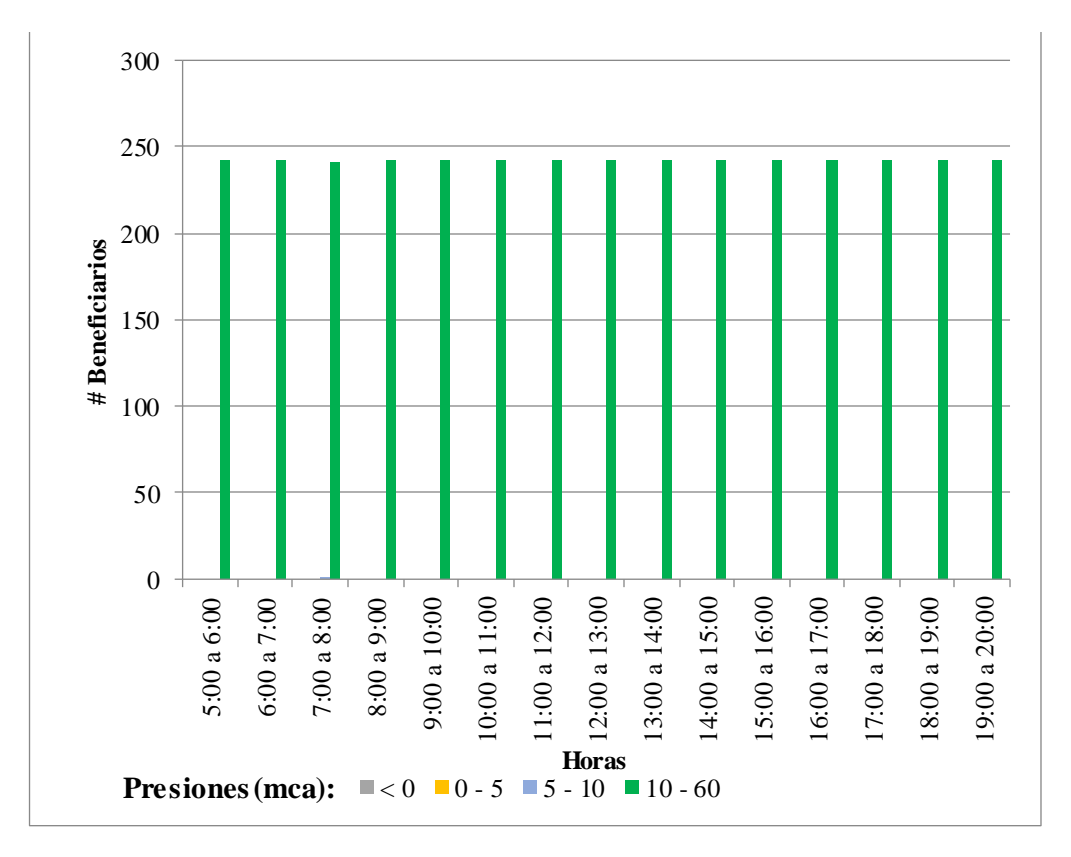

**Figura 19.** Evolución de presiones por beneficiario - día sábado. Fuente: Elaboración propia

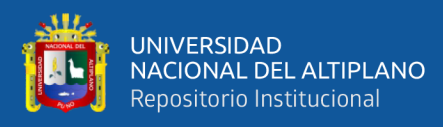

La figura 19 muestra que la cobertura del servicio de agua potable es óptima durante el día de mayor consumo, debido a que las presiones están dentro de los parámetros brindados por el MVCS (entre 10 y 60mca). Por lo que se garantiza el suministro continuo de agua para toda la población del centro poblado de Amparani.

Las modificaciones realizadas en el sistema y su simulación en periodo extendido (en función a la variación de consumo real), nos ofrece un mejor análisis del comportamiento hidráulico del sistema, permitiendo diseñar de manera óptima la red de agua potable. Del mismo modo que lo realizado por Sánchez Henarejos (2017), Carhuapoma & Chahuayo (2019), Alayo & Espinoza (2016) y Perez (2011), quienes proponen la mejora del sistema de abastecimiento de agua potable en función al comportamiento hidráulico del sistema, obteniendo resultados positivos.

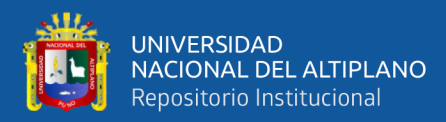

## **V. V. CONCLUSIONES**

La evolución del consumo horario de agua en el sistema abastecimiento de agua potable del centro poblado de Amparani, presenta picos y caídas durante las diferentes horas del día, siendo su consumo máximo horario de 32.46 litros; a su vez, se registra un aumento significativo en el máximo coeficiente de variación horaria (K<sub>2</sub>=3.09) respecto al coeficiente de variación horaria teórica (K<sub>2</sub>=1.8- $2.5$ ).

La simulación en periodo extendido muestra como la variación de consumo horario de agua influye significativamente en el funcionamiento del sistema de agua potable existente, alterando su comportamiento hidráulico y generando que: el caudal no sea el adecuado para abastecer de forma óptima al sistema; el reservorio no almacene el volumen adecuado de agua para abastecer la demanda de la población; y las presiones estén fuera del rango establecido según los parámetros del MVCS (2018). Estas deficiencias ocasionan el desabastecimiento de agua a la población durante las horas de mayor consumo.

Mediante las modificaciones realizadas en el sistema de agua potable y su posterior simulación en periodo extendido (en función a la variación de consumo real), se garantizó que el suministro de agua potable sea continuo y las presiones sean las adecuadas para todos los beneficiarios del centro poblado de Amparani,

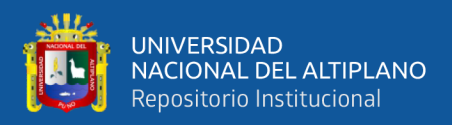

## **VI. VI. RECOMENDACIONES**

En el aspecto teórico, se recomienda realizar un análisis estadístico para determinar la evolución del consumo de agua por parte de la población, ya que difiere de los parámetros teóricos.

En el área de investigación, se recomienda que en futuros estudios cuyo objetivo sea la determinación del coeficiente de variación horaria K2, se realice un análisis estadístico más profundo y complejo, garantizando así un valor más consistente del coeficiente de variación horaria.

En el aspecto académico, se recomienda incidir en aleccionar sobre las diferencias que existen entre un diseño estático y un diseño en periodo extendido, ya que permitirá al estudiante analizar de mejor manera el comportamiento hidráulico de un sistema de agua potable.

En el aspecto técnico, se recomienda realizar los diseños de sistemas de agua potable en función a la evolución del consumo real de la población, ya que permitirá analizar el comportamiento hidráulico del sistema, y así garantizar su óptimo funcionamiento.

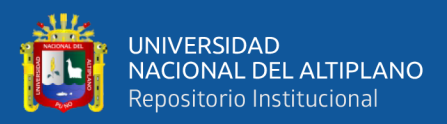

# **VII. REFERENCIAS BIBLIOGRÁFICAS**

Agüero Pittman. (1997). *Agua potable para poblaciones rurales*. SER. https://es.slideshare.net/yanethyovana/agua-potableparapoblacionesruralesroger-aguero-pittman

Alayo Ruiz, M. W., & Espinoza Orosco, J. S. (2016). *Simulación hidráulica de la linea de conducción y red de distribución de agua potable aplicando el software WATERCAD en la localidad de Laredo* [Universidad Privada Antenor Orrego - UPAO]. http://repositorio.upao.edu.pe/handle/upaorep/4456

- Aldás Manzano, J., & Uriel Jimenez, E. (2017). *Análisis multivariante aplicado con R* (Segunda). Ediciones Paraninfo, S.A.
- Alfaro Alejo, R., & Gonzales, V. A. (2008). *Estadística y Probabilidades para Ingenieros* (Primera). UNA Puno.
- Anchapuri Mamani, L. A., & Quispe Nieto, A. (2018). *Evaluación de la dotación de agua potable para Salcedo—Puno (2017)* [Universidad Nacional del Altiplano]. http://repositorio.unap.edu.pe/bitstream/handle/UNAP/7304/Anchapuri\_Mama ni\_Luis\_Alfredo\_Quispe\_Nieto\_Alex.pdf?sequence=1&isAllowed=y
- Ayamamani García, N. P. (2018). *Mejoramiento de la eficiencia hidráulica de la red de distribución de agua potable en la zona Rinconada – Juliaca por el método de la sectorización* [Universidad Nacional del Altiplano]. http://repositorio.unap.edu.pe/handle/UNAP/8620
- Banco Mundial. (2017, agosto 28). *El saneamiento inadecuado y la falta de acceso a agua limpia afectan a millones de personas en todo el mundo*. World Bank. https://www.bancomundial.org/es/news/press-release/2017/08/28/millions-

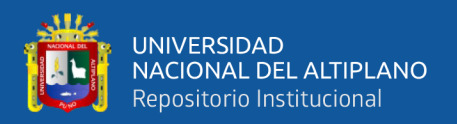

around-the-world-held-back-by-poor-sanitation-and-lack-of-access-to-cleanwater

- BBC News. (2019, agosto 9). *2.600 millones de personas viven en países con problemas de agua extremos*. Países con problemas de agua extremo. https://sostenibilidad.semana.com/medio-ambiente/articulo/paises-conproblemas-de-agua-extremo/45310
- Belizario, G. (2014). *Impactos del cambio climático en la agricultura de la cuenca Ramis, Puno-Perú* (Universidad Nacional del Altiplano). Retrieved from http://repositorio.unap.edu.pe/handle/UNAP/256
- Belizario, G. (2015). Efectos del cambio climático en la agricultura de la cuenca Ramis, Puno-Perú. *Rev. Investig. Altoandin.,* 17(1), 47–52. https://doi.org/http://dx.doi.org/10.18271/ria.2015.77
- Cabrera-Béjar, J. A., & Gueorguiev Tzatchkov, V. (2012). Modelación de redes de distribución de agua con suministro intermitente. *Tecnología y ciencias del agua*, *3*(2), 05-25.
- Carhuapoma Mendoza, J. C., & Chahuayo Durán, A. R. (2019). *Diseño del sistema de abastecimiento de agua potable en la Rinconada de Pamplona Alta, aplicando EPANET y algoritmos genéticos para la localización de válvulas reductoras de presión* [Universidad Peruana de Ciencias Aplicadas (UPC)]. info:eurepo/semantics/bachelorThesis
- Conagua. (2015). *Manual de Agua Potable, Alcantarillado y Saneamiento*. https://files.conagua.gob.mx/conagua/mapas/SGAPDS-1-15-Libro4.pdf

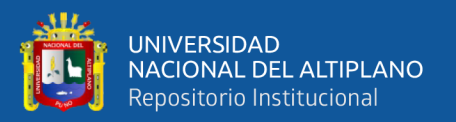

- Condori Cutipa, J. R., & Asqui Castellanos, C. H. (2018). *Evaluación de la dotación de agua para el proyecto: "Mejoramiento de servicios de agua y saneamiento en la comunidad de Kunurana del distrito de Santa Rosa – Melgar – Puno* [Universidad Nacional del Altiplano]. http://repositorio.unap.edu.pe/handle/UNAP/8391
- Cubero, J. C., & Berzal, F. (2020). Sistemas Inteligentes de Gestión Guión de Prácticas de Minería de Datos—Estadística Descriptiva y Preprocesamiento Introducción a SPSS. *Universidad de Granada*, 34.
- de Ramos, E. (2020, octubre 25). *Tasa de crecimiento intercensal*. https://www.inec.gob.pa/redpan/sid/meta/META/Tasa\_de\_crecimiento\_interce nsal.htm
- Estuardo Morales, A. (2012). *Estadistica y probabilidad*. https://jrvargas.files.wordpress.com/2010/07/estadistica-y-probabilidad.pdf
- Flores Boza, Á. H., & Wilson Gonzalez, N. A. (2016). *Determinación del coeficiente de variación de la demanda diaria y horaria de agua potable de la ciudad de Cusco.* Universidad Andina del Cusco.
- García Alcaraz, M. del M. (2006, julio). *Modelación y simulación de redes Hidráulicas a presión mediante herramientas informáticas*. https://www.upct.es/hidrom/publicaciones/Tesis\_pfc/PFC\_MMarGracia\_2006. pdf
- García García, J. A., Reding Bernal, A., & López Alvarenga, J. C. (2013, junio 7). *Cálculo del tamaño de la muestra en investigación en educación médica*. *2*, 217-224.

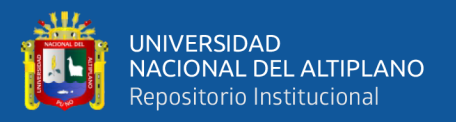

- Gerencia Regional de Desarrollo Social. (2018). *Plan Regional de Saneamiento Puno 2018-2021*. Gobierno Regional de Puno.
- Hernández Moreno, M. A. (2016). *Análisis de la red de agua de la Urbanización Sierramar (Valencia). Propuestas de mejora*. https://riunet.upv.es/handle/10251/65061
- Huaquisto Cáceres, S., & Chambilla Flores, I. G. (2019). Análisis del consumo de agua potable en el centro poblado de Salcedo, Puno. *Investigación & amp*; *Desarrollo*, 19(1), 133-144. https://doi.org/10.23881/idupbo.019.1-9i
- Huaquisto, E., Belizario, G., & Tudela, J. W. (2020). Disponiblidad a cooperar por los servicos de sanemaiento rural. *Revista de Investigaciones de La Escuela de Posgrado,* 10(2), 1553–1565. https://doi.org/10.26788/riepg.2020.2.171
- Jimenez Terán, J. M. (2013, Setiembre). Manual para el diseño de sistemas de agua potable y alcantarillado sanitario. https://www.uv.mx/ingenieriacivil/files/2013/09/Manual-de-Diseno-para-Proyectos-de-Hidraulica.pdf
- Lossio Aricoché, M. (2012). *Sistema de abastecimiento de agua potable para cuatro poblados rurales del distrito de Lancones*. https://pirhua.udep.edu.pe/bitstream/handle/11042/2053/ICI\_192.pdf?sequence  $=1$ &isAllowed=y
- Milanes García, Y. (2007). Simulacion hidraulica de los sistemas urbanos de distribucion de agua con funcionamiento intermitente. Una aproximacion inicial al problema. *Editorial Universitaria de la Republica de Cuba*, *28*(3), 7-14.

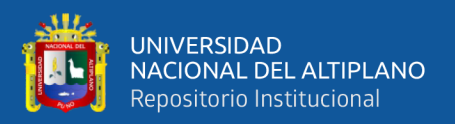

Ministerio de Economia y Finanzas. (2015). *Guía Simplificada para la Identificación, Formulación y Evaluación Social de Proyectos Saneamiento Básico en el Ámbito Rural, a Nivel de Perfil*. https://www.mef.gob.pe/contenidos/inv\_publica/docs/instrumentos\_metod/san eamiento/Guia-de-saneamiento-27-11.pdf

Ministerio de Vivivenda Construccion y Saneamiento. (2006). *Reglamento Nacional de Edificaciones—Decreto Supremo N°011-2006-Vivienda*. https://ww3.vivienda.gob.pe/ejes/vivienda-yurbanismo/documentos/Reglamento%20Nacional%20de%20Edificaciones.pdf

Mondon, A. (2017). *Teoría de mecánica de los Fluidos*. 172.

- Morelos, R. A., & Ramírez Hernández, J. (2017). *Modelación hidráulica de la red de distribución de agua potable en una ciudad Mexicana EPANET*. *4*(2), 13.
- MVCS. (2018). *Norma Tecnica de Diseño: Opciones Tecnologicas para Sistemas de Saneamiento en el Ambito Rural. R.M. N° 192-2018 Vivienda*.
- Organización de las Naciones Unidas para la Educación, la Ciencia y la Cultura. (2019). *Informe Mundial de Naciones Unidas sobre el Desarrollo de los Recursos Hídricos 2019: No dejar a nadie atrás*. UN. https://doi.org/10.18356/e96937a1 es
- Organización Mundial de la Salud. (2011). *Guías para la calidad del agua de consumo humano*. https://apps.who.int/iris/bitstream/handle/10665/272403/9789243549958 spa.pdf?ua=1

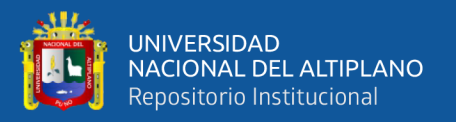

- Organización Mundial de la Salud. (2017, julio 12). *2100 millones de personas carecen de agua potable en el hogar y más del doble no disponen de saneamiento seguro*. https://www.who.int/es/news/item/12-07-2017-2-1-billion-people-lack-safedrinking-water-at-home-more-than-twice-as-many-lack-safe-sanitation
- Oxfam. (2020). *Entre 7 y 8 millones de peruanos no tienen acceso a agua potable en Perú*. https://peru.oxfam.org/qu%C3%A9-hacemos-ayuda-humanitaria/entre-7 y-8-millones-de-peruanos-no-tienen-acceso-agua-potable
- Perea, J. (2015). *Principios de Análisis de Datos*. http://www.uco.es/zootecniaygestion/img/pictorex/15\_12\_44\_sesion\_4.pdf
- Perez Arellano, R. P., Cañas, José, R., Moreno Pérez, M. F., & García Alcubierre, S. (2011). *Análisis del comportamiento hidráulico de la red de abastecimiento de la ciudad de Córdoba mediante EPANET*. 10.
- Pérez López, césar. (2001). *Técnicas estadísticas con SPSS*. Pretince Hall. https://es.scribd.com/document/260826538/Tecnicas-Estadisticas-SPSS-Perez
- Robledo Mérida, C. (2003). *Técnicas y Proceso de Investigación* (Pags. 63-73). https://investigar1.files.wordpress.com/2010/05/recoleccic3b3n-de-datos-2.pdf
- Saldarriaga, J. (2019). *Hidráulica de tuberías Cuarta edición (4a. Edición) Abastecimiento de Agua, redes y riegos.* (Cuarta). Alfaomega.
- Sánchez Henarejos, I. (2017). *Modelo de simulación de la red de subministro de agua potable para el núcleo urbano de Canyelles (Barcelona)*. https://upcommons.upc.edu/handle/2117/112160
- SIAPA. (2015). *Criterios y Lineamientos Técnicos para factibilidades- Sistemas de Agua Potable. - PDF Descargar libre*. https://docplayer.es/1552265-Criterios-ylineamientos-tecnicos-para-factibilidades-sistemas-de-agua-potable.html
- Todini, E., & Pilati, S. (1988). *A gradient algorithm for the analysis of pipe networks. In Computer applications in water supply: Vol. 1—Systems analysis and simulation*.
- Tribunal Latinoamericano del Agua. (2020). *Situacion Hídrica en America Latina*. https://tragua.com/situacion-hidrica-en-america-latina/
- World Resources Institute. (2019, agosto 6). ¿Cuán probable es que tu país sufra escasez de agua? *BBC News Mundo*. https://www.bbc.com/mundo/noticias-4925196

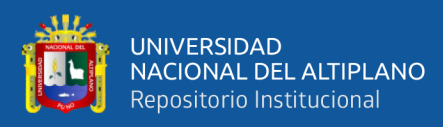

# **VI. ANEXOS**

### **ANEXO A:** Ficha de consumo

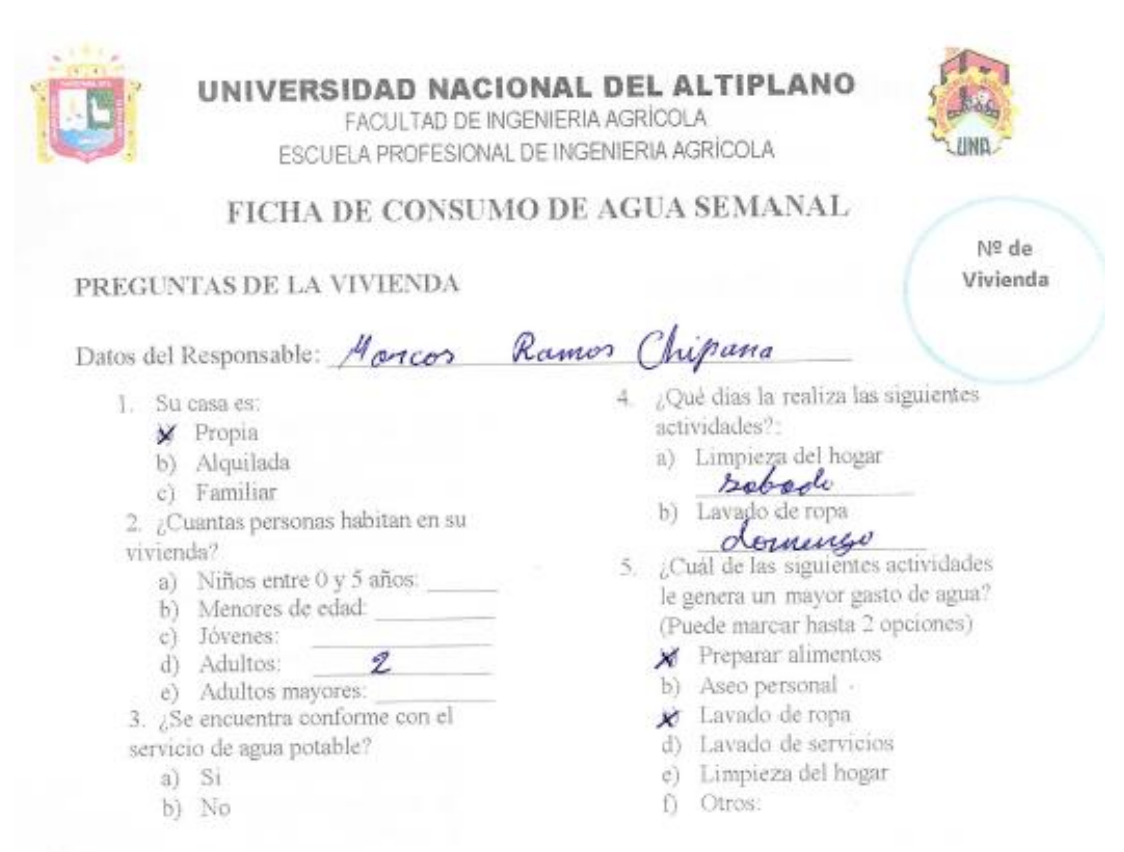

### DATOS DEL CONSUMO DE AGUA POTABLE

Detallar en números cuantos litros de agua consume por hora en el siguiente cuadro:

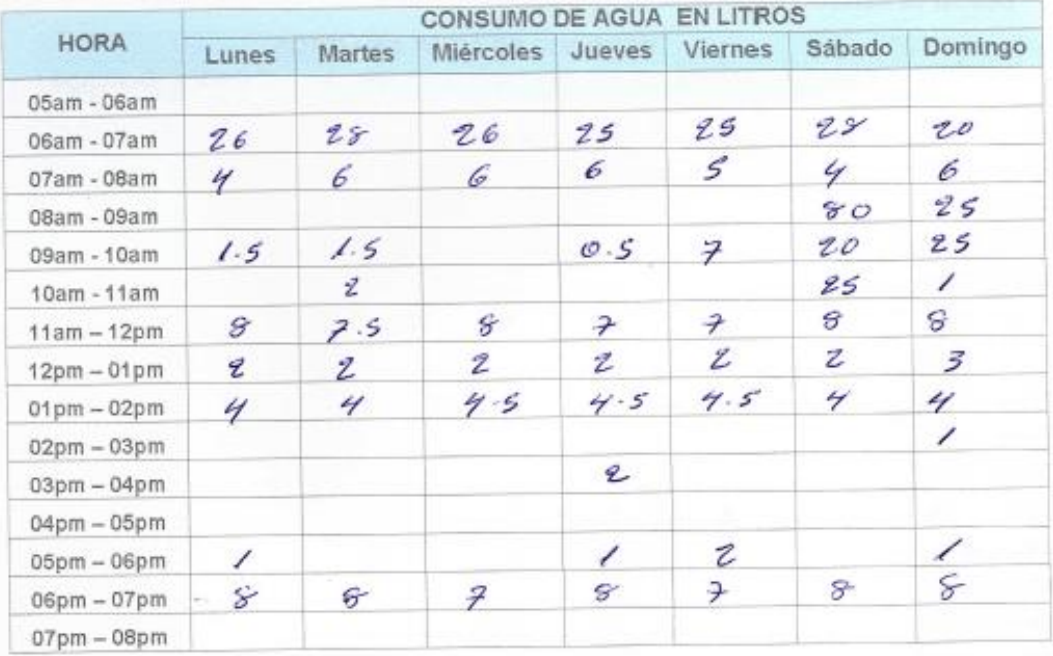

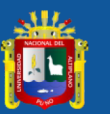

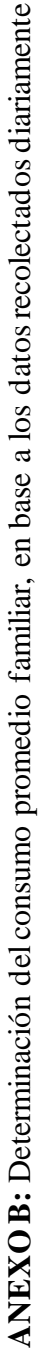

Cuadro B.1: semana I. Cuadro B.1: semana I.

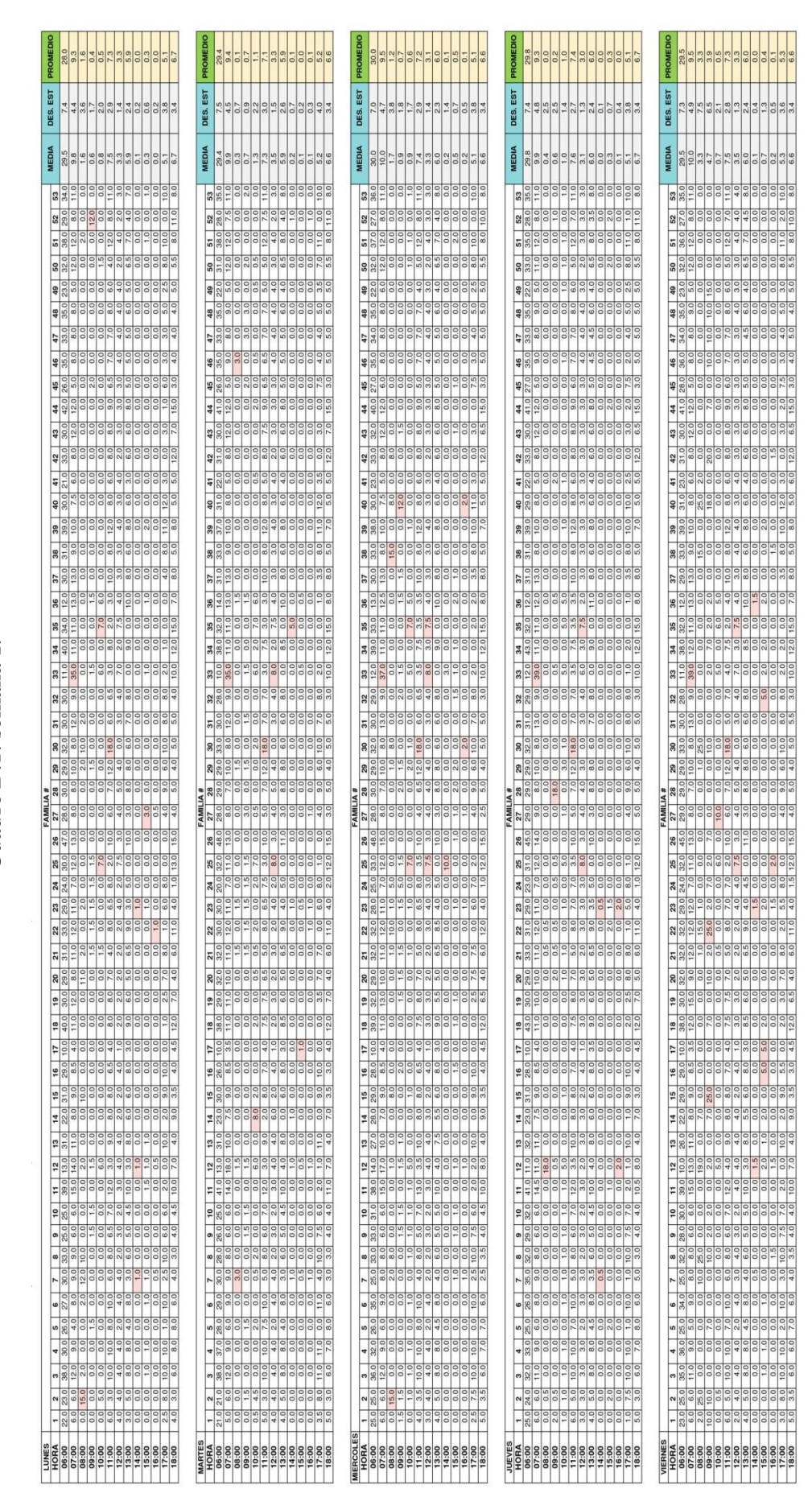

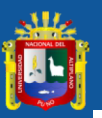

**Contract** 

**FAMILIA#** 

Ē.

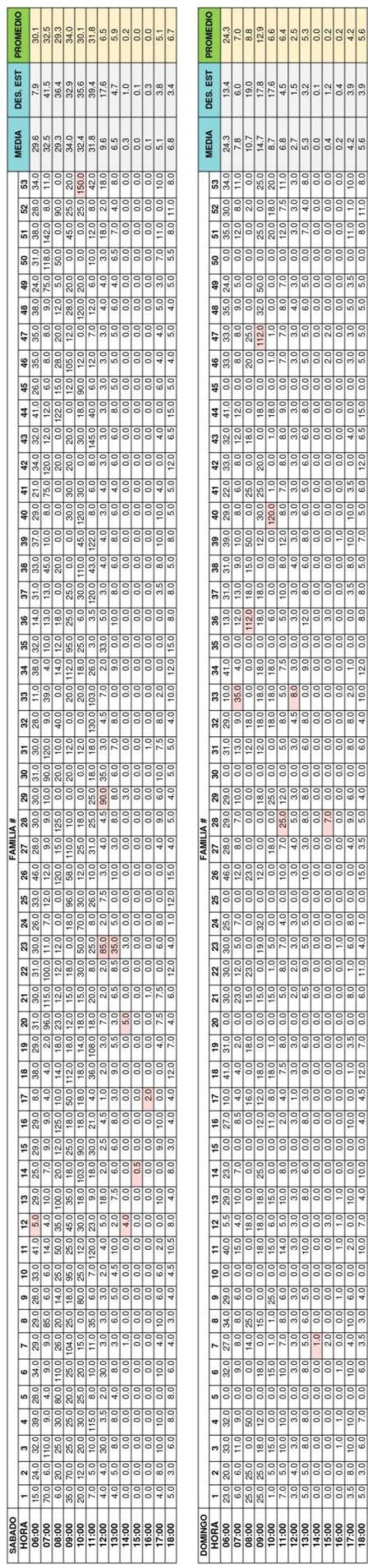

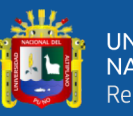

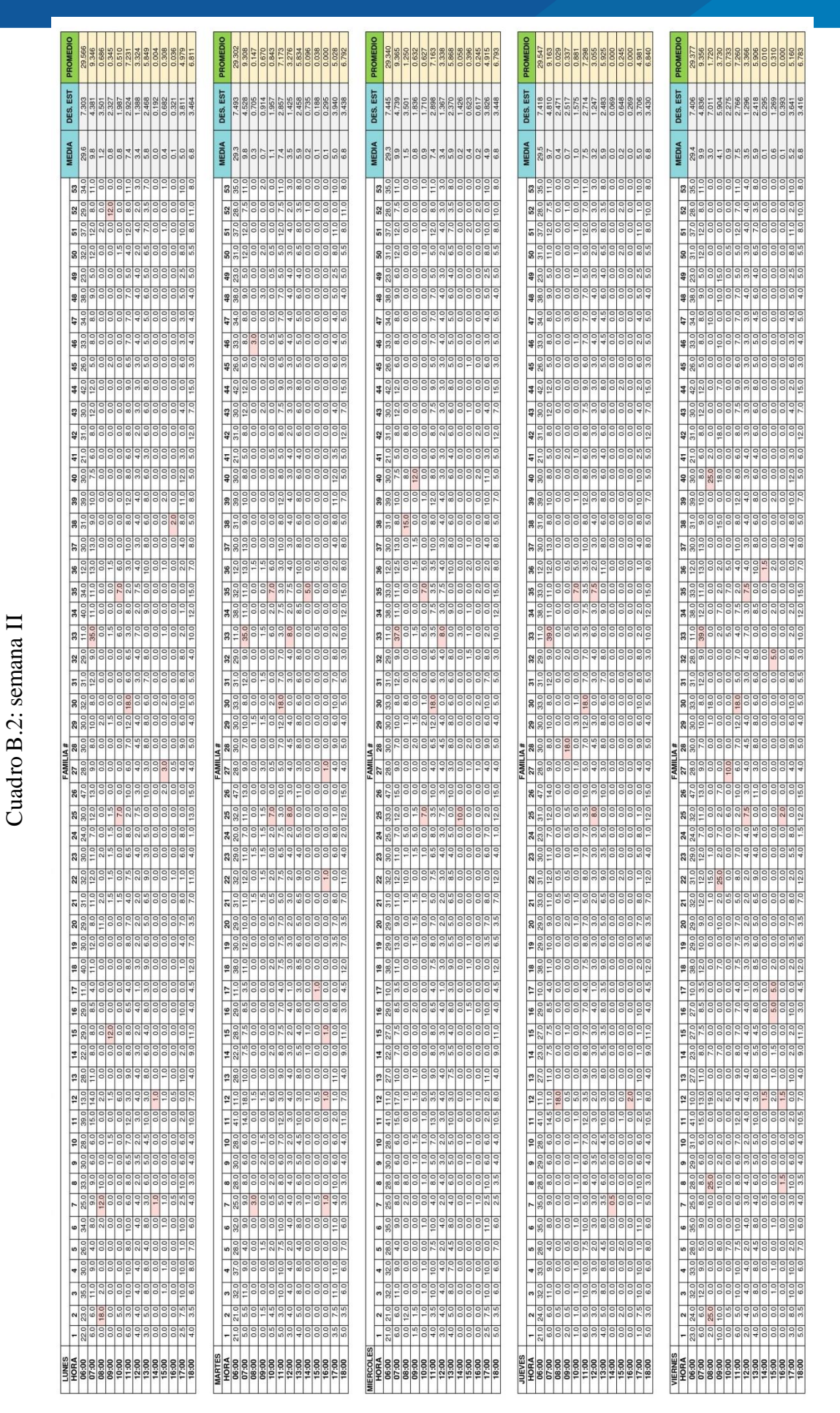

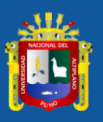

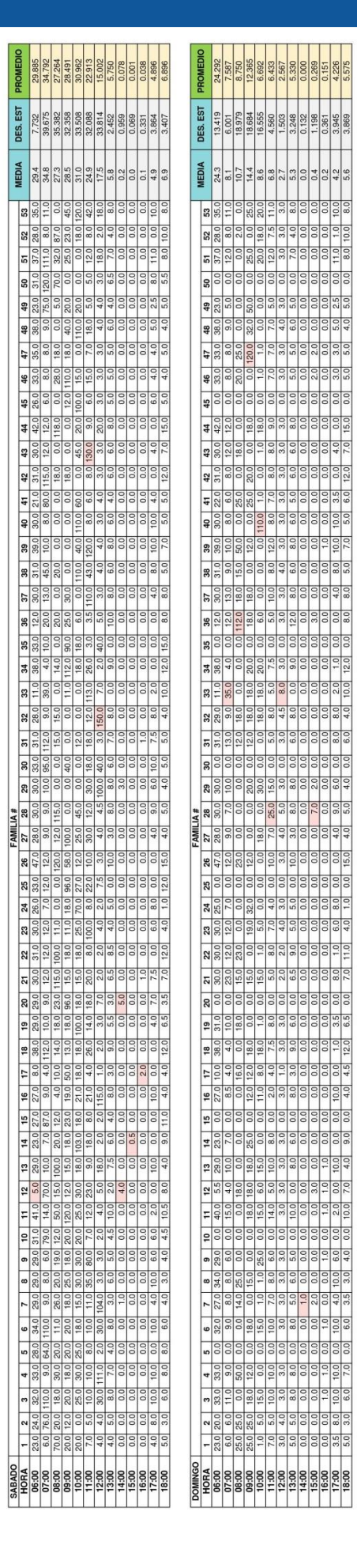

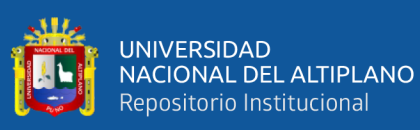

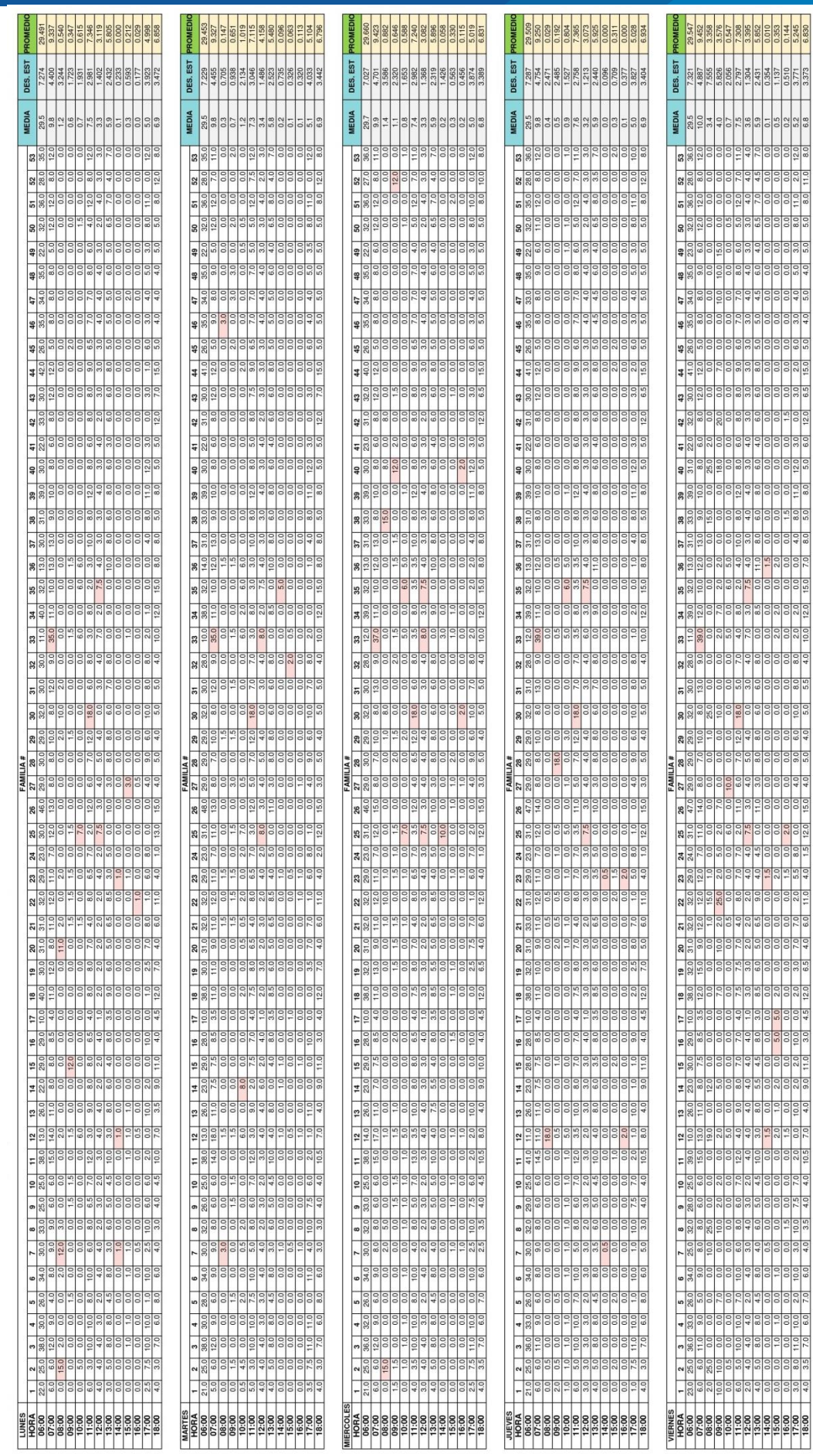

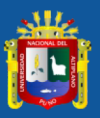

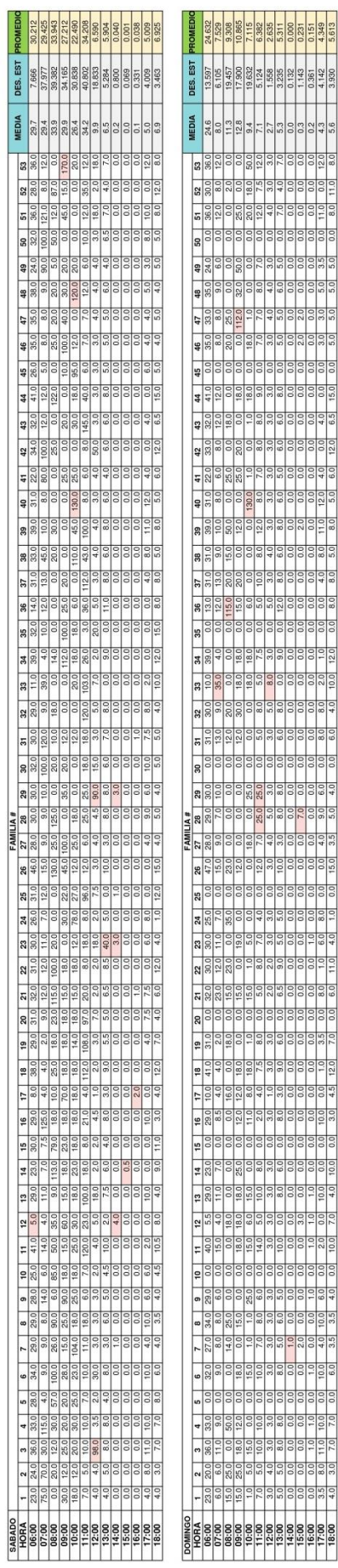

AMIL 1A

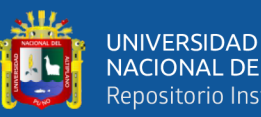

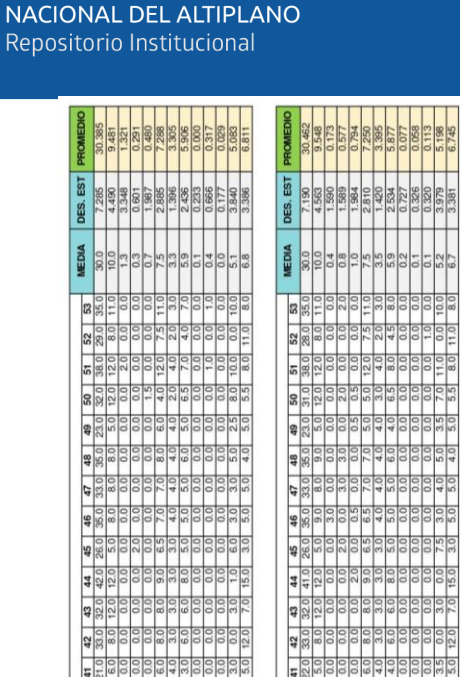

Cuadro B.4: semana IV Cuadro B.4: semana IV

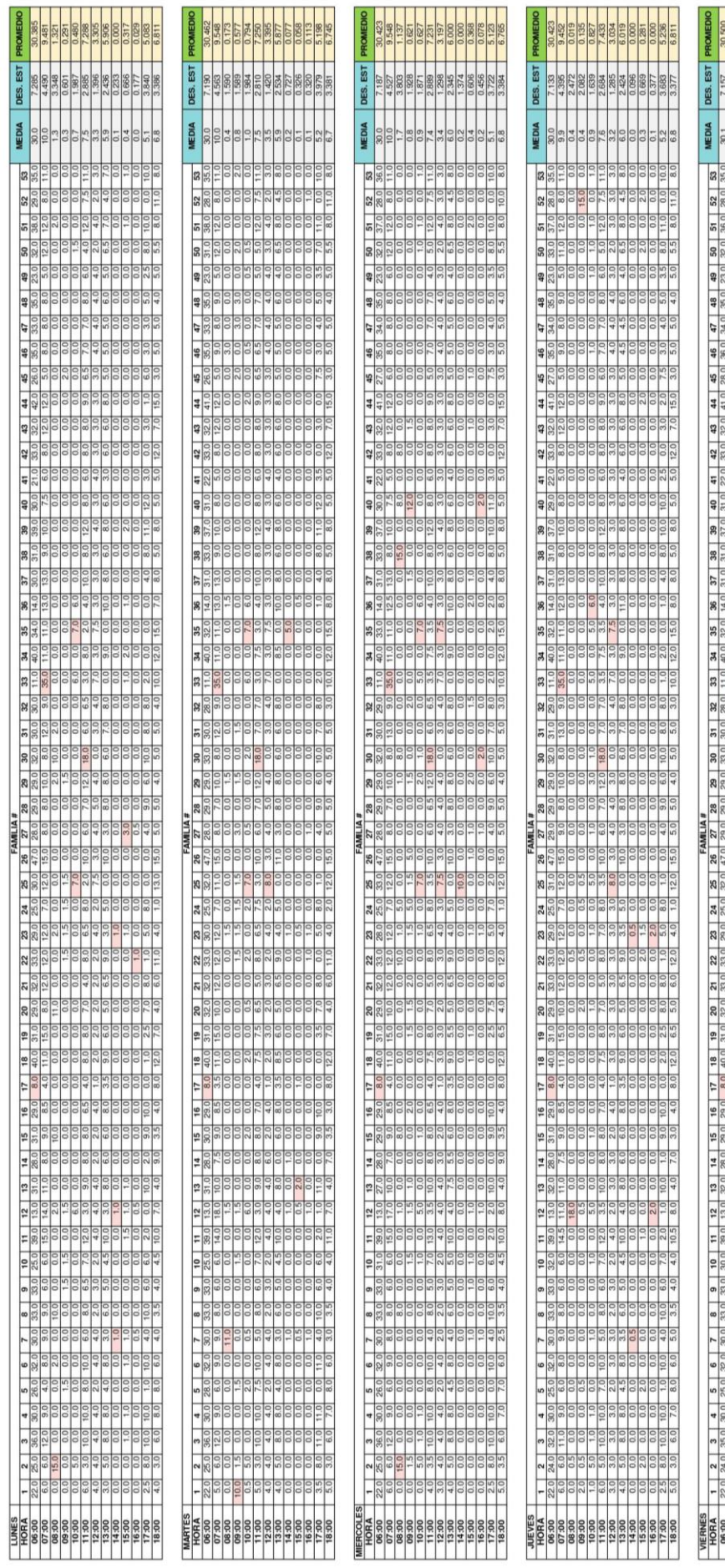

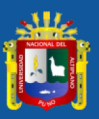

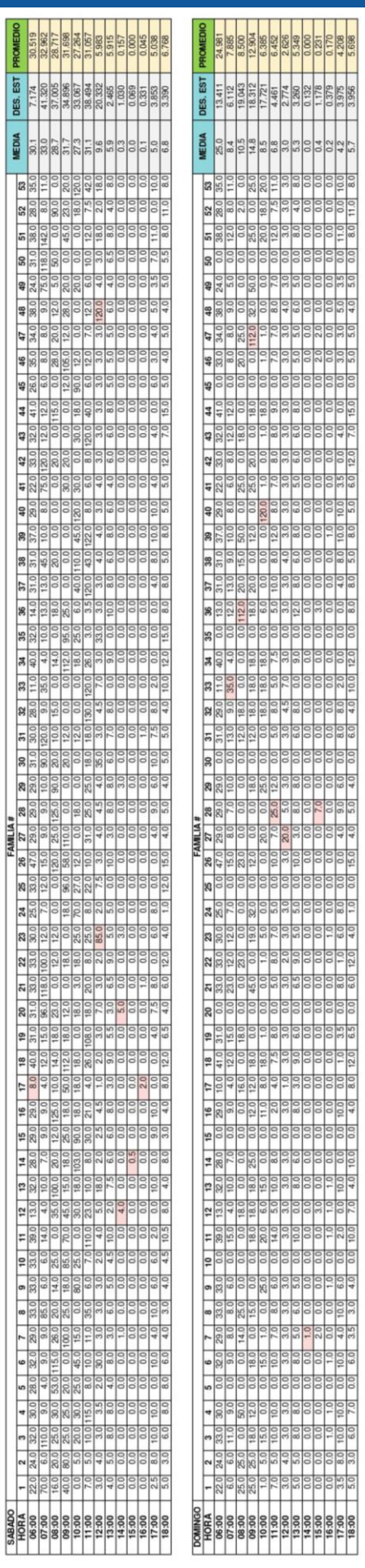

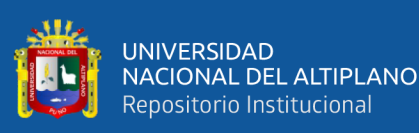

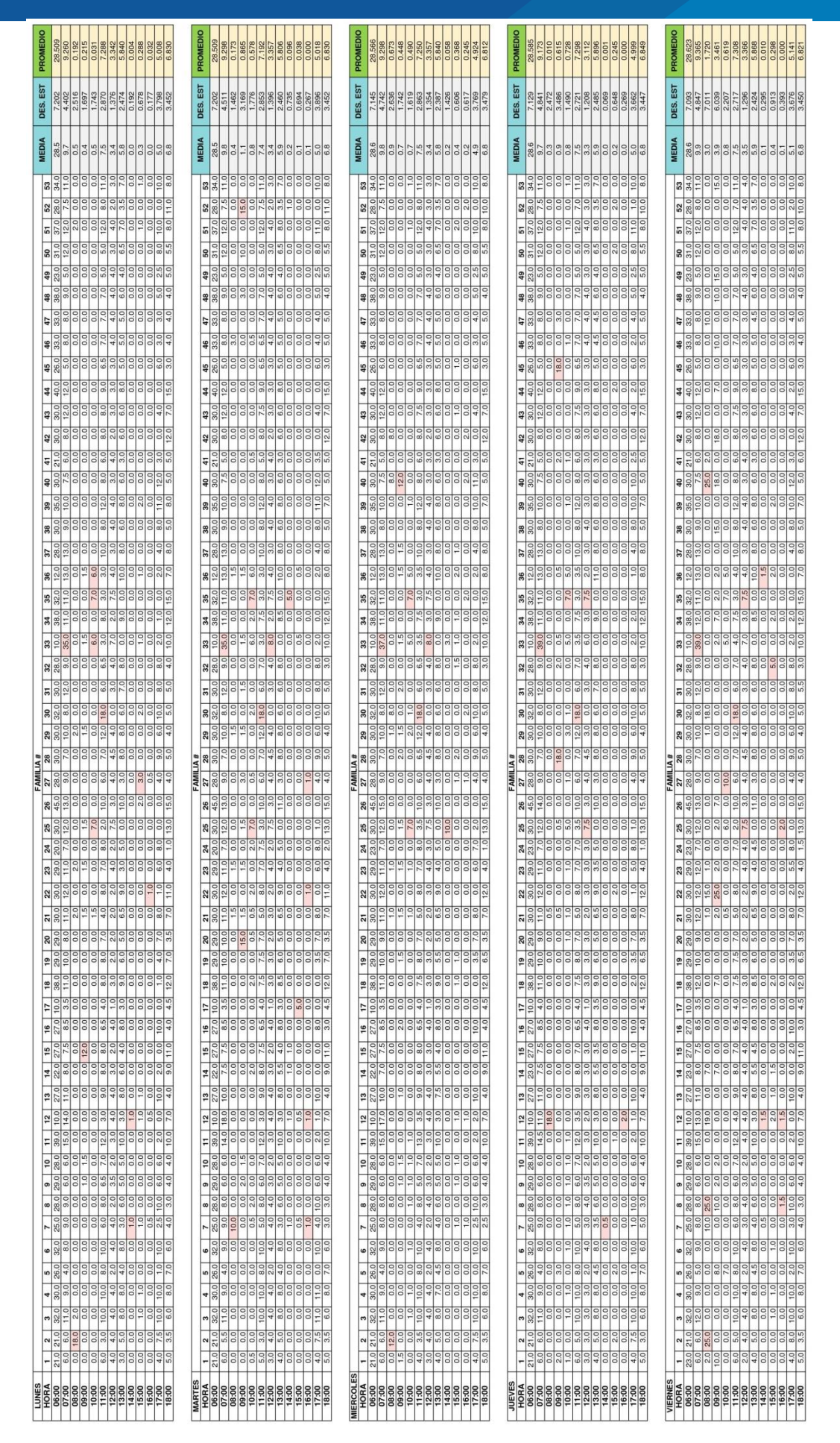

Cuadro B.5: semana V Cuadro B.5: semana V

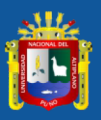

MEDIA DES. EST PROMEDIO

 $\frac{5}{288}$ 

0.361<br>3.945

 $0.0$  0.0

 $\begin{array}{|c|c|c|} \hline 0.0 & 0.0 \\ 2.5 & 0.0 \\ \hline 5.0 & 0.0 \\ \hline \end{array}$ 

 $\begin{array}{|c|c|c|c|c|} \hline &0.0 & 0.0 & 0.0 \\ \hline 2.0 & 1.0 & 0.0 \\ \hline 10.0 & 12.0 & 0.0 \\ \hline \end{array}$ 

1.0 0.0 0.0 0.0 0.0 0.0 0.0 0.0<br>10.0 0.0 0.0 10.0 0.0 1.0 3.5 0.0<br>4.0 9.0 0.0 4.0 4.5 12.0 6.5 0.0

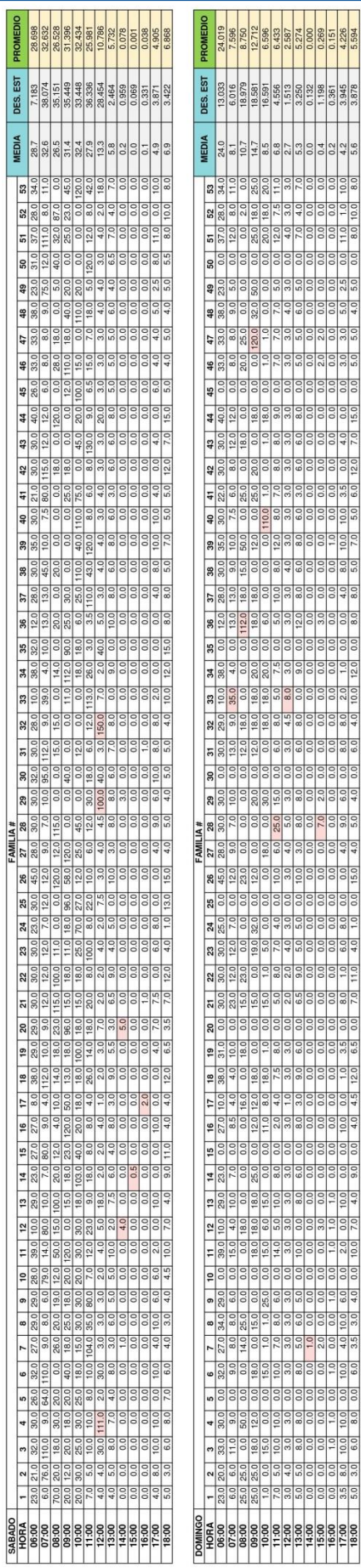

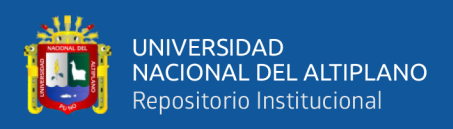

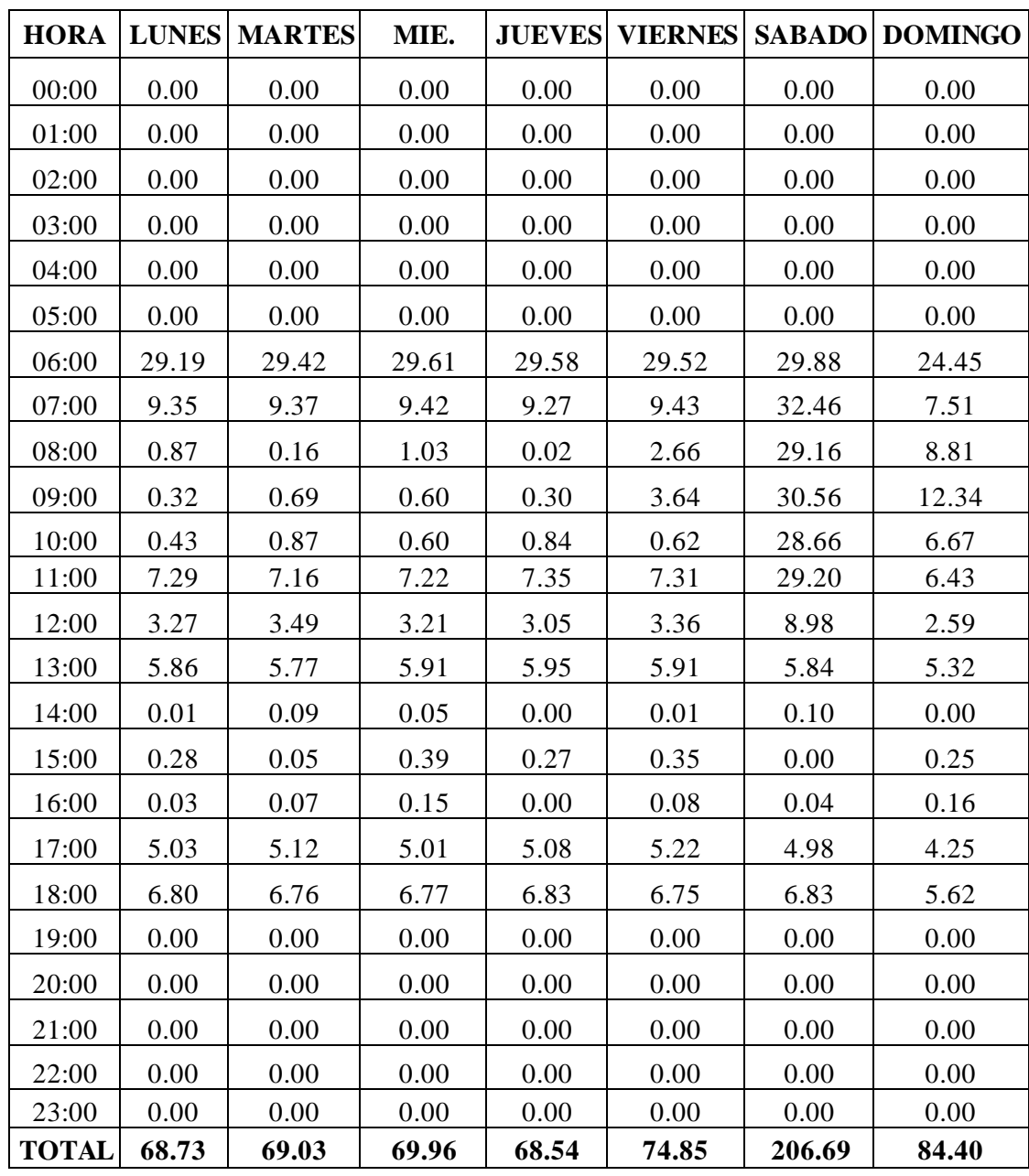

Cuadro B.6: Consumos horarios promedios en litros.

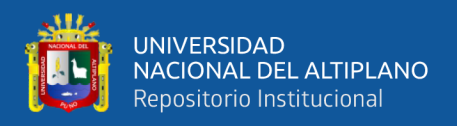

**ANEXO C:** Determinación del comportamiento hidráulico del sistema actual.

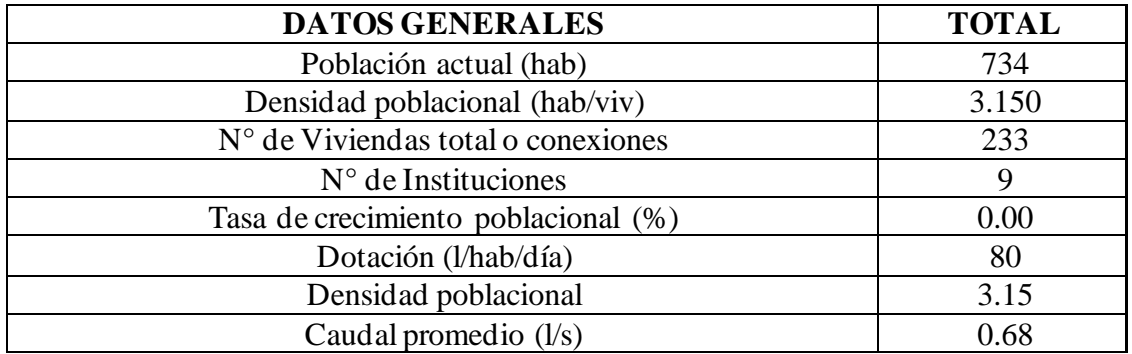

## Cuadro C.1: Cálculo del caudal promedio

### Cuadro C.2: Reporte de caudales horarios (l/s)

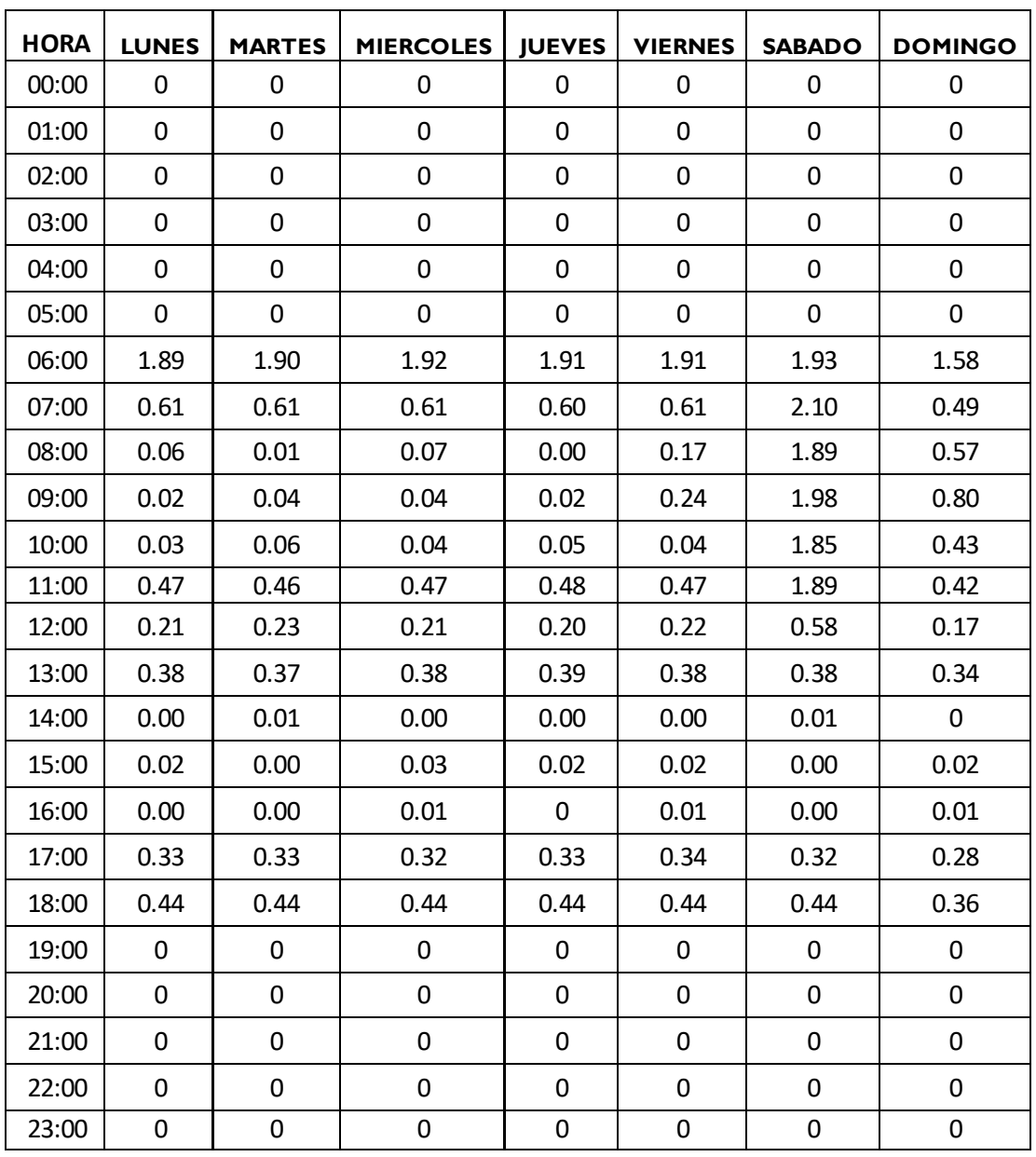

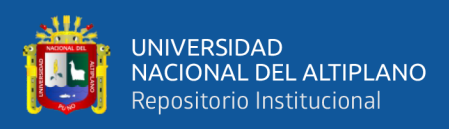

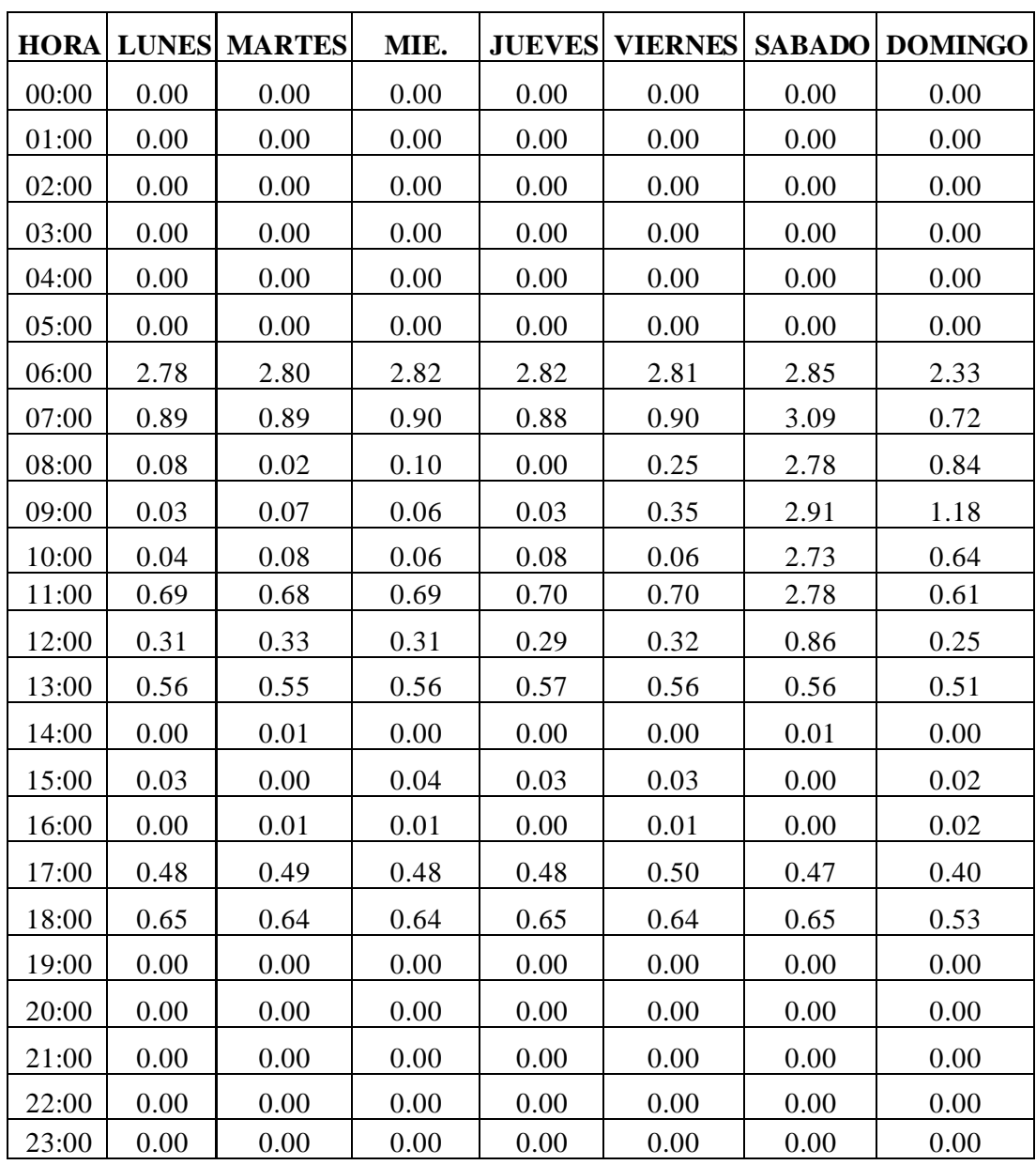

Cuadro C.3: Reporte de coeficientes de variación (K2)

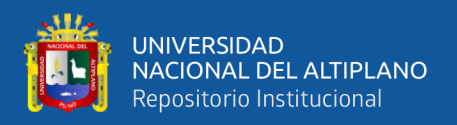

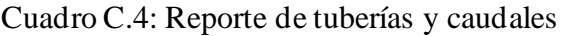

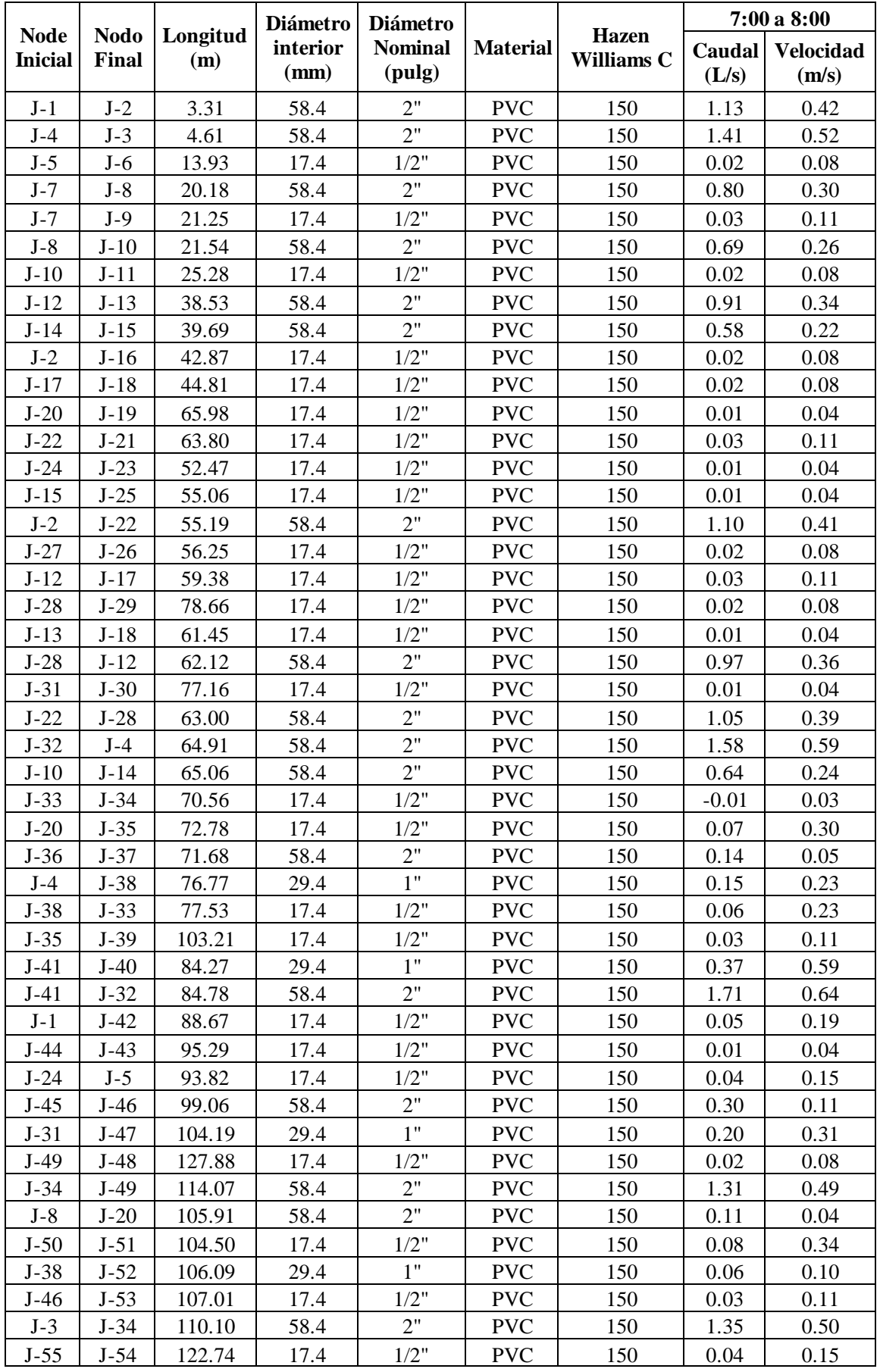

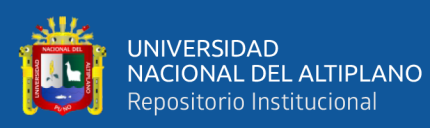

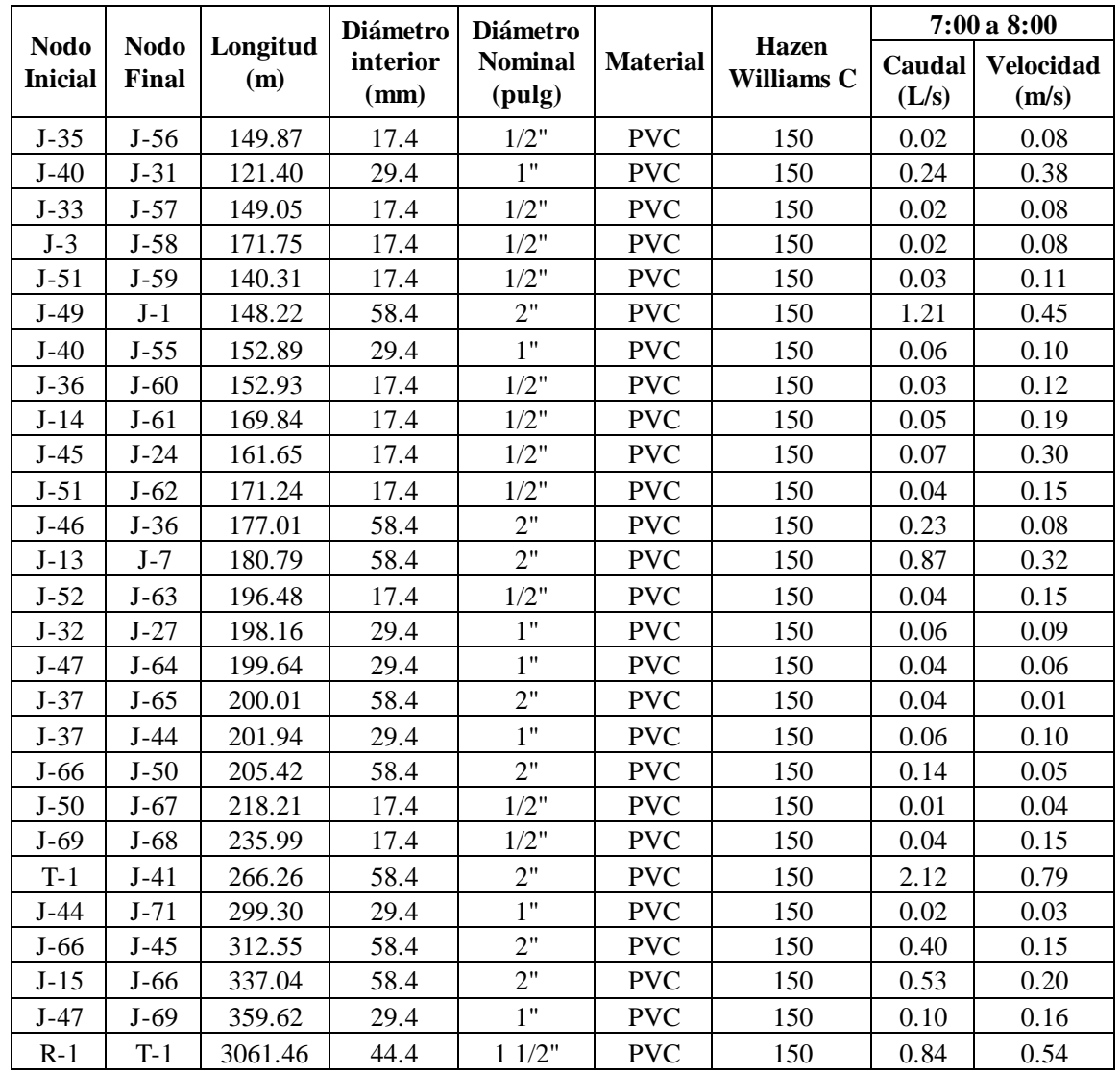

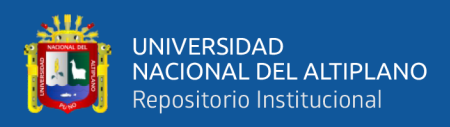

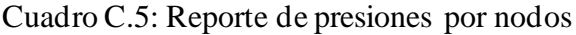

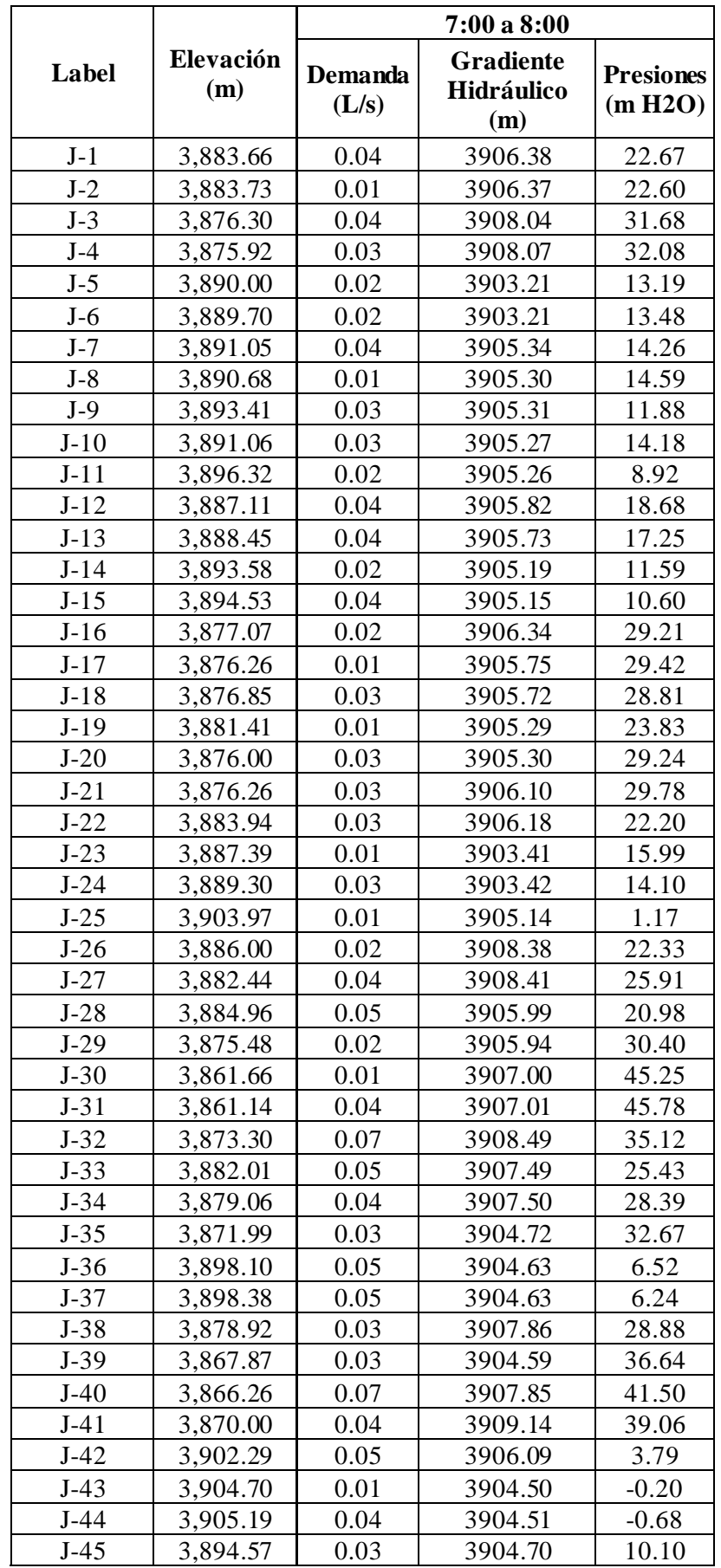

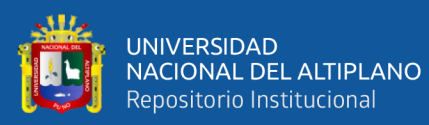

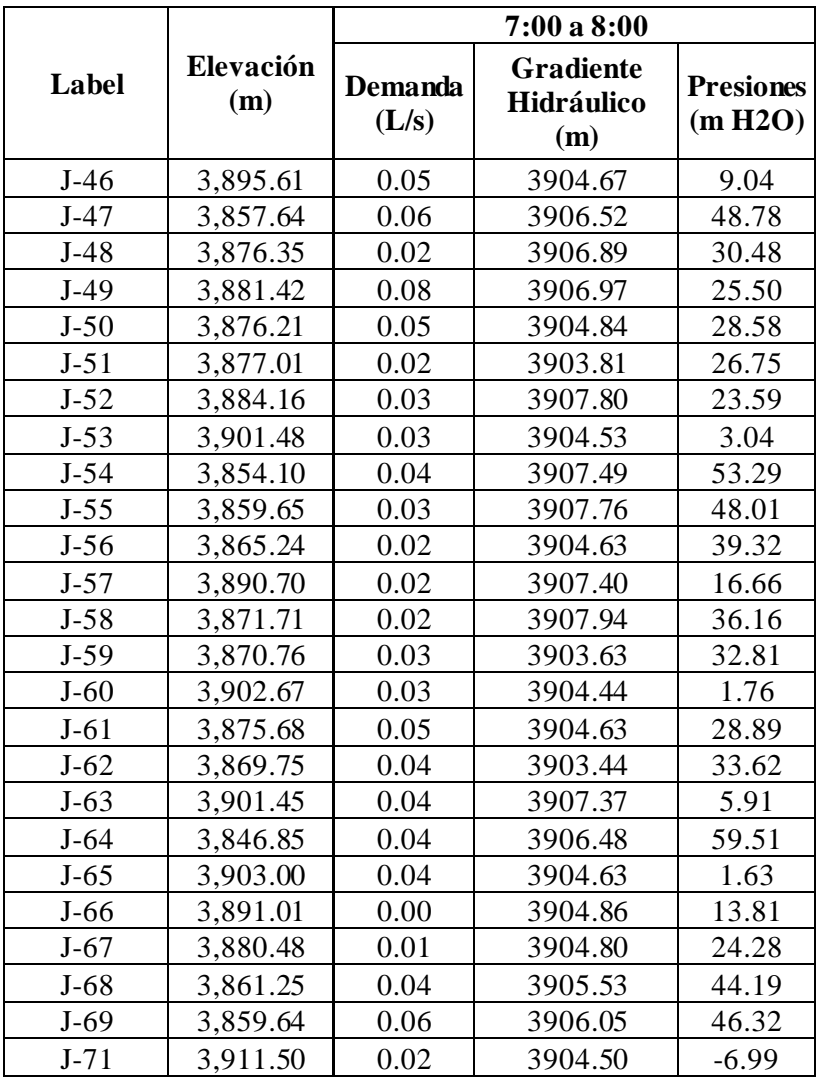

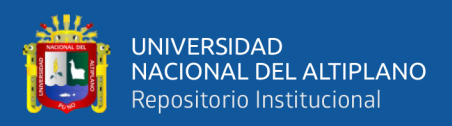

## Cuadro C.6: Reporte de presiones por vivienda

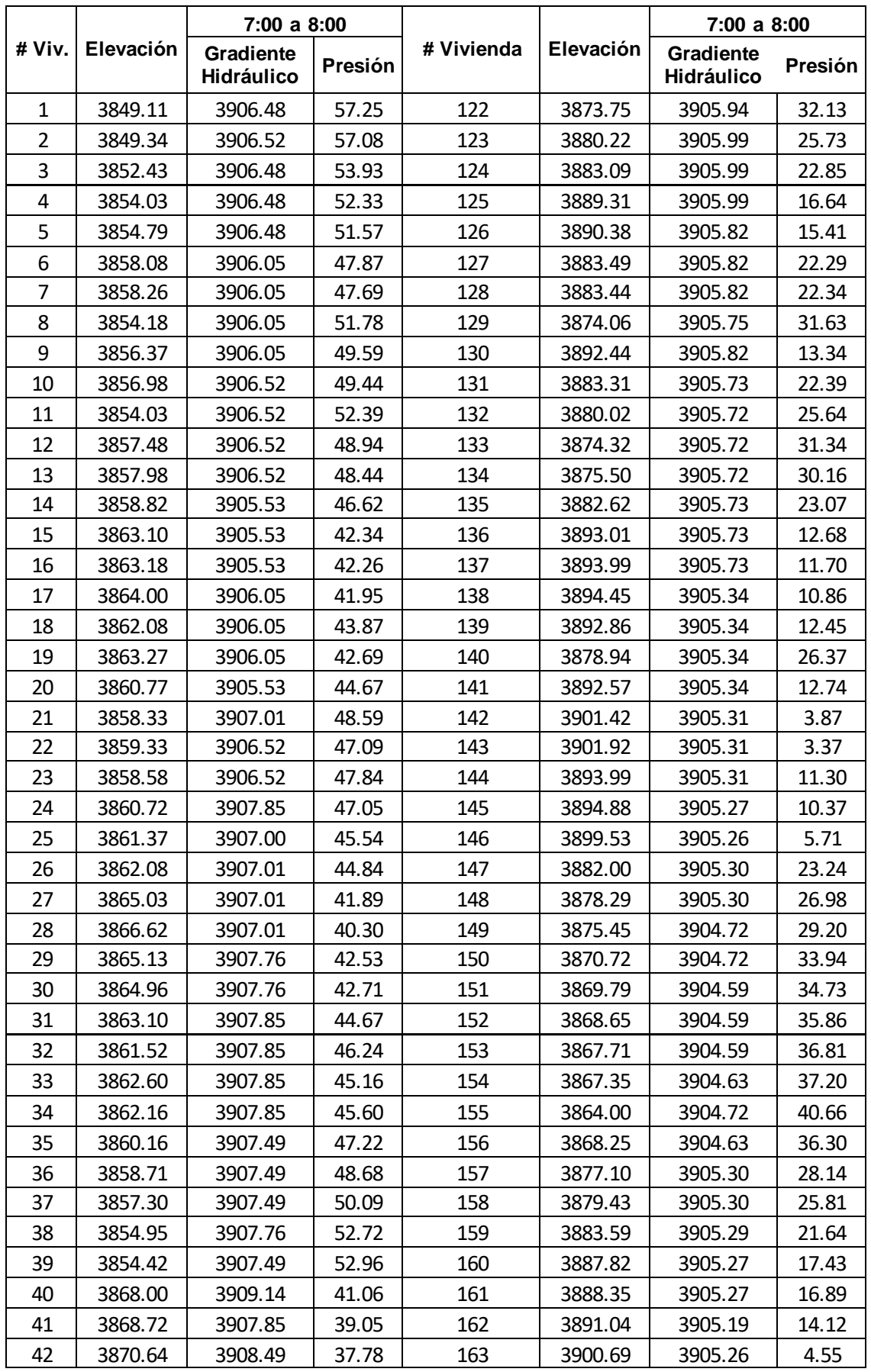

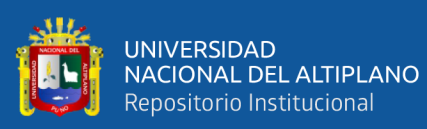

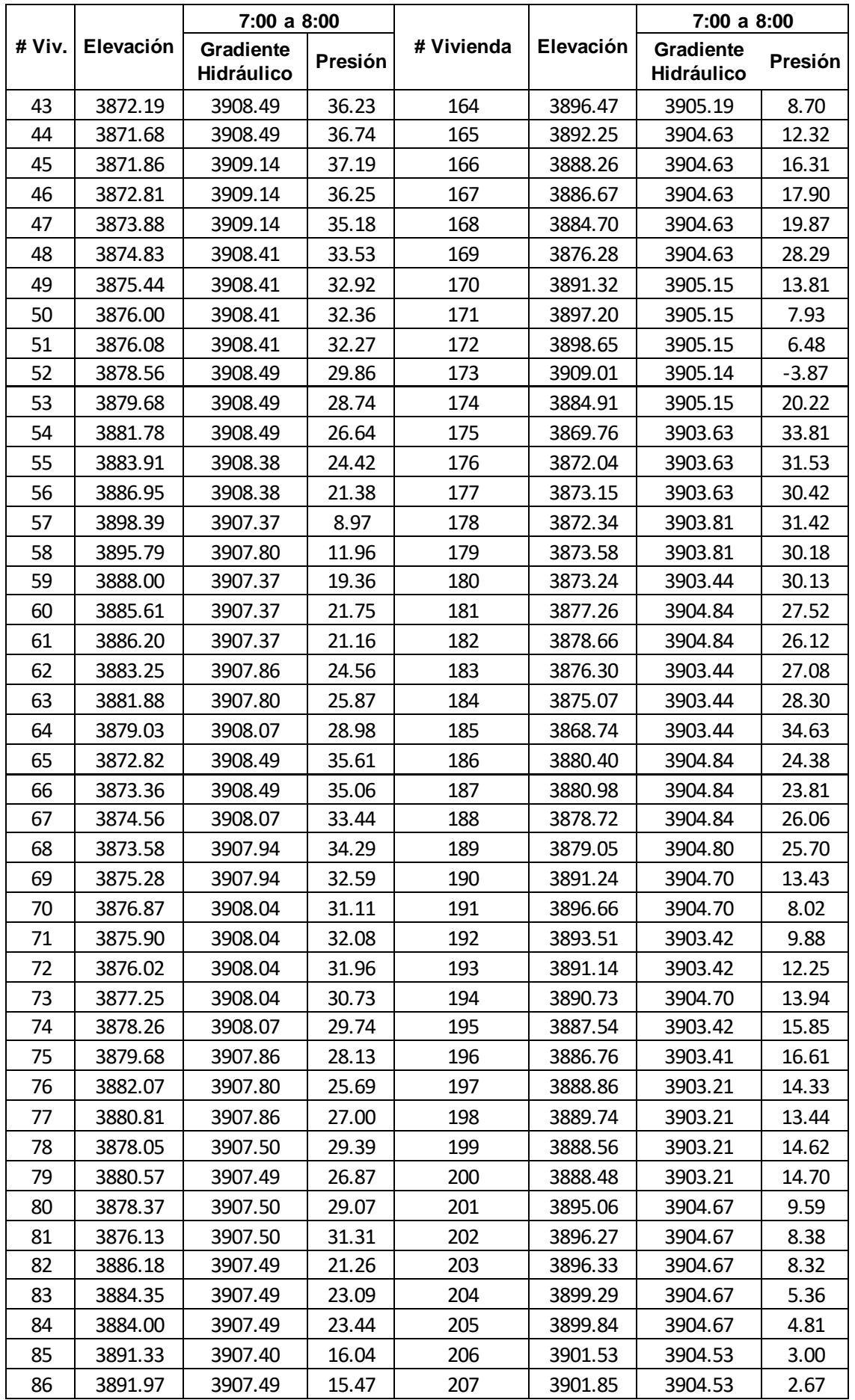

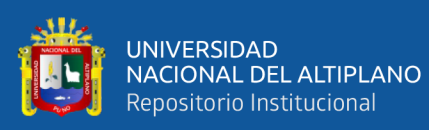

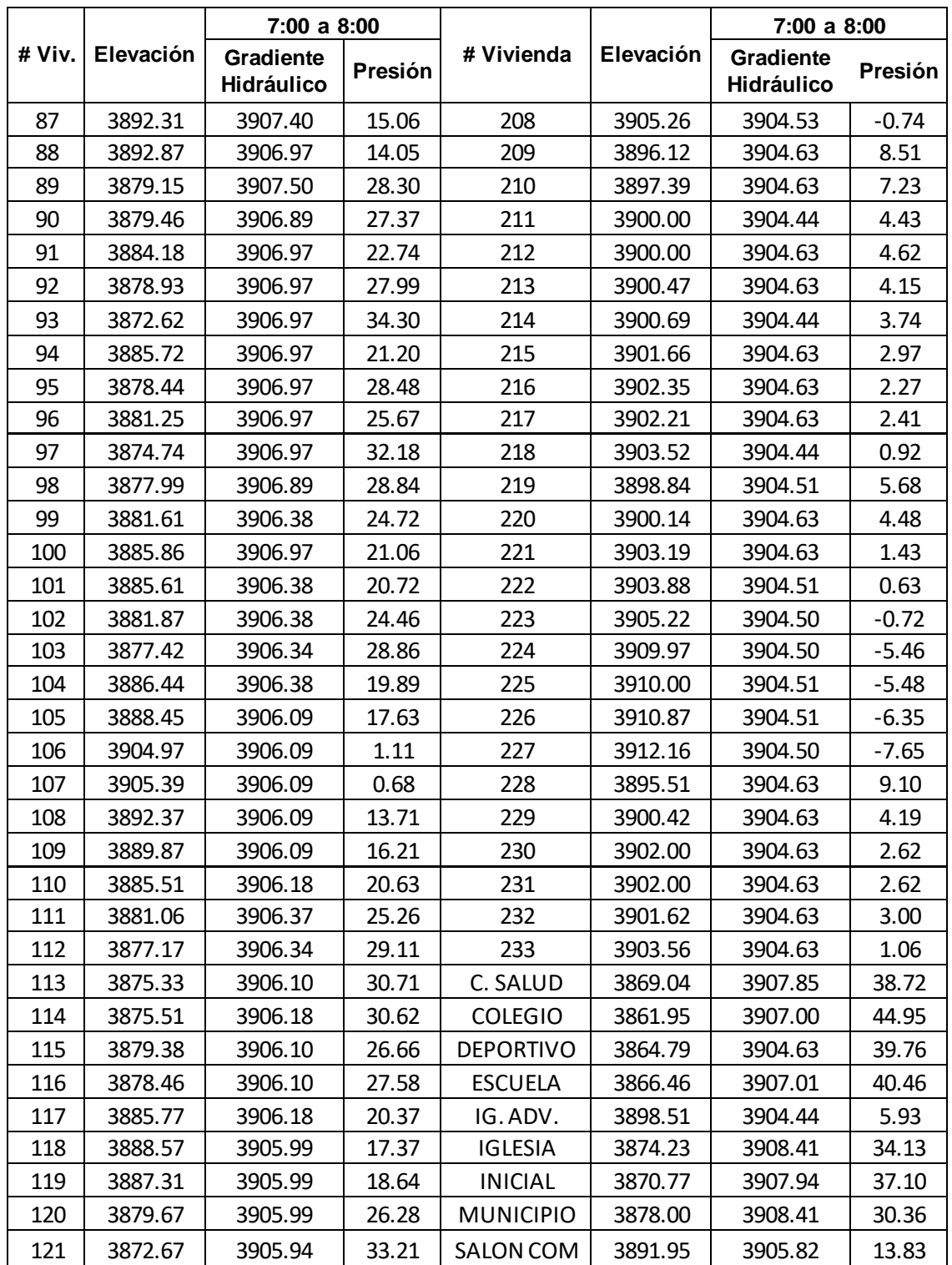

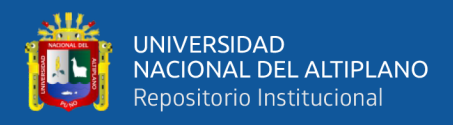

**ANEXO D:** Determinación del comportamiento hidráulico del sistema proyectado

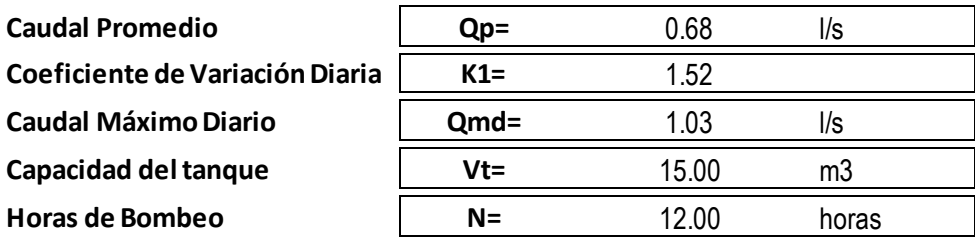

Calculo de línea de impulsión

**1.- Calculo de Caudal de Bombeo Qb= Qmd\*24/N**

**Qb=** 2.07 l/s

**2.- Calculo de Diámetro de Tubería**

$$
D=0.96*\left(\!\frac{N}{24}\!\right)^{\!1\!}/\!4*(Q_b^{0.45})
$$

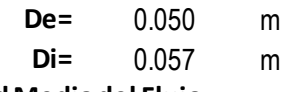

**3.- Calculo de la Velocidad Media del Flujo**

$$
V=4*\frac{Qb}{(pi*Dc^2)}
$$

**V=** 0.81 m/s

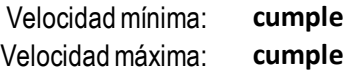
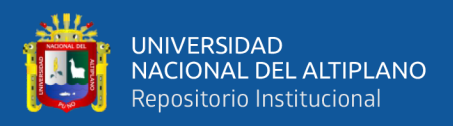

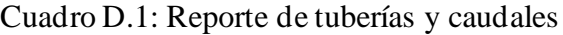

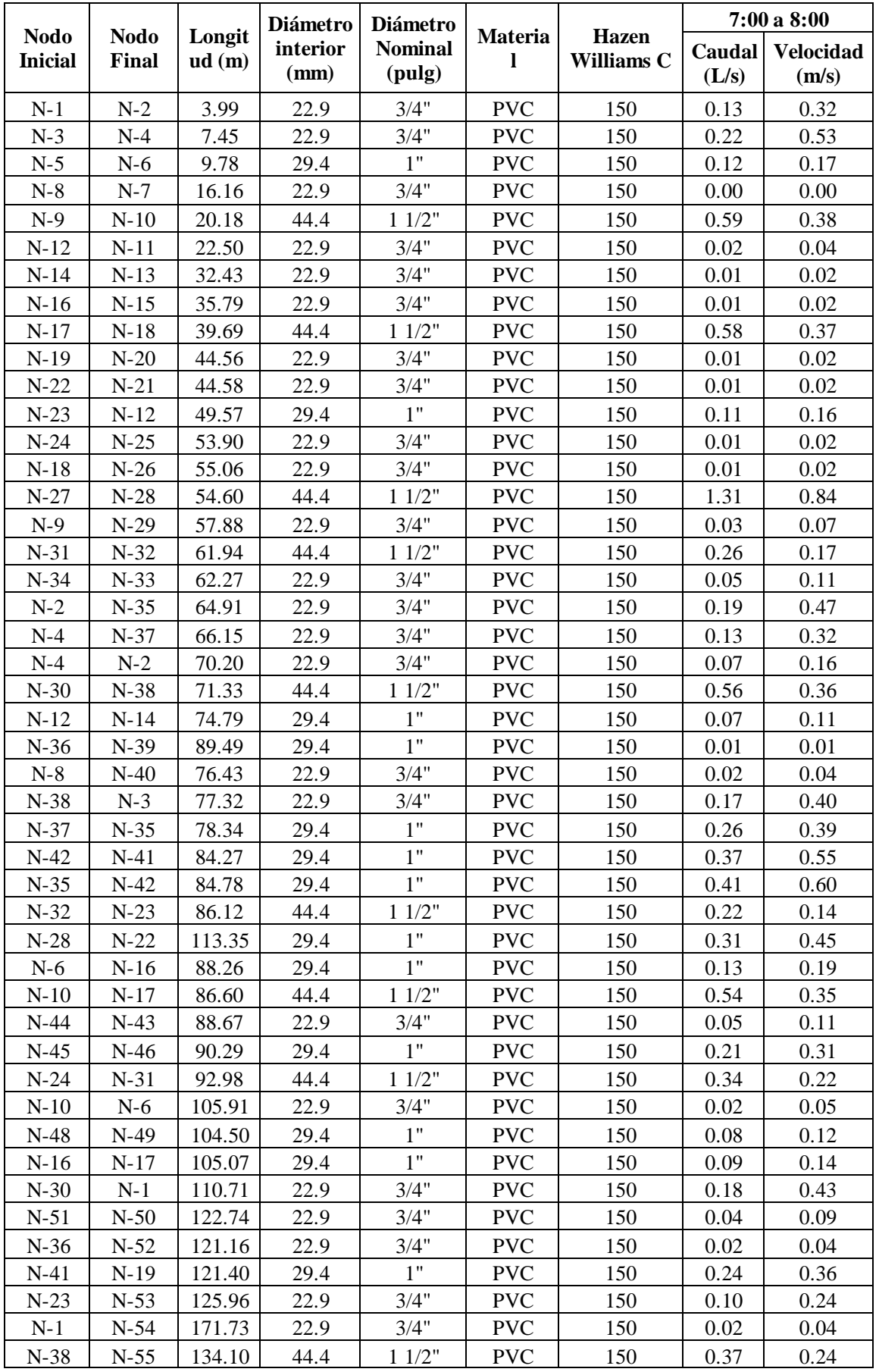

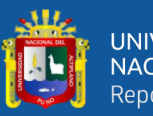

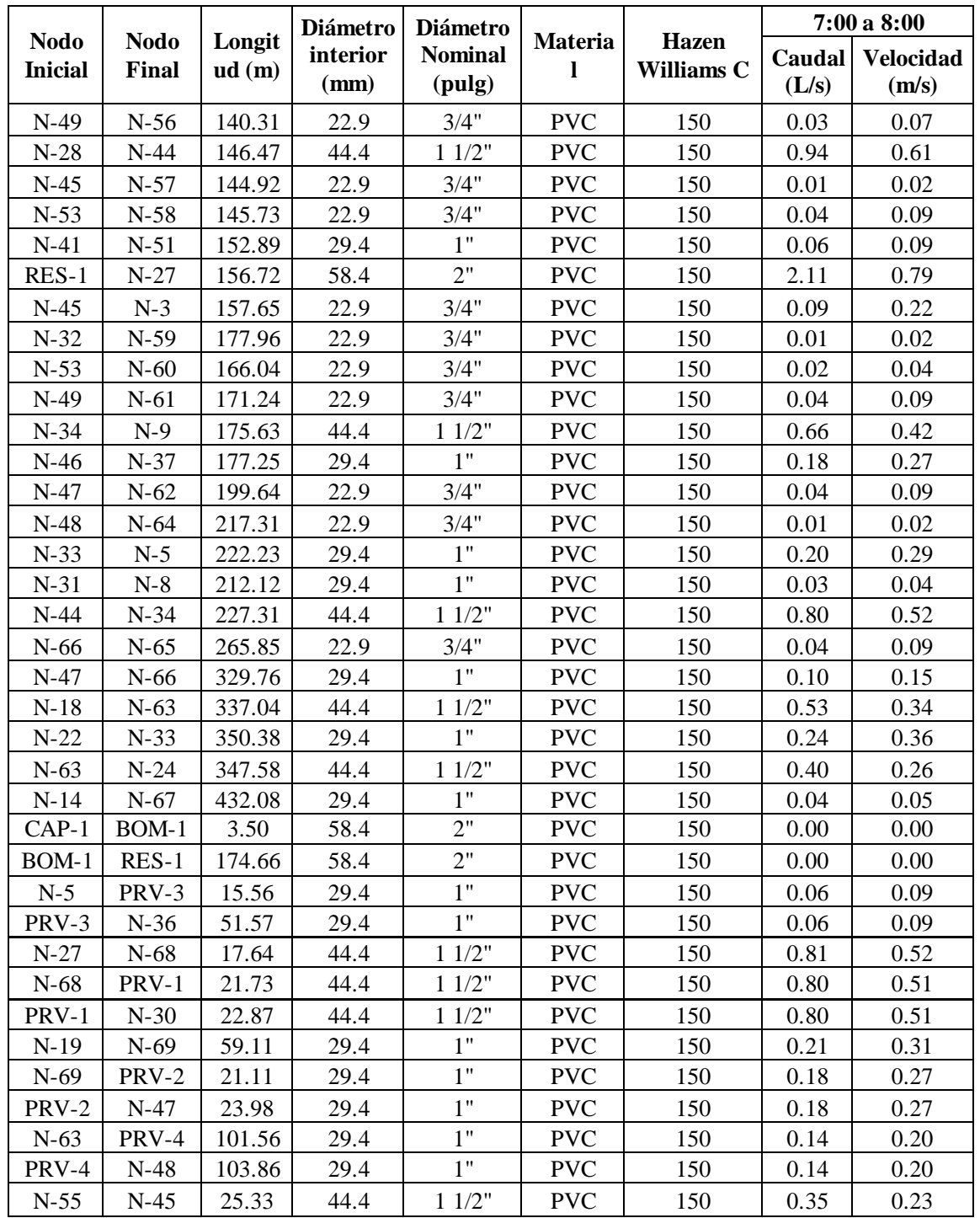

**Fuente:** elaboración propia.

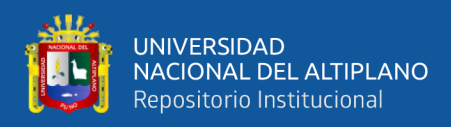

## Cuadro D.2: Reporte de presiones por nodos.

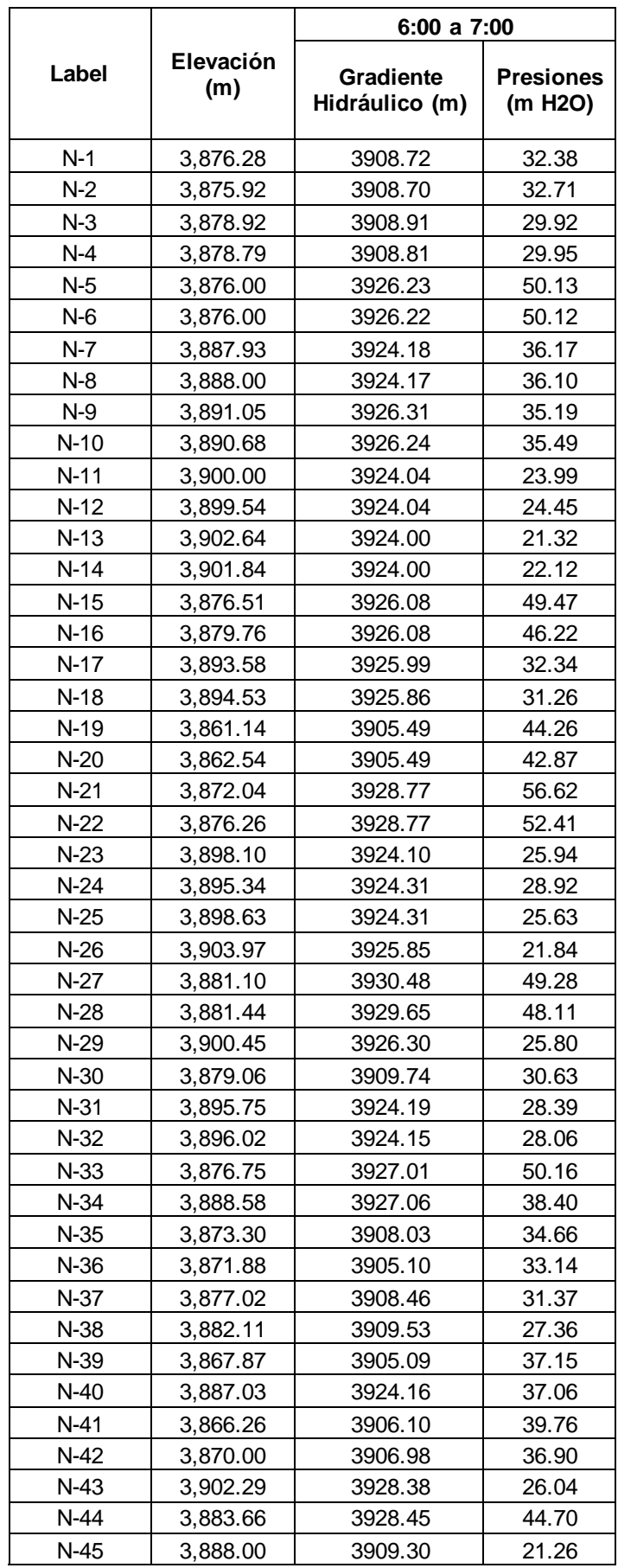

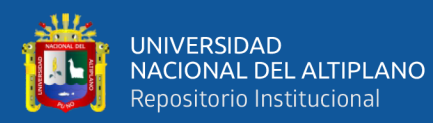

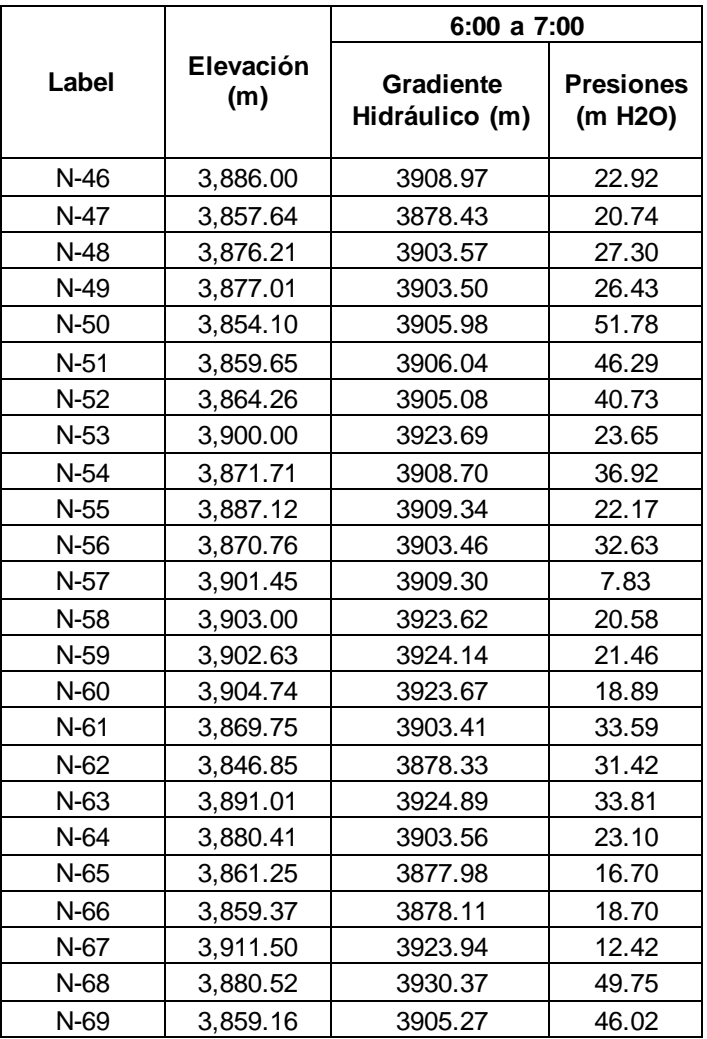

**Fuente:** elaboración propia.

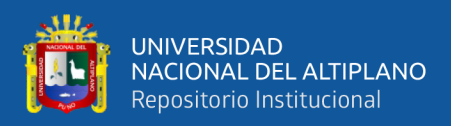

## Cuadro D.3: Reporte de presiones por vivienda

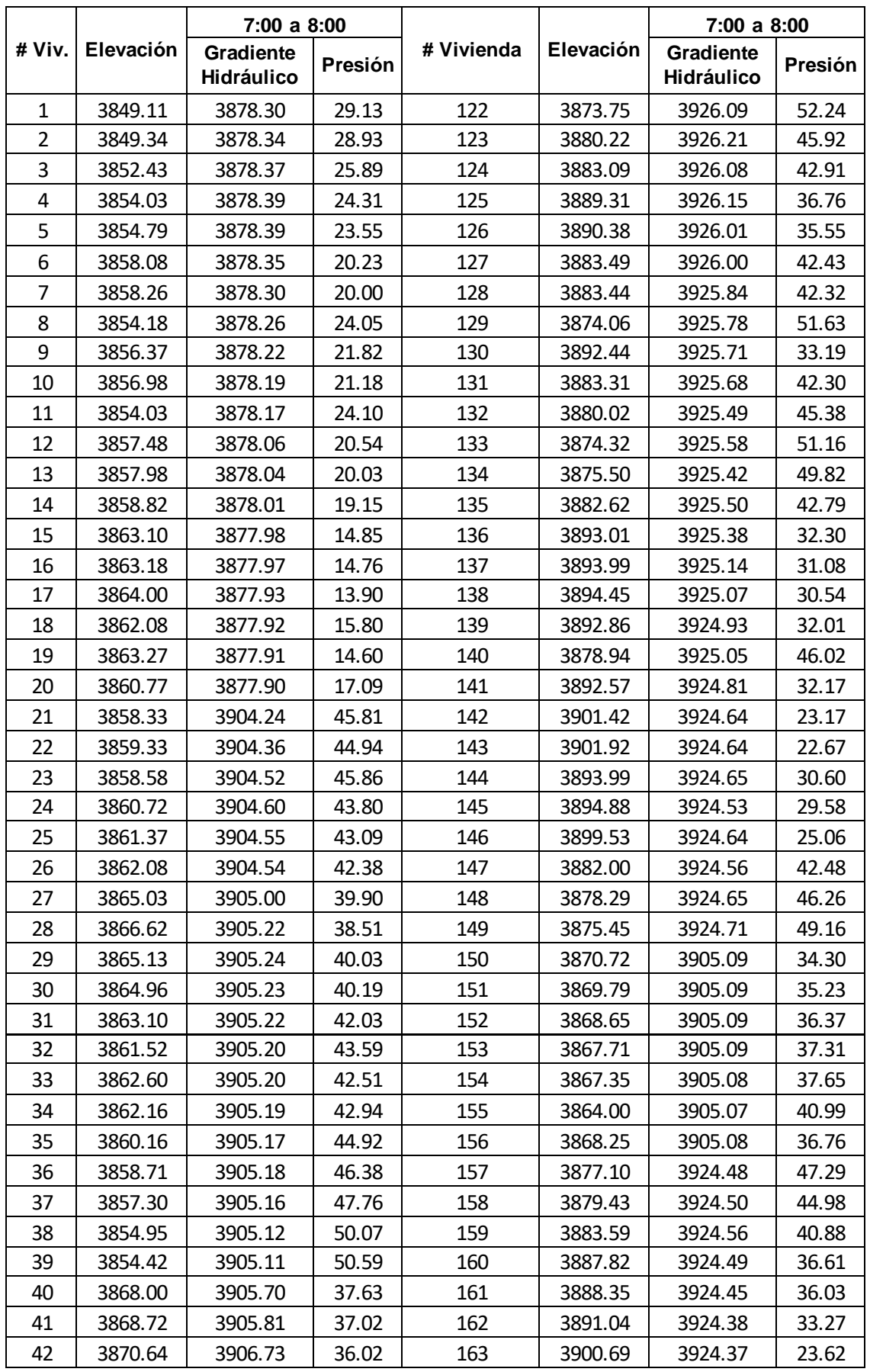

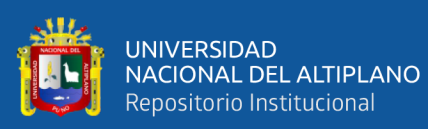

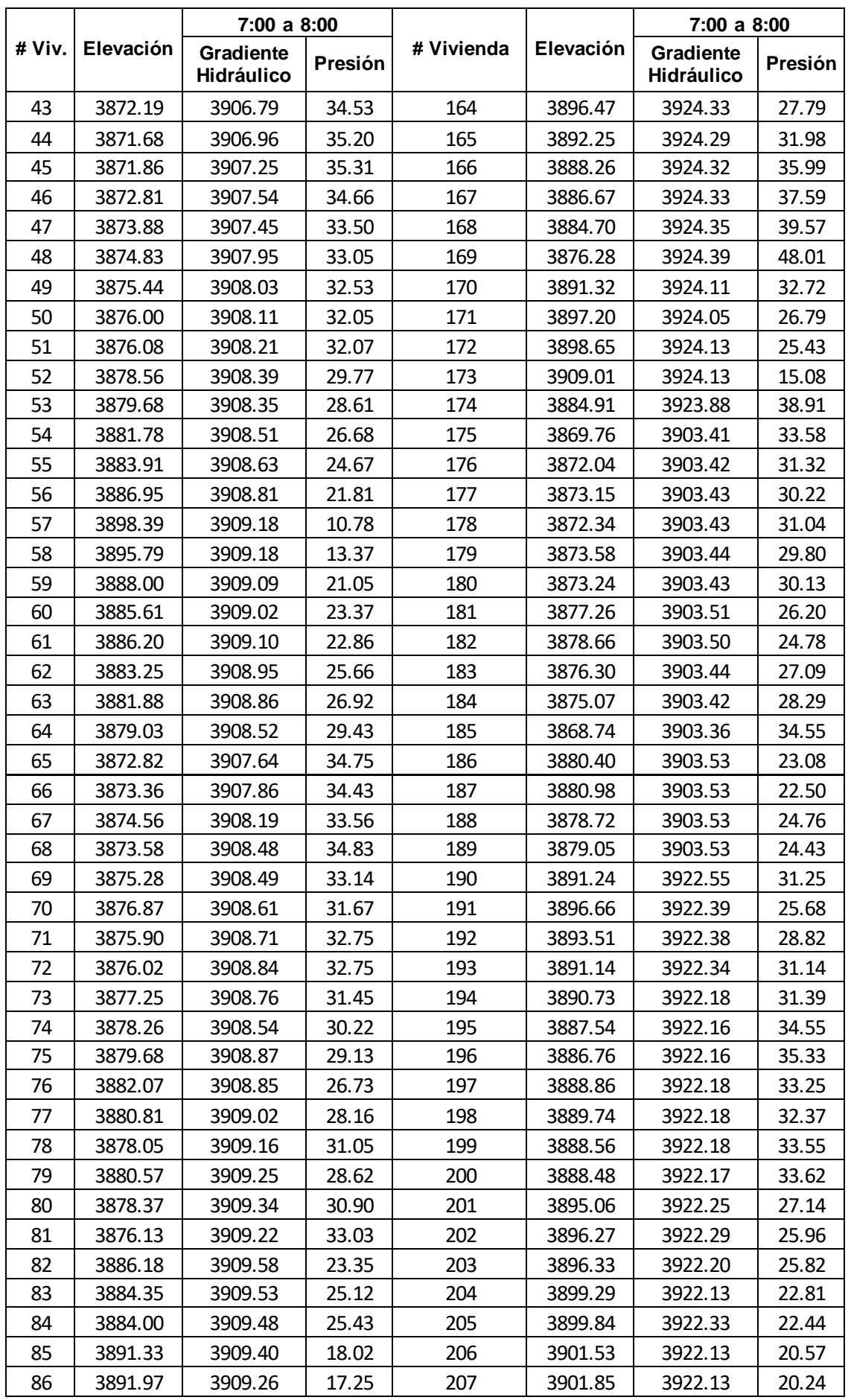

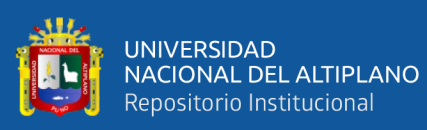

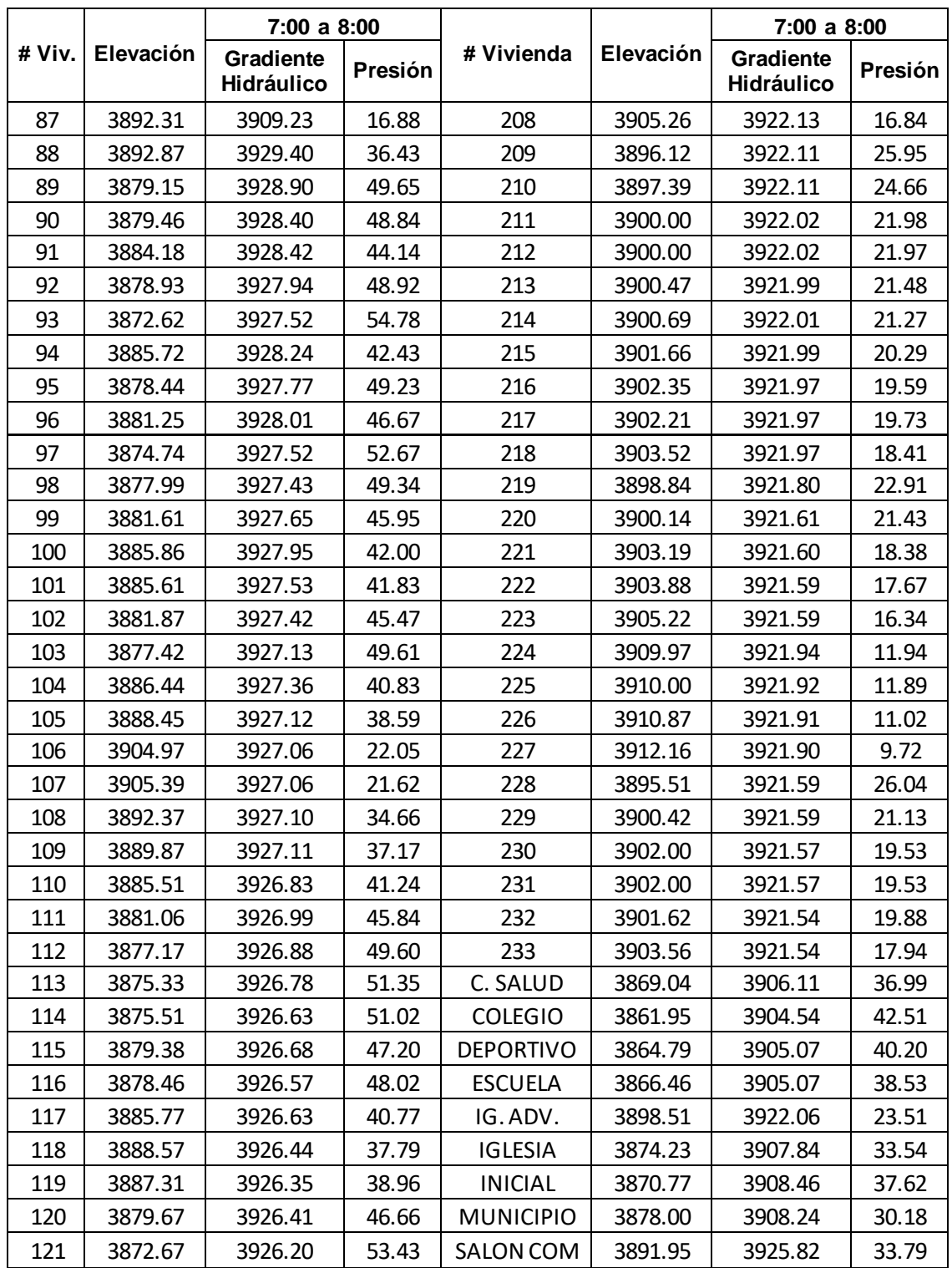

**Fuente:** elaboración propia.

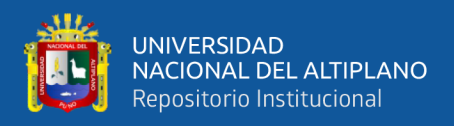

## **ANEXO E:** Panel Fotográfico

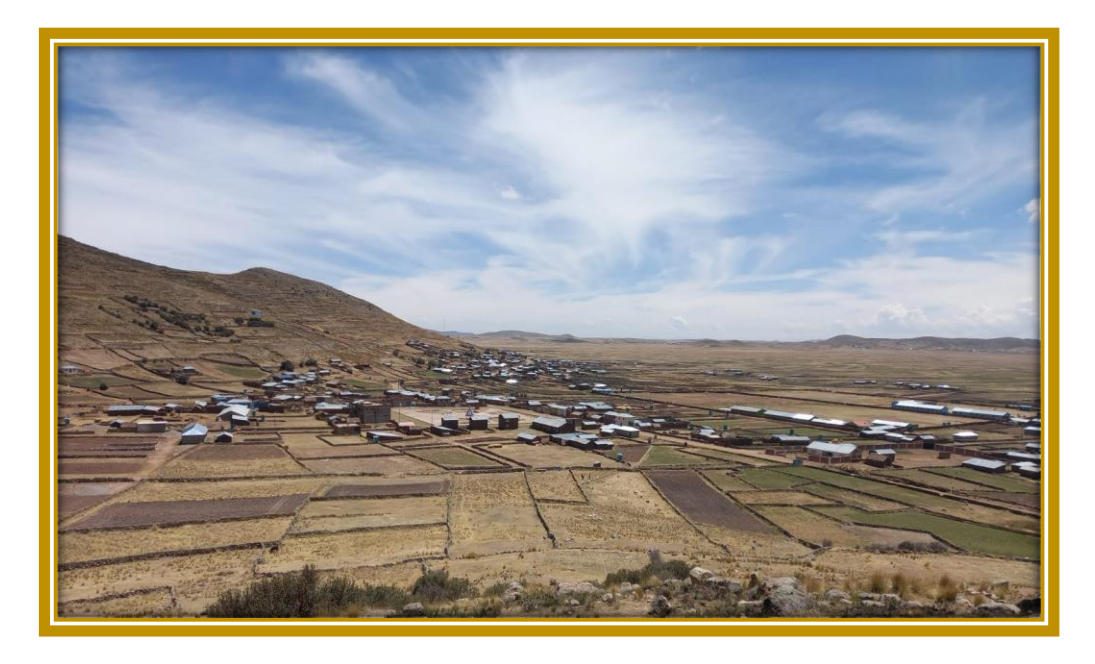

**Foto 01:** Vista panorámica del centro poblado Amparani

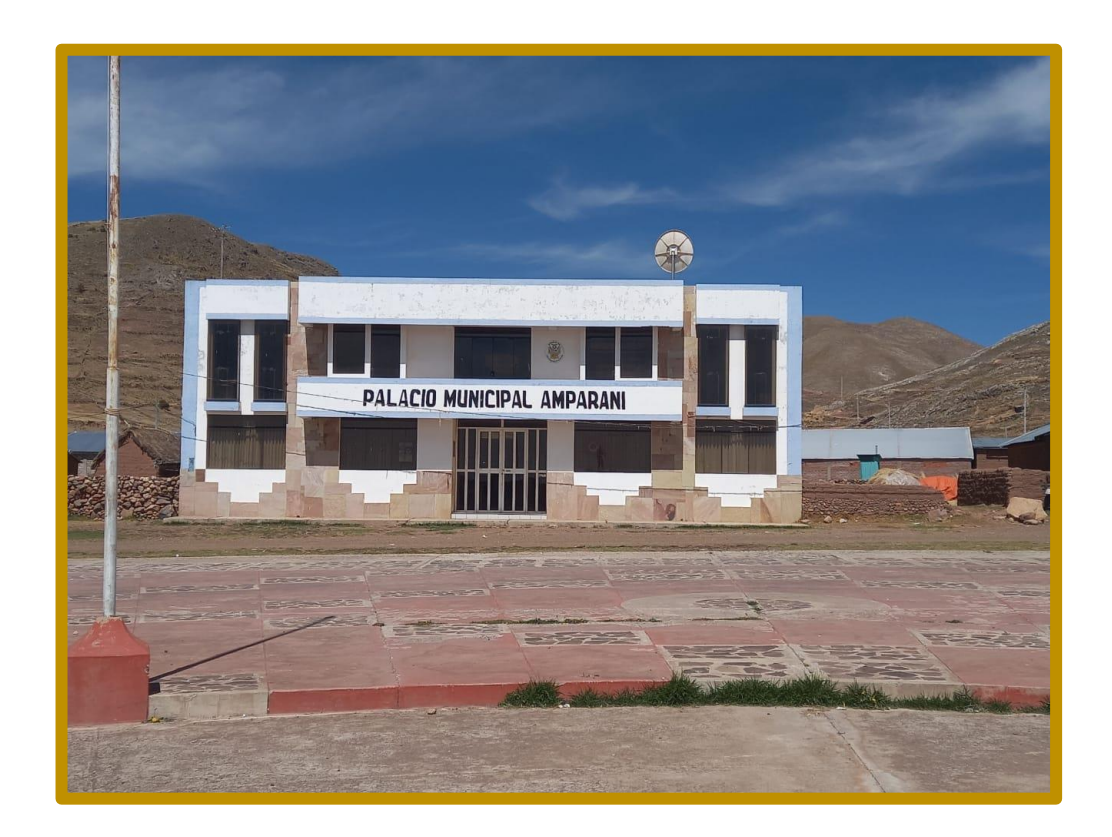

**Foto 02:** Municipalidad del Centro Poblado de Amparani

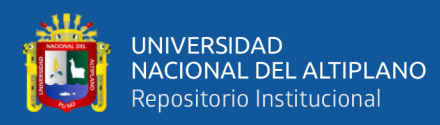

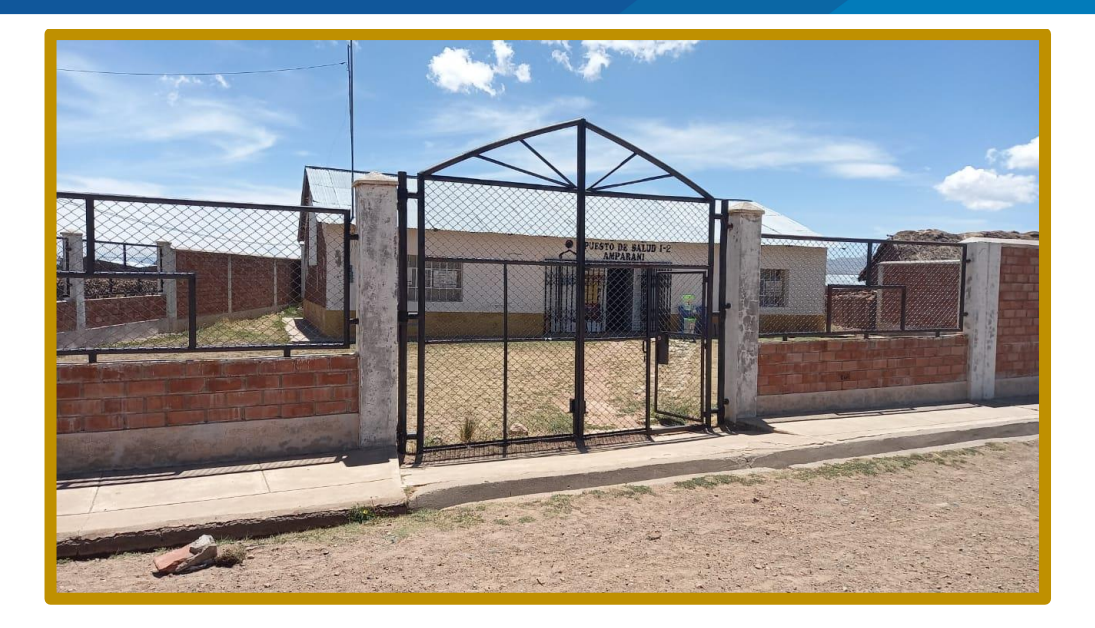

**Foto 03:** Puesto de Salud Nivel I2 del Centro Poblado de Amparani

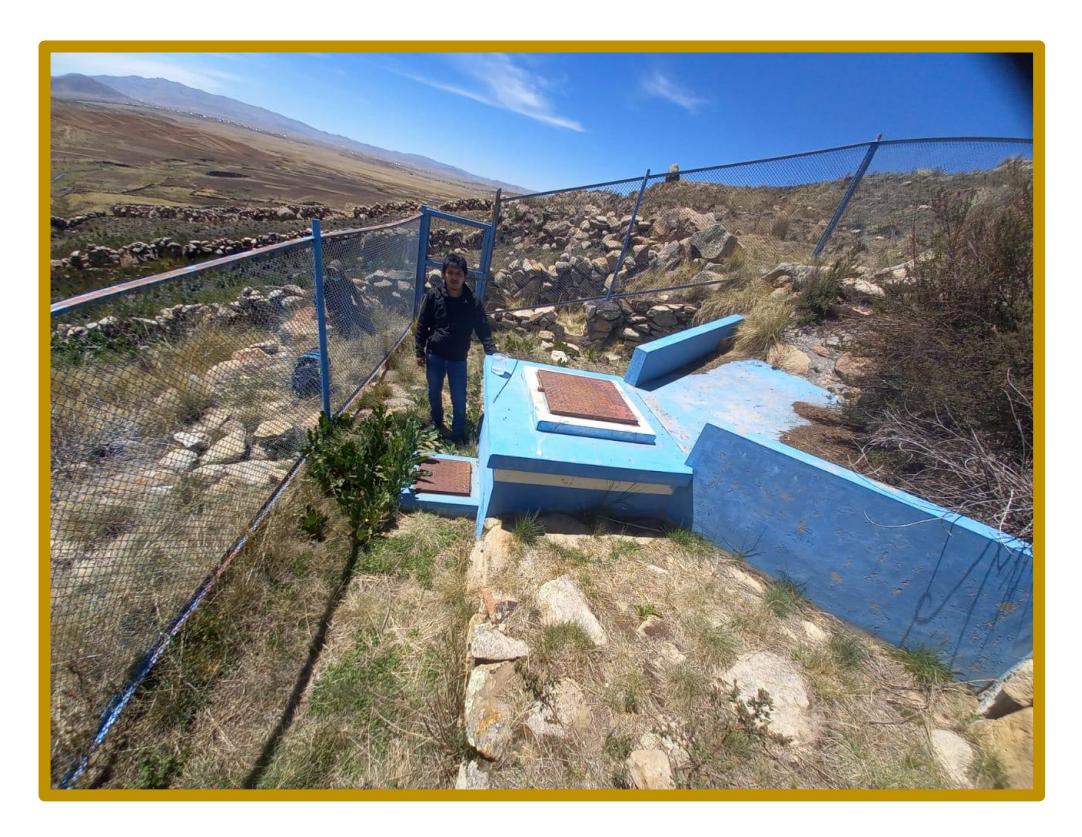

**Foto 04:** Captación Collpa

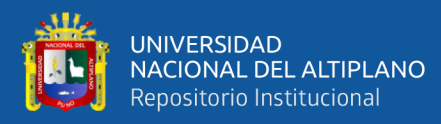

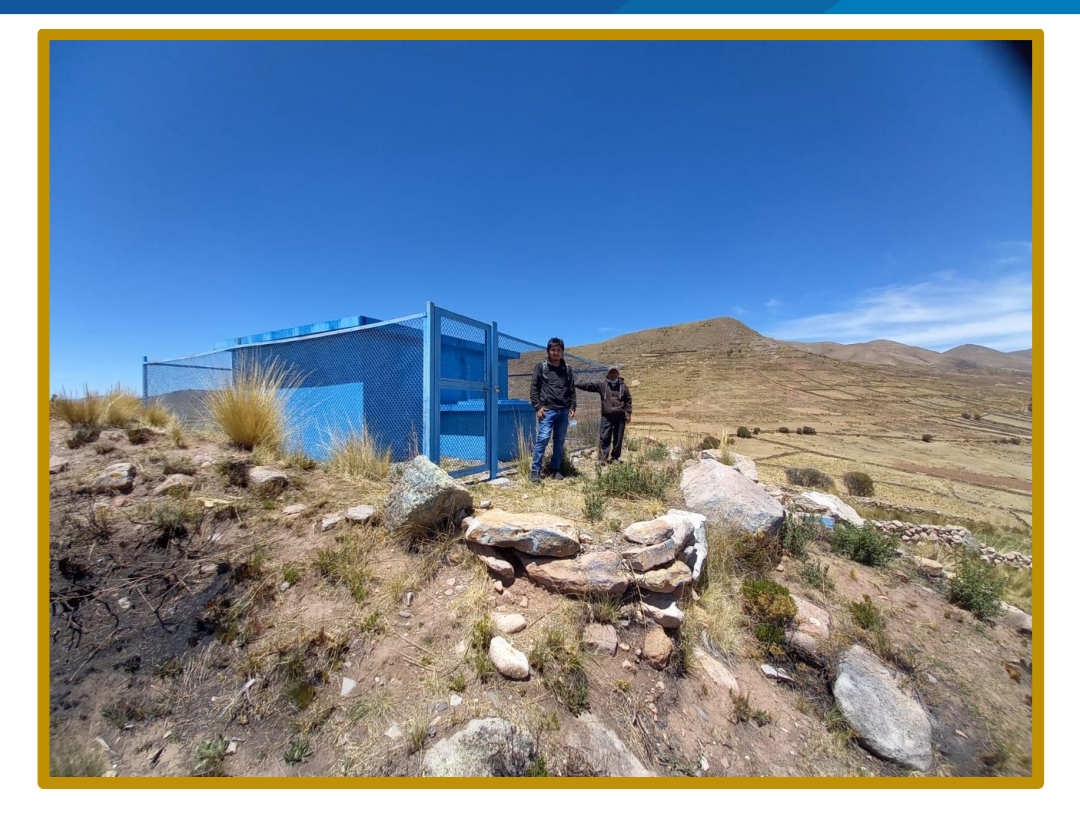

**Foto 05:** Reservorio del Centro Poblado de Amparani

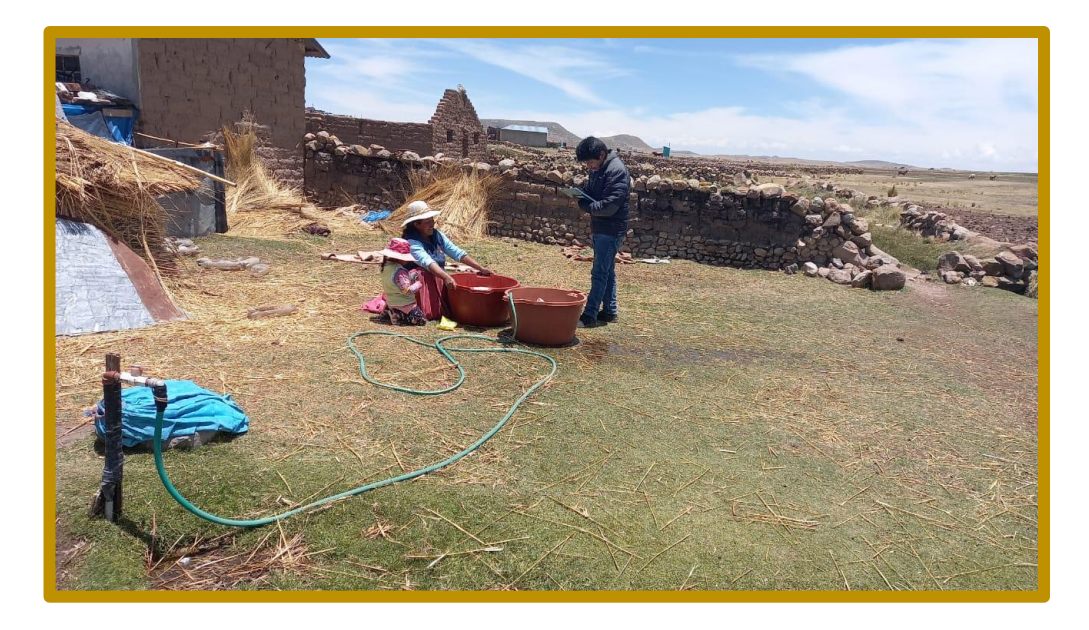

**Foto 06:** Instrucción del adecuado llenado de datos a jefe de hogar

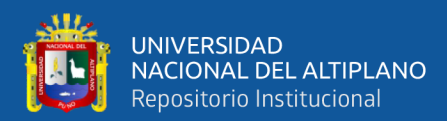

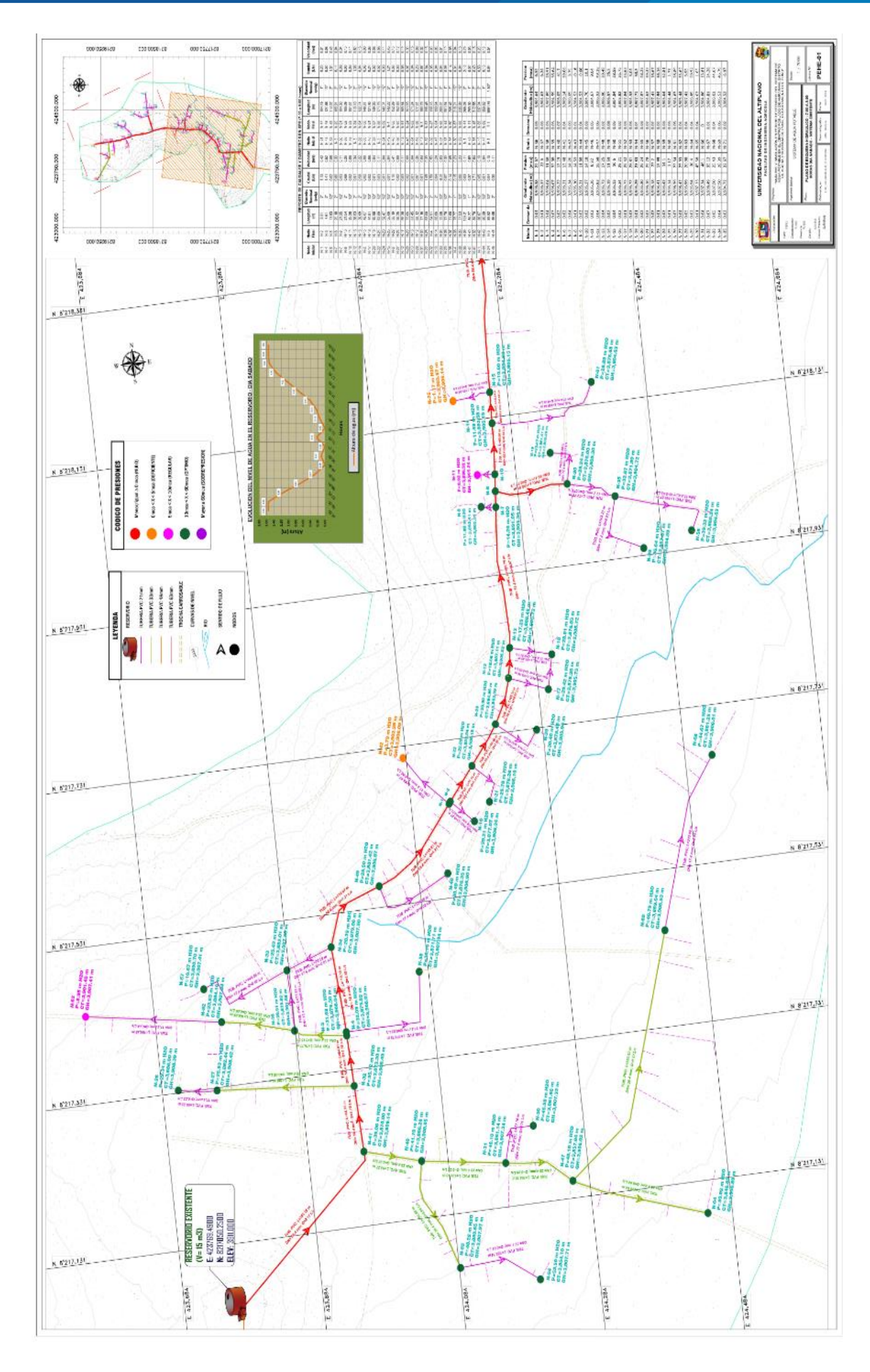

**ANEXOF: Planos ANEXO F:** Planos

repositorio.unap.edu.pe<br>No olvide citar adecuadamente esta tesis

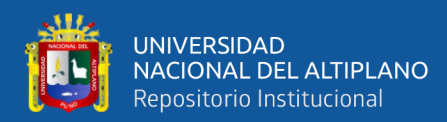

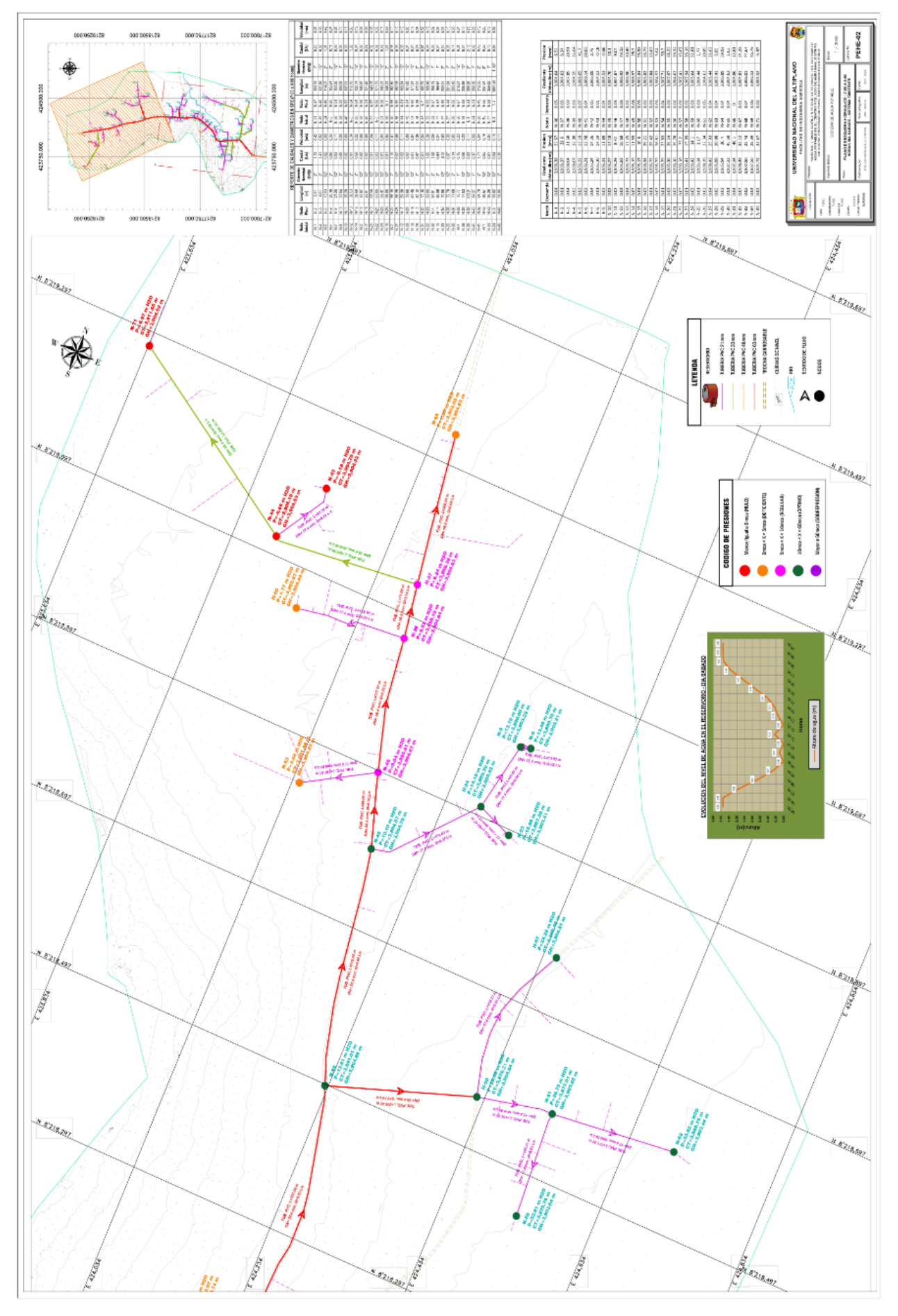

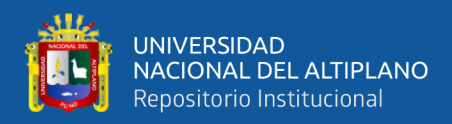

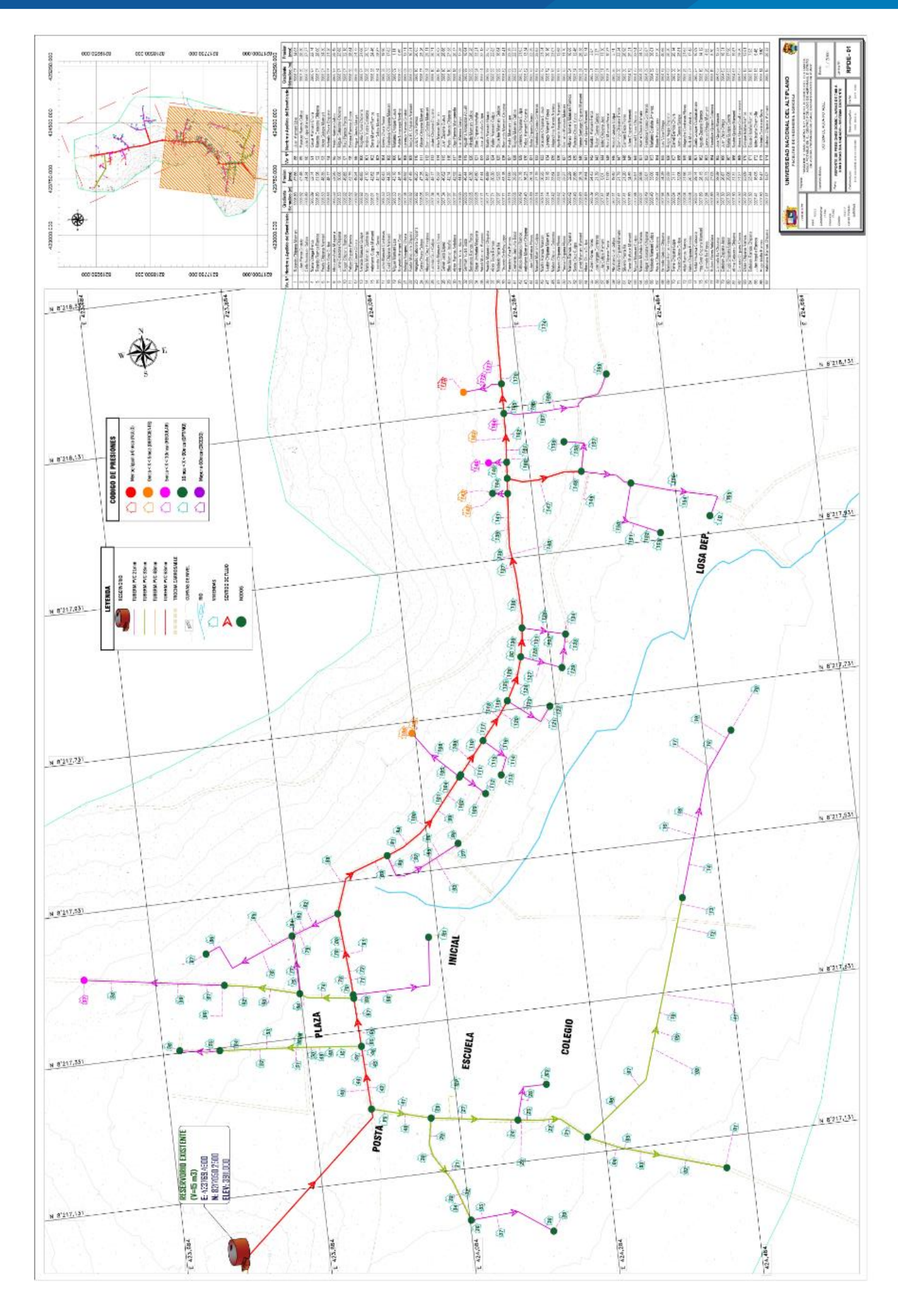

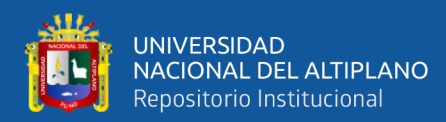

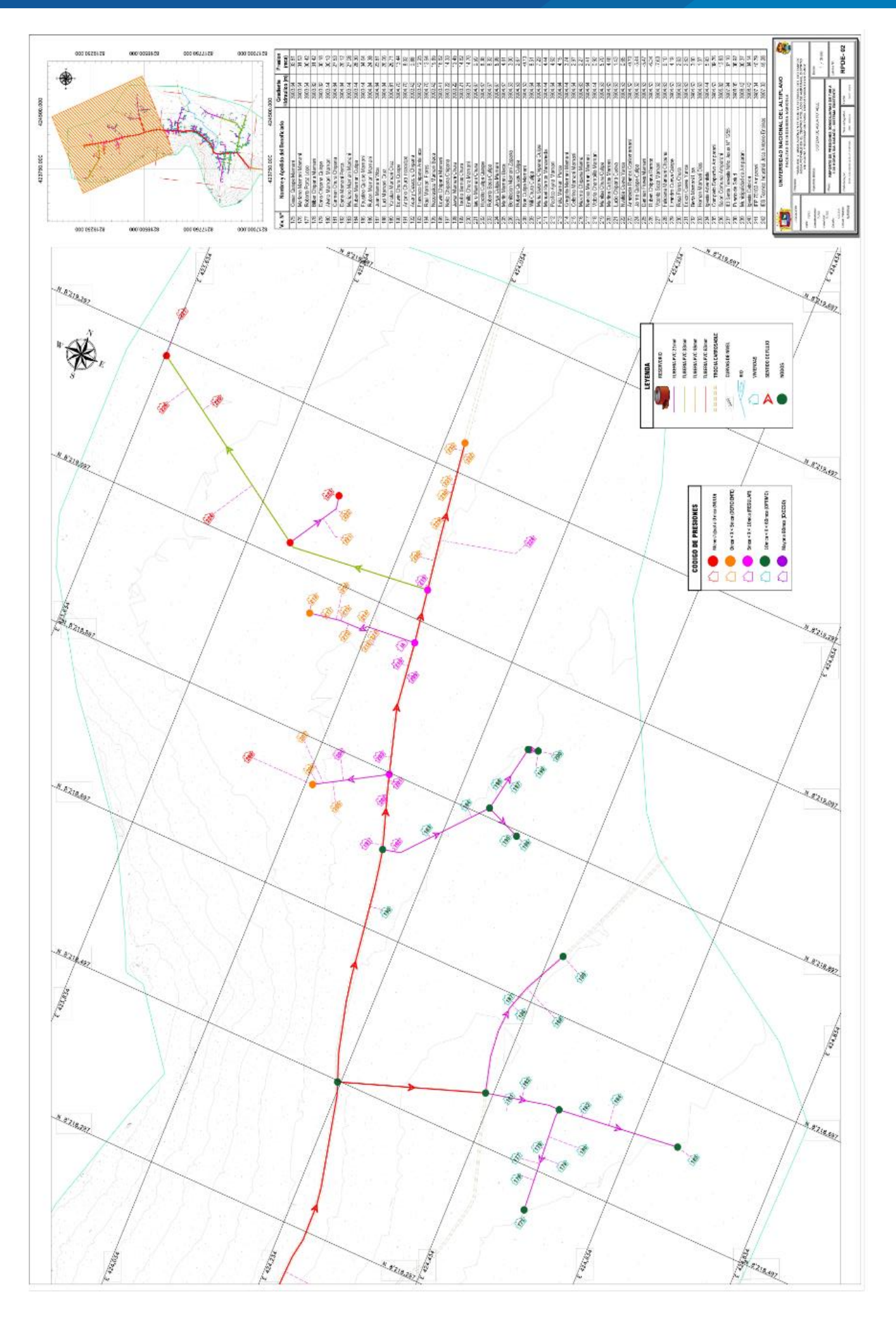

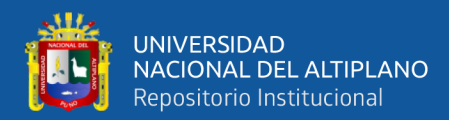

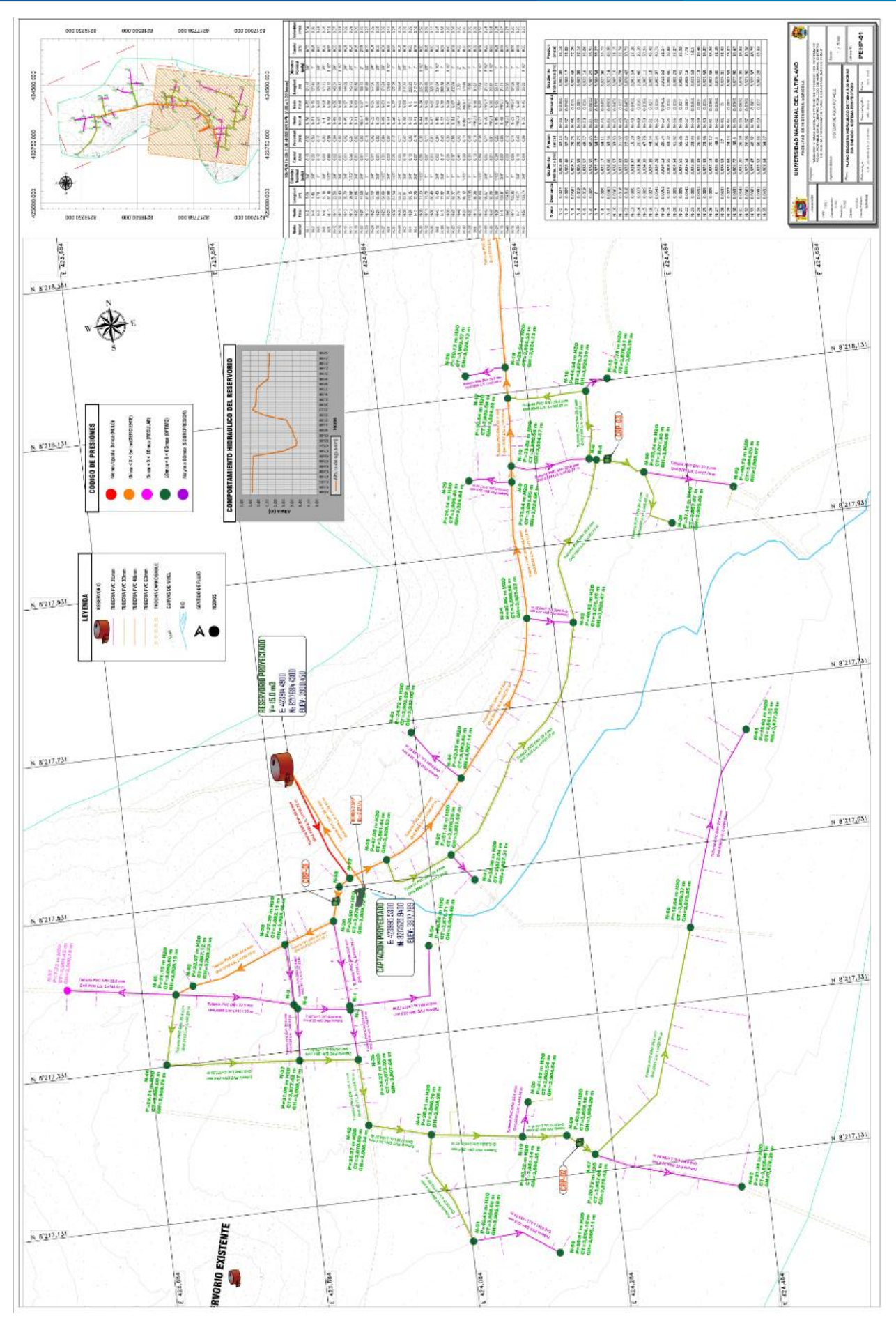

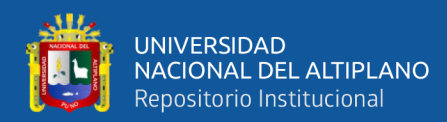

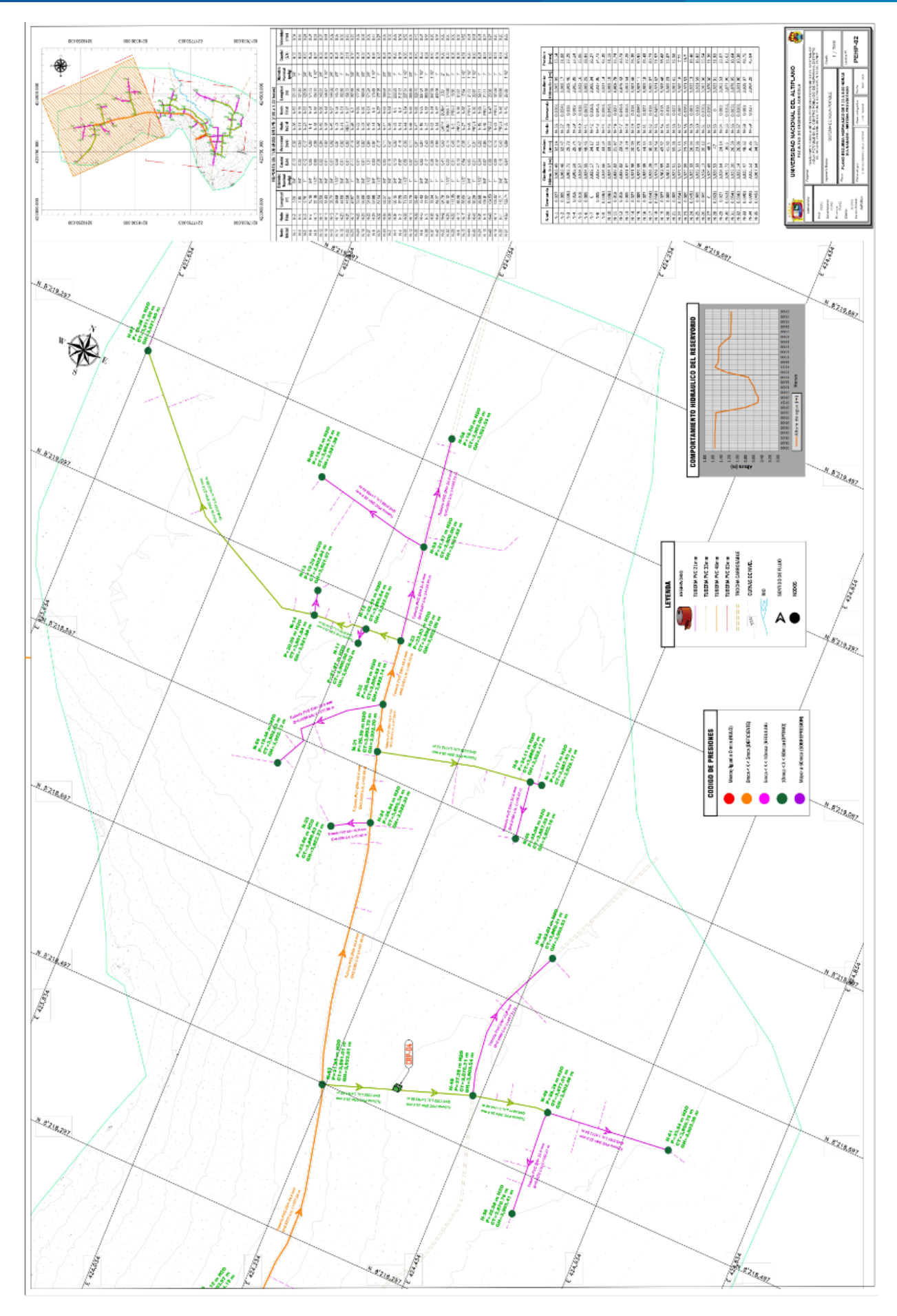

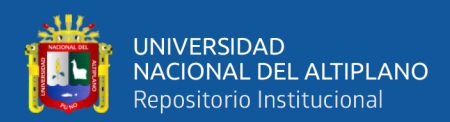

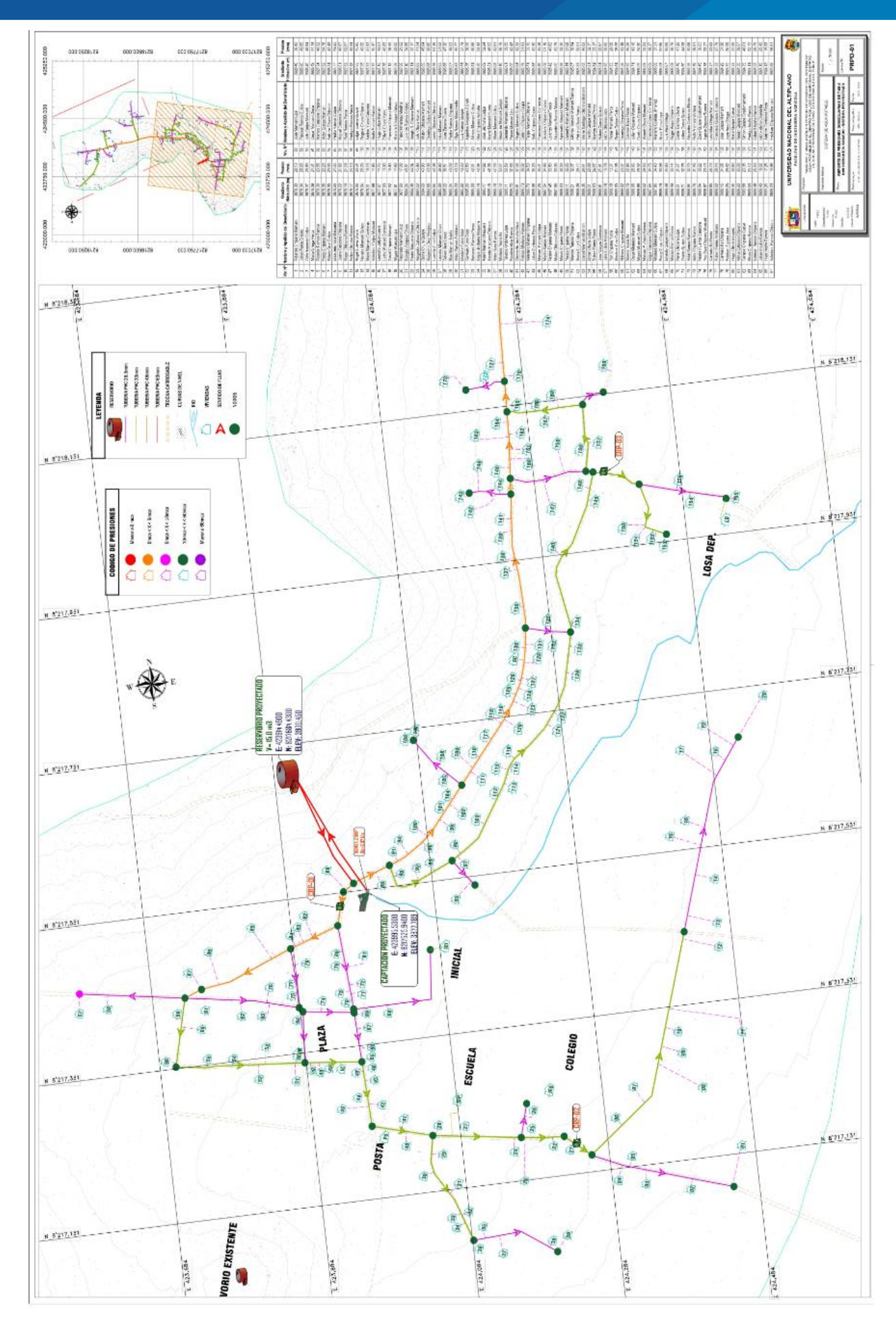

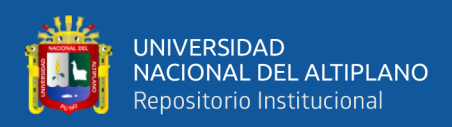

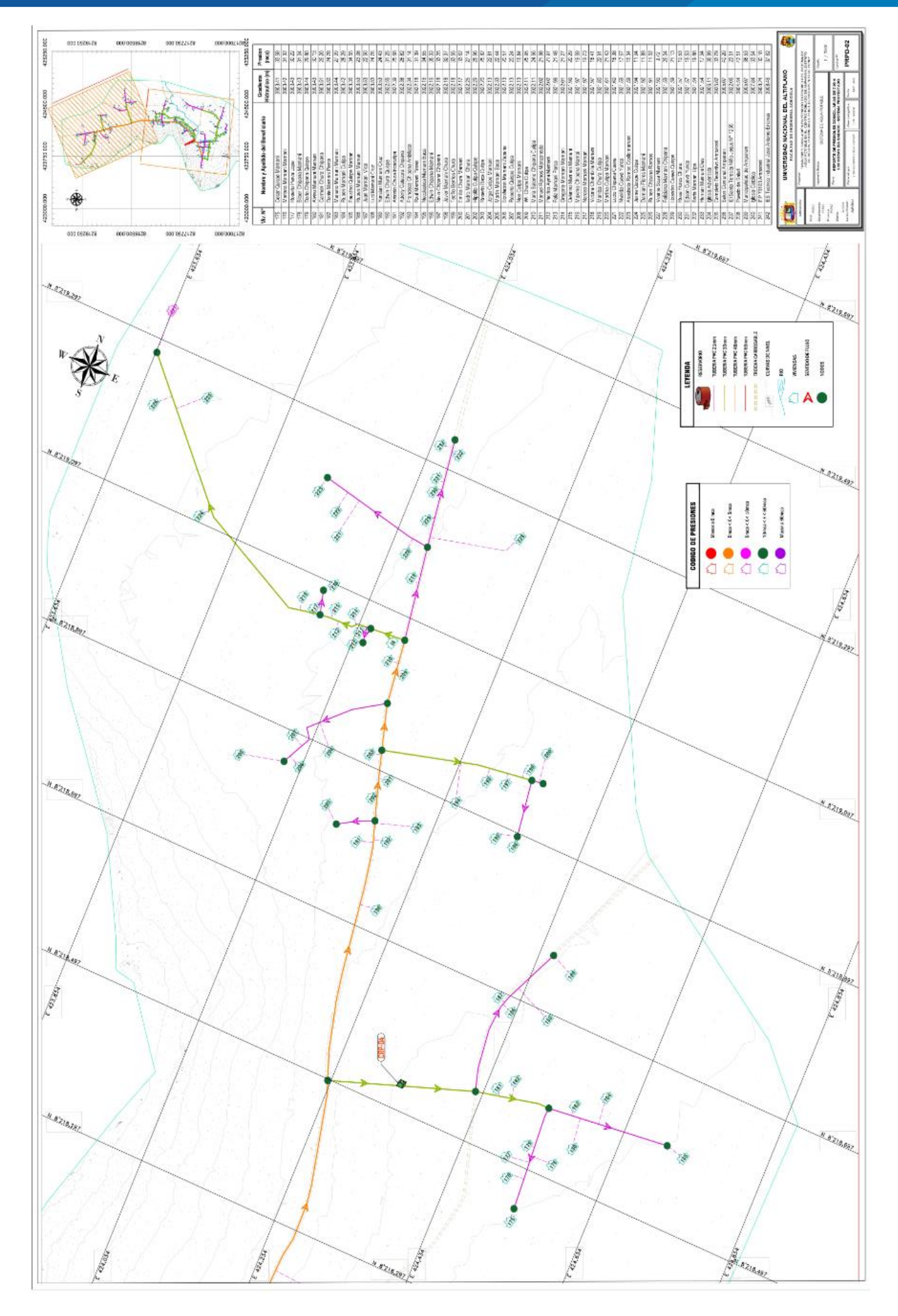